# Circuitos Eléctricos Proyecto Fin de Carrera de María Franco Conesa

Francesc Burrull i Mestres / Josemaría Malgosa Sanahuja

UPCT@2010

# Índice general

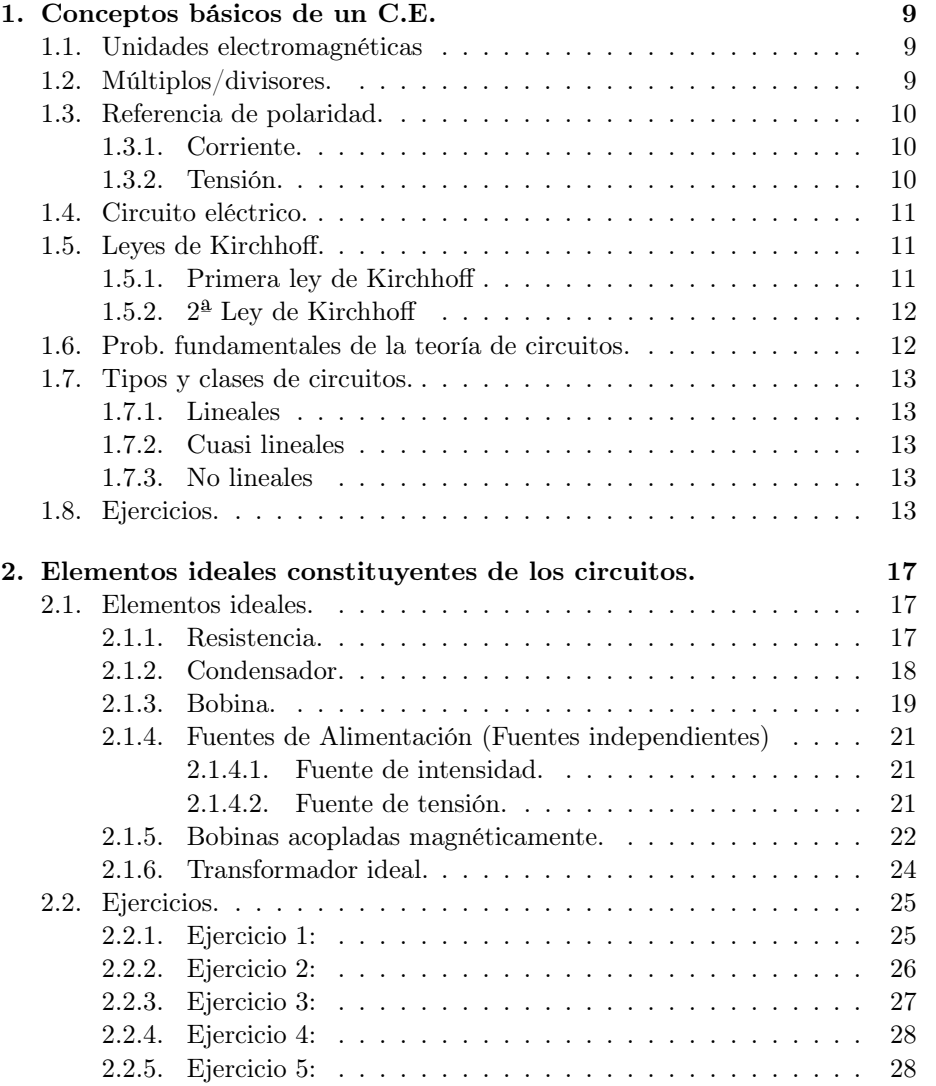

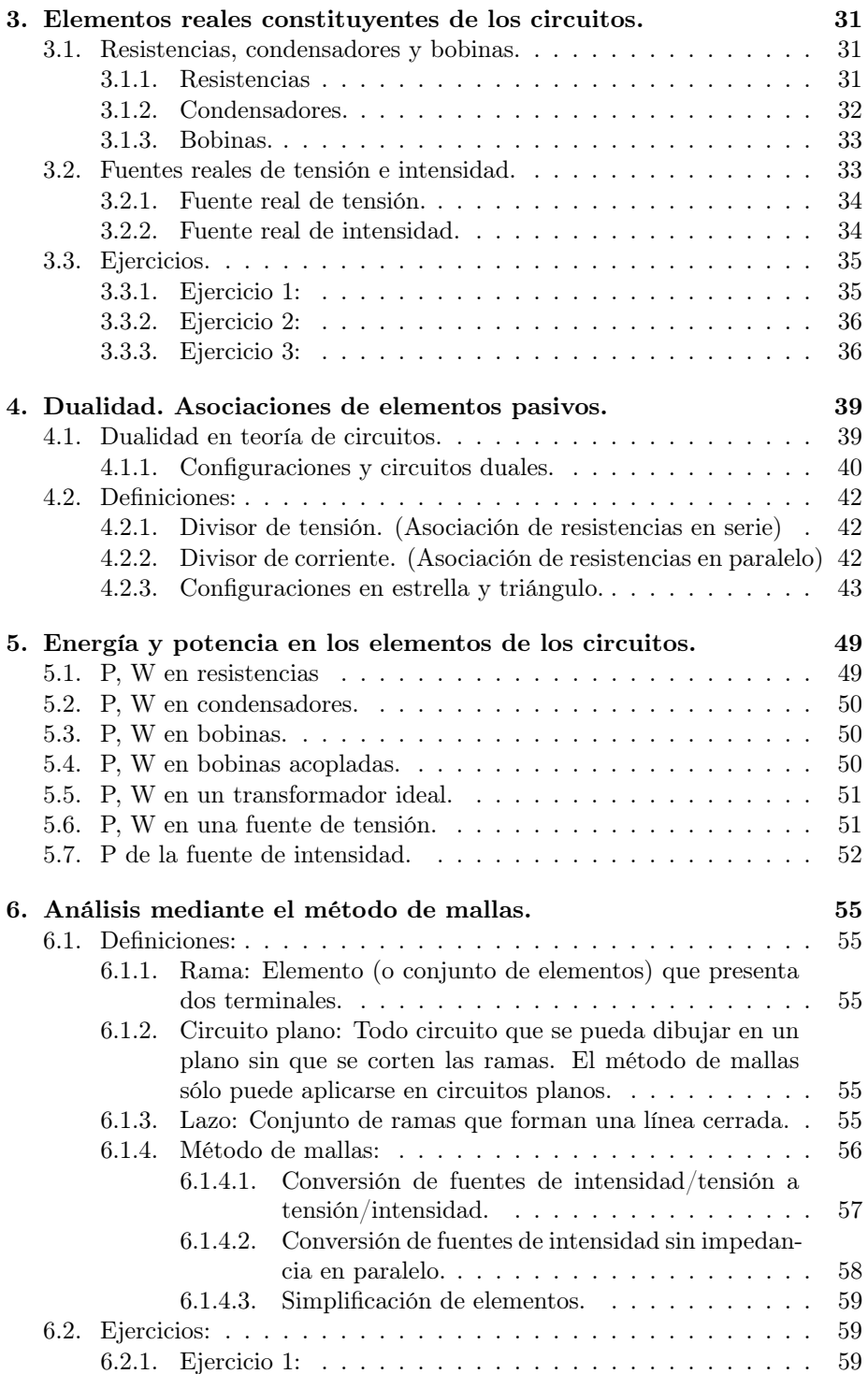

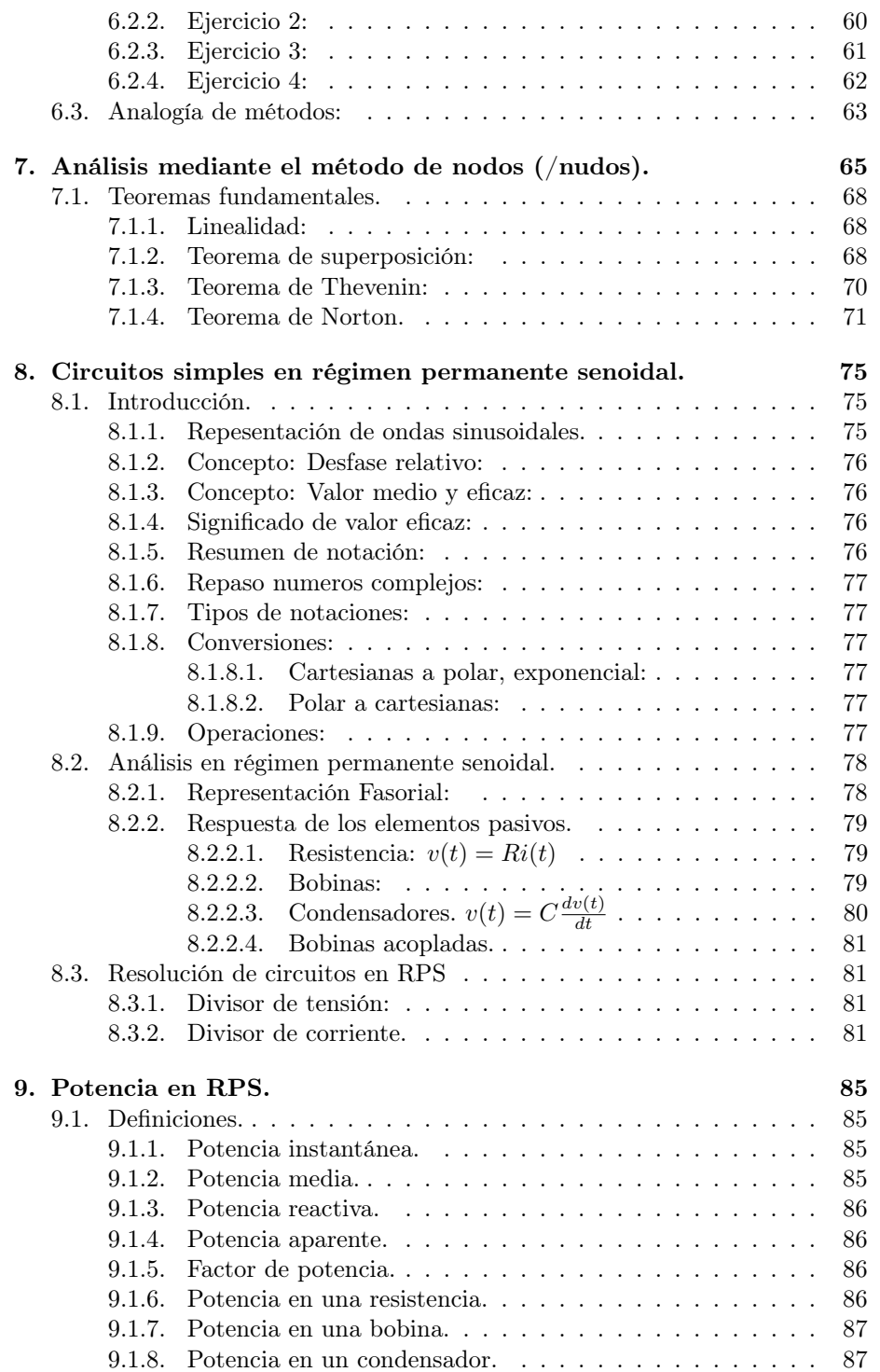

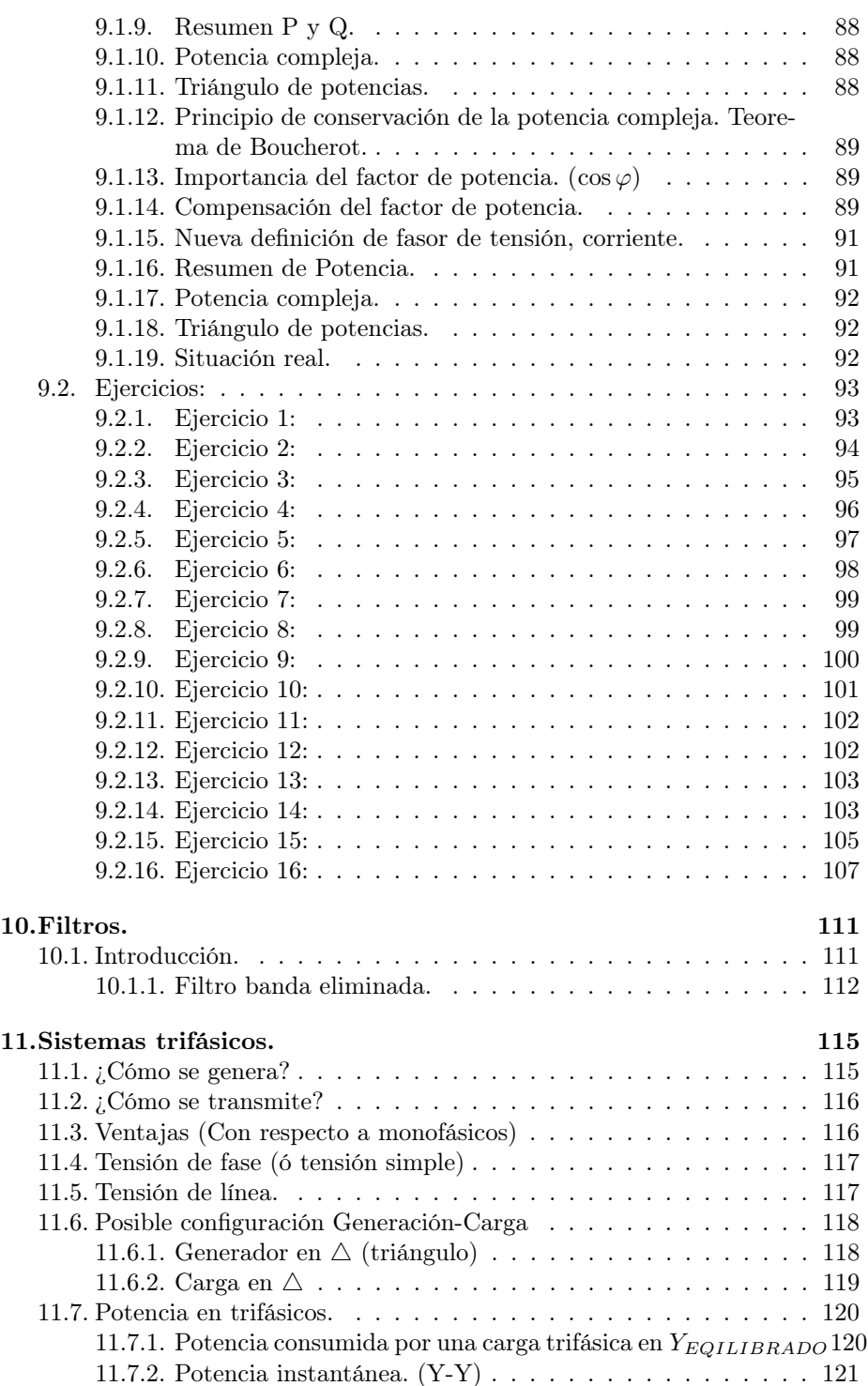

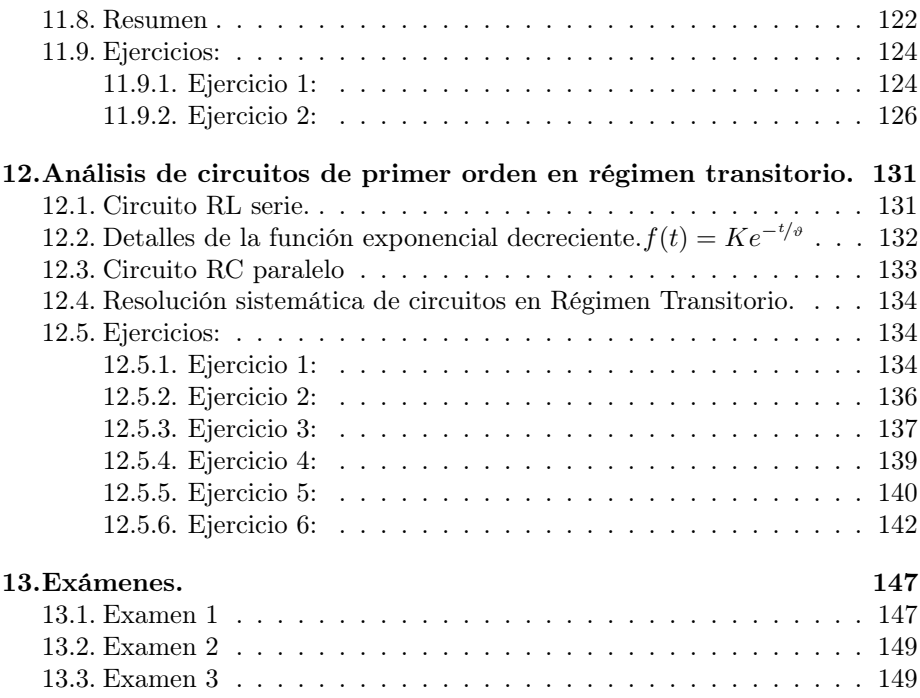

ÍNDICE GENERAL

## Capítulo 1

# Conceptos básicos de un C.E.

En este capítulo se describen los conceptos básicos de un Circuito Eléctrico (C.E.).

## 1.1. Unidades electromagnéticas

En la tabla 1.1 se ilustran algunas de las magnitudes y unidades de medida más comunes en electromagnetismo.

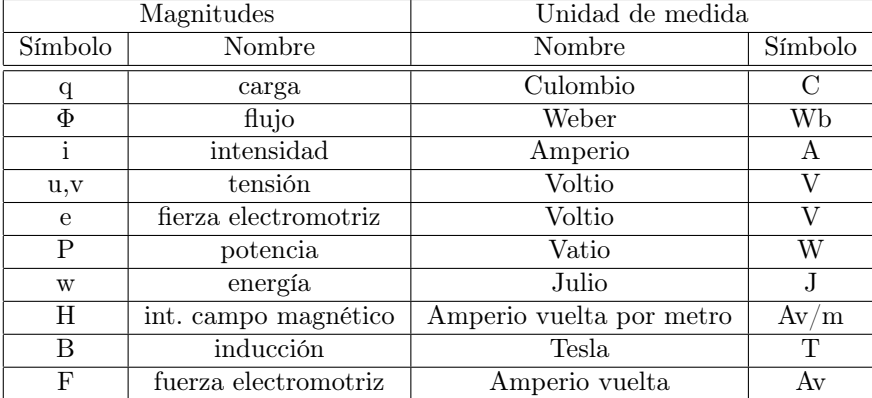

Cuadro 1.1: Magnitudes y Unidades de medida electromagnéticas

## 1.2. Múltiplos/divisores.

En la tabla 1.2 en la página siguiente se enumeran los principales múltiplos y divisores que se suelen usar en electromagnetismo.

| Nombre | Símbolo     | Factor            |
|--------|-------------|-------------------|
| Giga   | G           | 10 <sup>9</sup>   |
| Mega   | М           | $10^6$            |
| Kilo   | Κ           | $\overline{10^3}$ |
| Hecto  | h           | $10^{2}$          |
| Deca   | $_{\rm dc}$ | 10 <sup>1</sup>   |
| Deci   | d           | $10^{-1}$         |
| Centi  | C           | $10^{-2}$         |
| Mili   | m           | $10^{-3}$         |
| Micro  | μ           | $10^{-6}$         |
| Nano   | n           | $10^{-9}$         |

Cuadro 1.2: Múltiplos y divisores de las unidades básicas

## 1.3. Referencia de polaridad.

## 1.3.1. Corriente.

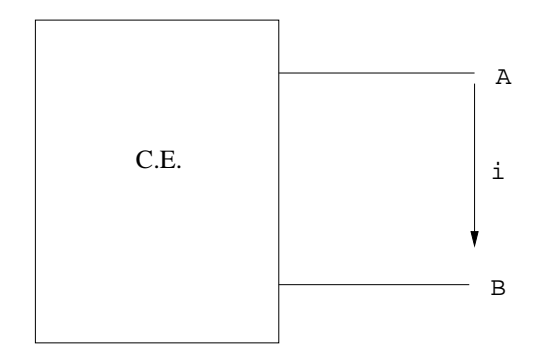

Figura 1.1: Definición de corriente

Tal como se ilustra en la figura 1.1 la corriente  $i$  se definirá en el sentido que irían las cargas ideales positivas.

Ejemplo: Si  $i = -8A$  → Corriente de 8A de B a A. También puede expresarse:  $i_{AB} = -8A$  $i_{BA} = 8A$ Nótese que $i_{AB}=-i_{BA}$ 

#### 1.3.2. Tensión.

Tal como se ilustra en la figura 1.2 en la página siguiente la tensión v se definirá como una caída de potencial entre el punto A y el B.

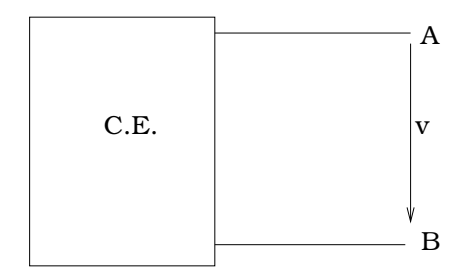

Figura 1.2: Definición de tensión

 $v = v_A - v_B$ 

p.ej.  $v=-10voltios\longrightarrow$ el potencial de B está 10 voltios por encima de A. por la definición anterior  $\longrightarrow v_{AB} = -v_{BA}$ 

## 1.4. Circuito eléctrico.

Def: Es un conjunto de elementos en donde existe la posibilidad de que se origine una corriente eléctrica. La teoría de circuitos es la ciencia que estudia sus propiedades.

## 1.5. Leyes de Kirchhoff.

#### 1.5.1. Primera ley de Kirchhoff

La suma de las intensidades entrantes en un nodo es cero.

#### Ejemplo:

tal como se ilustra en la figura 1.4 en la página siguiente,  $i_1+i_2-i_3-\,$  $i_4 - i_5 = 0$ 

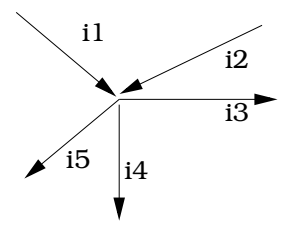

Figura 1.3: 1ª Ley de Kirchhoff

Se podría decir lo mismo con las salientes.

Otra manera de interpretar la 1<sup>ª</sup> ley de Kirchhoff sería:  $\sum i_{entrantes}$  =  $\sum i_{salientes}$ 

La 1ª ley de Kirchhoff puede aplicarse a una región cerrada, tal como se ilustra en la figura 1.4, cumpliéndose  $i_1 + i_2 + i_3 - i_4 = 0$ .

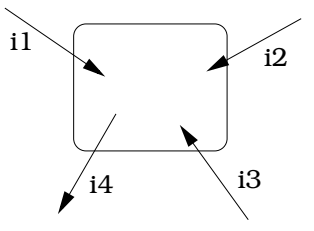

Figura 1.4: 1ª Ley de Kirchoff en una región cerrada

#### 1.5.2.  $2^{\underline{a}}$  Ley de Kirchhoff

La suma de las tensiones a lo largo de cualquier línea cerrada es cero.

#### Ejemplo:

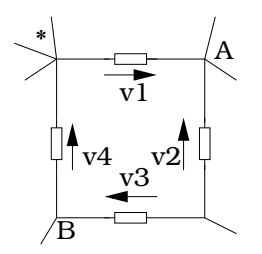

Figura 1.5: 2ª Ley de Kirchhoff

Tal como se ilustra en la figura 1.5, partiendo de \* hacia la derecha:  $v_1$  −  $v_2 + v_3 + v_4 = 0$ 

Colorario: La tensión entre A y B tiene un valor, independientemente del camino que sigamos.

 $v_{AB} = -v_2 + v_3 = -v_1 - v_4$ 

## 1.6. Prob. fundamentales de la teoría de circuitos.

Estudio de las respuestas de los sistemas (figura 1.6): Dos ramas:

- Análisis: Conocidos excitación y circuito, hallar la respuesta.

- Síntesis: Conocidas excitación y respuesta, hallar el circuito.

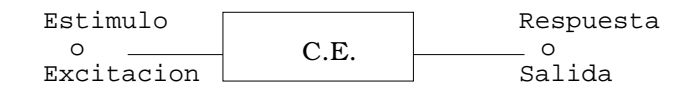

Figura 1.6: Respuesta de un C.E.

## 1.7. Tipos y clases de circuitos.

#### 1.7.1. Lineales

Se caracterizan por una ecuación diferencial lineal. Propiedades (figura 1.7): Si  $A_e(t)$  y  $A_r(t)$  son la excitación y la respuesta  $\rightarrow KA_r(t)$  es la respuesta a  $KA_e(t)$ 

En general, cualquier combinación lineal.

$$
K1*Ael(t)+...+Kn*Aen(t)
$$
  
C.E. 
$$
K1*Ar1(t)+...+*Arn(t)
$$

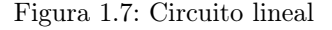

#### 1.7.2. Cuasi lineales

Son lineales en un margen de funcionamiento, y ahí se tratan como lineales.

#### 1.7.3. No lineales

Se analizan mediante técnicas especiales.

## 1.8. Ejercicios.

Exercise 1. Definición de corriente.

En el esquema de la figura 1.8,

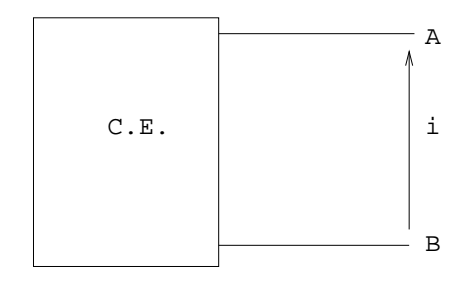

Figura 1.8: Ejercicio 1

1. ¿Qué quiere decir que  $i = -5A$ ?

Solución: una corriente de 5 circula de A a B.

2. ¿Qué valor toma  $i_{AB}$ ?

Solución:  $i_{AB} = 5A$ .

Exercise 2. Definición de tensión

Para el esquema de la figura 1.9,

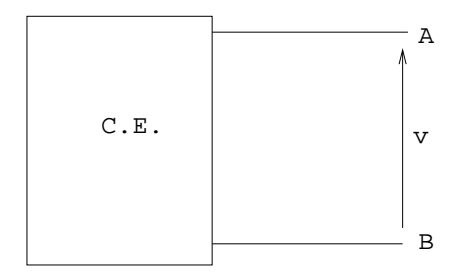

Figura 1.9: Ejercicio 2

1. ¿Qué quiere decir que  $v_{AB} = -8V$ ?

Solución: Que el potencial de B es 8 Voltios por encima del de A.

2. ¿Cuánto vale v?

Solución:  $v = 8V$ .

Exercise 3. Primera ley de Kirchhoff

Dado el esquema de la figura 1.10 y suponiendo que  $i_1 = 3A, i_4 = 3A, i_7 = 3A$ e  $i_9 = 3A$ . Calcular las restantes intensidades del esquema.

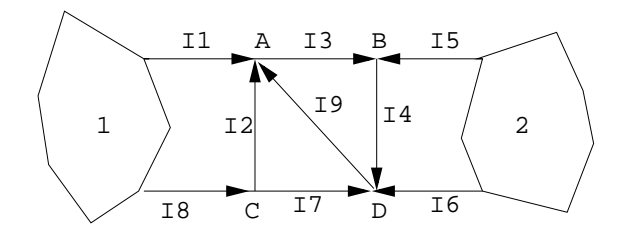

Figura 1.10: Ejercicio 3

#### Solución:

Aplicando la Primera Ley de Kirchhoff, también llamada ley de los nudos (o nodos): La suma de corrientes que entran a un nudo es igual a la suma de las que salen (Todas las corrientes entrantes y salientes en un nudo suman 0).

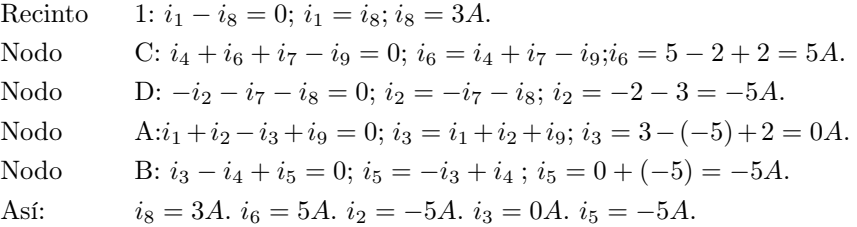

#### Exercise 4. Segunda ley de Kirchhoff

Dado el múltiplo de la figura 1.11 (circuito eléctrico con varios terminales), sabiendo que vAB = a, vDA= b, vCE = c y vBE = d, expresar vEB, vBC, vCD y vAC como combinación lineal de a, b, c y d por aplicación de la Segunda Ley de Kirchhoff.

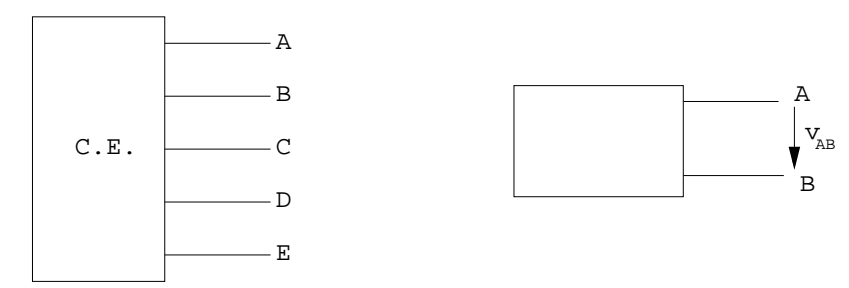

Figura 1.11: Ejercicio 4

#### Solución:

## $v_{AB} = a$

$$
v_{AB}=V_A-V_B.
$$

Segunda Ley de Kirchhoff, también llamada ley de las mallas: La suma de caídas de tensión en un tramo que está entre dos nudos es igual a la suma de caídas de tensión de cualquier otro tramo que se establezca entre dichos nudos.

Solución:

$$
v_{EB} = -v_{BE} = -d.
$$
  
\n
$$
v_{BC} = v_{BE} + v_{EC} = v_{BE} - v_{CE} = -c + d.
$$
  
\n
$$
v_{CD} = v_{CE} + v_{EB} + v_{BA} + v_{AD} = v_{CE} - v_{BE} - v_{AB} - v_{DA} = -a - b + c - d.
$$
  
\n
$$
v_{AC} = v_{AB} + v_{BE} + v_{EC} = v_{AB} + v_{BE} - v_{CE} = a - c + d.
$$

Exercise 5. circuitos lineales

Las funciones de excitación de  $Ae(t)$  y respuesta  $Ar(t)$  de un circuito vienen ligadas por la expresión:

 $Ar(t) = R \cdot Ae(t) + L \cdot \frac{d(Ae(t))}{dt}$ , con R y L cte. Deducir si el circuito es lineal.

#### Solución:

Si el circuito es lineal, excitándolo con  $K_1 \cdot A_{e1}(t) + K_2 \cdot A_{e2}(t)$ , debemos obtener como respuesta  $K_1 \cdot A_{r1}(t) + K_2 \cdot A_{r2}(t)$ .

Así, 
$$
A_r(t) = R \cdot [K_1 \cdot Ae_1(t) + K_2 \cdot Ae_2(t)] + L \cdot \frac{d(K_1 \cdot Ae_1(t) + K_2 \cdot Ae_2(t))}{dt} = R \cdot K_1 \cdot Ae_1(t) + R \cdot K_2 \cdot Ae_2(t) + L \cdot K_1 \frac{d(Ae_1(t))}{dt} + L \cdot K_2 \frac{d(Ae_2(t))}{dt} = K_1[R \cdot Ae_1(t) + L \cdot \frac{d(Ae_1(t))}{dt}] + K_2[R \cdot Ae_2(t) + L \cdot \frac{d(Ae_2(t))}{dt}] = K_1 \cdot Ar_1(t) + K_2 \cdot Ar_2(t)
$$

## Capítulo 2

# Elementos ideales constituyentes de los circuitos.

## 2.1. Elementos ideales.

Toda ciencia utiliza modelos matemáticos de la realidad para simplificar la complejidad de la realidad.

En circuitos, supondremos que los elementos no ocupan espacio físico, con sus propiedades eléctricas concentradas en puntos, y que están conectados por conductores ideales (sin resistencia).

Los elementos ideales de los circuitos de parámetros localizados son:

- Resistencias.
- Condensadores.
- Bobinas de inducción.
- Bobinas con acoplamiento magnético.
- Transformadores ideales.
- Fuentes de tensión (independientes y dependientes).
- Fuentes de intensidad (independientes y dependientes).

Cada elemento está caracterizado por una relación entre la intensidad que lo atraviesa y la tensión en sus terminales.

#### 2.1.1. Resistencia.

Es el elemento físico que disipa la energía en forma de calor. Esquemáticamente (figura 2.1 en la página siguiente):

$$
\begin{array}{cccc}\n & \mathbf{i} & \mathbf{v} & \mathbf{v} \\
 & \mathbf{v} & \mathbf{v}\n\end{array}
$$

#### Figura 2.1: Resistencia

Ecuación de definición: Ley de Ohm.

$$
v(t) = R \cdot i(t)
$$

R se expresa en ohmios  $(\Omega)$ , v en voltios e i en amperios. La inversa de la resistencia es la conductancia, G, se expresa en Siemens (S).  $i(t) = G \cdot v(t)$ 

$$
A \xrightarrow{\text{i1}} \frac{5}{10 \text{v}} B
$$

Figura 2.2: Resistencia

Ejemplo: ¿Cuál es el valor de  $i_1$  (figura 2.2)?

Solución:

 $i_1 = \frac{V_{AB}}{R} = \frac{10}{5} = 2A.$ 

#### 2.1.2. Condensador.

Esquemáticamente (figura 2.3):

$$
\begin{array}{c}\nA \quad \mathbf{i} \quad C \\
\hline\n\downarrow \qquad \qquad \downarrow \qquad \qquad B\n\end{array}
$$

#### Figura 2.3: Condensador

Ecuación de definición:

$$
v(t) = v(t_0) + \frac{1}{C} \int \frac{t}{t_0} i(\rho) \cdot d\rho.
$$

C es la capacidad del condensador es expresada en Faradios (F), v en Voltios e i en Amperios.

Usando la hipótesis:  $v(-∞) = 0$ . Condensador inicialmente descargado. Se obtiene:  $v(t) = \frac{1}{C} \int_{-\infty}^{t} i(\rho) \cdot d\rho$ .

Su inversa es:  $i(t) = C \cdot \frac{d(u(t))}{dt}$ . (Válida también como ecuación de definición del condensador).

Puesto que la intensidad es la derivada de la carga  $[i(t) = \frac{dq(t)}{dt}]$ Se obtiene también:  $q(t) = C \cdot v(t)$ .

Ejemplo: Se tiene un condensador de 2F descargado. Si se aplica la corriente del gráfico 2.4:

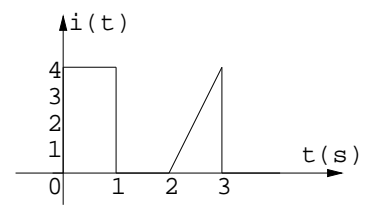

Figura 2.4: Ejemplo

¿Cuál será la gráfica de v(t)?

#### Solución:

Usando  $v(t) = v(t_0) + \frac{1}{C} \int_{t_0}^{t} i(\rho) \cdot d\rho$ . Estudio por intervalos de tiempo:  $-\infty < t < 0 \rightarrow i(t) = 0 \rightarrow v(t) = 0 \rightarrow v(0) = 0$  $0 < t < 1 \rightarrow i(t) = 1 \rightarrow v(t) = \frac{1}{2}4t \rightarrow v(1) = 2V$  $1 < t < 2 \rightarrow i(t) = 0 \rightarrow v(t) = v(1) + 0 = 2 \rightarrow v(2) = 2V$  $2 < t < 3 \rightarrow i(t) = 4(t-2) \rightarrow v(t) = t^2 - 4t + 6 \rightarrow v(3) = 3V$  $3 < t < \infty \rightarrow i(t) = 0 \rightarrow v(t) = 3; v(\infty) = 3$ 

Finalmente, la gráfica de v(t) será (figura 2.5):

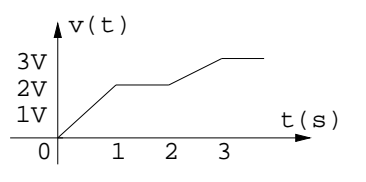

Figura 2.5: Ejemplo

#### 2.1.3. Bobina.

Esquemáticamente: Ecuación de definición:

$$
i(t) = i(t_0) + \frac{1}{L} \int \frac{t}{t_0} u(\rho) d\rho.
$$

 $v(t) = v(t_0) + \frac{1}{2} \int_{t_0}^{t} 4(\rho - 2) d\rho = 2 + 2 \left[ \frac{\rho^2}{2} \right]$  $\left[\frac{t^2}{2}\right]_t \frac{t}{t_0} - [4\rho]_t \frac{t}{t_0} = 2 + t^2 - (t_0)^2 - 4t + 4t_0 =$  $2 + t^2 - 4 - 4t + 8 = t^2 - 4t + 6$ 

$$
A \xrightarrow{\text{i}} \xrightarrow{\text{L}} B
$$

Figura 2.6: Bobina

ó

$$
v(t) = L\frac{di(t)}{dt}
$$

L es el coeficiente de autoinducción, expresado en Henrios (H), v en Voltios e i en Amperios.

Usando la hipótesis  $i(-\infty) = 0 \rightarrow i(t) = \frac{1}{L} \int \frac{t}{-\infty} u(\rho) d\rho$ .

Para justificar las expresiones consideramos la bobina inmersa en un medio de características magnéticas lineales ( $\bar{B} = \mu \bar{H}$ ; con  $\mu$  cte.) y que el único campomagnético presente es el creado por la intensidad de la bobina.

Así Φ(t) [flujo magnético] que atraviesa una seción cualquieradel medio es proporcional a i(t).

Ley de la inducción electromagnética de Faraday: La variación del flujo induce en las espiras fuerzas electromagnéticas cuyo valor satisface.

(1)  $e = \frac{d}{dt}(N\phi)$ .

Donde NΦ es el flujo total concentrado de la bobina.

Como Φ e i son proporcionales, podemos escribir:

(2)  $(N\Phi) = L \cdot i$ 

Ley de Ampère: Dada una superficie abierta S por la que atraviesa una corriente eléctrica I, y dada la curva C, curva contorno de la superficie S, la forma original de la ley de Ampère para medios materiales es:

 $\oint_C \bar{H} d\bar{l} = i.$ 

Fuerza electromotriz:

 $\bar{F} = q \cdot \bar{v} \cdot \bar{B}.$ 

En una bobina ideal (sin pérdidas) la fuerza la fuerza electromotriz coincidirácon la tensión en bornes.

Así (1) y (2)  $\longrightarrow v(t) = L \cdot \frac{d}{dt}(i(t)).$ 

Ejemplo: Dada una bobina ideal con, sin flujo inicial,  $L = 2$ , si la gráfica de tensión es la de la figura 2.7 en la página siguiente:

¿Cómo será la gráfica de intensidad?

Solución:

$$
i(t) = i(t_0) + i(t) = \frac{1}{L} \int_{t_0}^t v(\rho) d\rho.
$$
  
0 < t < 1 \rightarrow i(t) = \frac{4}{2}t = 2t  
1 < t < 2 \rightarrow i(t) = 2 + \frac{1}{2} [-2t]\_{t\_0}^t = 2 + \frac{1}{2} [-2t - (-2)] = 2 - (t - 1)

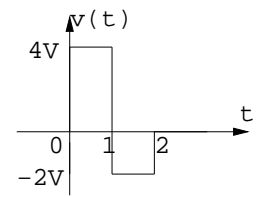

Figura 2.7: Ejemplo

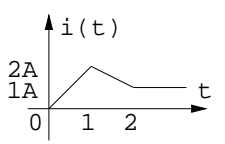

Figura 2.8: Ejemplo

#### 2.1.4. Fuentes de Alimentación (Fuentes independientes)

#### 2.1.4.1. Fuente de intensidad.

El esquemático de la fuente de intensidad puede verse en la figura 2.9:

$$
\begin{array}{c}\n \mathbf{i} \left( \mathbf{t} \right) \\
 \hline\n \mathbf{A} \quad \mathbf{A} \quad \mathbf{B}\n \end{array}
$$

Figura 2.9: Fuente intensidad

Obsérvese que i(t) es independiente de la tensión de los terminales, esta dependerá del circuito exterior.

Ejemplo: Dados los circuitos 2.10 en la página siguiente y 2.11 en la página siguiente, ¿qué valores tienen v1 y v2?

#### Solución:

La tensión entre A y B es la de bornes de la resistencia, por lo que  $v_1 = 12V$  $y \, v_2 = 20V$ .

Caso particular:  $i(t) \leq 0 \rightarrow$ circuito abierto.

#### 2.1.4.2. Fuente de tensión.

El esquemático de la fuente de tensión puede verse en la figura 2.12 en la página 23:

El signo + es el convenio de polaridad $\rightarrow$ V $_{\rm A}\!>$ V $_{\rm B}$ 

Si  $e(t) > 0 \rightarrow v_{AB} \stackrel{\triangle}{=} e(t)$ 

e(t) es independiente de la corriente que genera la fuente. Esta dependerá del resto del circuito.

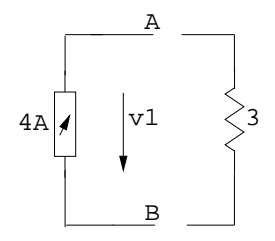

Figura 2.10: Ejemplo $\text{R=3}\Omega$ 

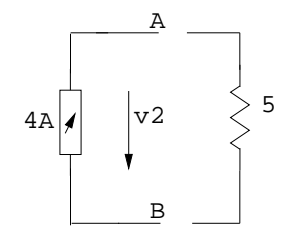

Figura 2.11: Ejemplo  $R=5\Omega$ 

Ejemplo: Dados los circuitos 2.13 en la página siguiente y 2.14 en la página 24, ¿qué valores tienen i1 e i2?

#### Solución:

$$
i_1 = \frac{20}{4} = 5A \text{ e } i_2 = \frac{20}{10} = 2A
$$

Caso particular:  $v(t) \leq 0 \rightarrow \text{cortocircuito.}$ 

#### 2.1.5. Bobinas acopladas magnéticamente.

El esquemático de las bobinas acopladas puede verse en la figura 2.15 en la página 24:

Ecuaciones de definición:

$$
v_1 = L_1 \cdot \frac{di_1(t)}{dt} + M \cdot \frac{di_2(t)}{dt}
$$

$$
v_2 = M \cdot \frac{di_1(t)}{dt} + L_2 \cdot \frac{di_2(t)}{dt}
$$

Con  $L_1$  y  $L_2$  autoinductancias mútuas (Henrios). Aplicando lo estudiado en la bobina simple:  $v_1 = N_1 \cdot \frac{d\phi_1(t)}{dt}$  y  $v_2 = N_2 \cdot \frac{d\phi_2(t)}{dt}$ .

Cálulo de los terminales correspondientes Los terminales son correspondientes cuando las contribuciones de flujos magnéticos se suman.

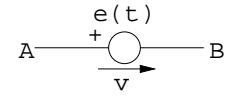

Figura 2.12: Fuente tensión

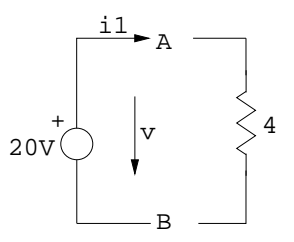

Figura 2.13: Ejemplo

Cálulo de los terminales no correspondientes Los terminales son no correspondientes cuando las contribuciones de flujos magnéticos se restan.

Los flujos cambian de sentido al cambiar la corriente de sentido.

El caso general de n bobinas acopladas da lugar a:

$$
v_i = M_{i1} \cdot \frac{di_1}{dt} + M_{i2} \cdot \frac{di_2}{dt} + \ldots + M_{in} \cdot \frac{di_n}{dt}
$$
  
con  $i = (1, 2, \ldots, n)$  y  $v_{ii} = L_i$  y  $M_{ij} = M_{ji}$ 

Ejemplo: El sistema de ecuaciones de las tres bobinas acopladas magnéticamente.

Vease figura 2.18 en la página 26:

#### Solución:

 $v_1 = L_1 \cdot \frac{di_1}{dt} + M_{12} \cdot \frac{di_2}{dt} - M_{13} \cdot \frac{di_3}{dt}$ signos: 11 $→(+)$  *i*<sub>1</sub>entrante. 12→(-)  $i_2$  saliente, (-) sentido de flujos opuestos. 13→(-)  $i_3$  saliente, (-) sentido de flujos opuestos.  $v_2 = -M_{12} \cdot \frac{di_1}{dt} - L_2 \cdot \frac{di_2}{dt} + M_{23} \cdot \frac{di_3}{dt}$ signos: 12→(+) i<sub>1</sub>entrante, (-) sentido de flujos opuestos. 22→(-)  $i_2$  saliente. 23→(-)  $i_3$  saliente, (-) sentido de flujos opuestos.  $v_3 = -M_{13} \cdot \frac{di_1}{dt} - M_{23} \cdot \frac{di_2}{dt} + L_3 \cdot \frac{di_3}{dt}$ 

signos:

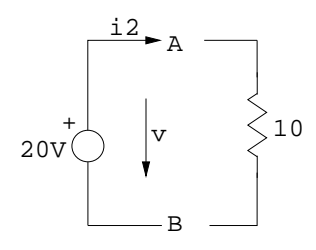

Figura 2.14: Ejemplo

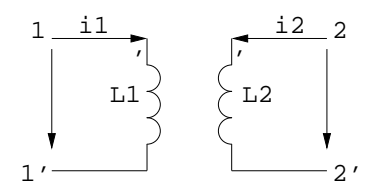

Figura 2.15: Bobinas acopladas

13→ $(+)$  *i*<sub>1</sub>entrante,  $(+)$  sentido de flujos iguales. 23→(-) $i_2$  saliente, (-) sentido de flujos opuestos. 33→(-)  $i_3$  saliente.

#### 2.1.6. Transformador ideal.

Se llama transformador ideal a dos bobinas acopladas magnéticamente entre la que no existe dispersión de flujo.

Esquemáticamente puede verse en la figura 2.19 en la página 26:

Ecuaciones de definición:

 $v_1 = av_2$ ;  $i_1 = \frac{-1}{a}i_2$ ;  $a = \frac{N_1}{N_2}$ 

Respecto a la corriente, la potencia entrante debe ser igual a la saliente (sin pérdidas) $\longrightarrow v_1 i_1 = v_2(-i_2) \longrightarrow i_1 = \frac{v_1}{v_2}(-i_2)$ 

Ejemplo: Dada la figura 2.20 en la página 27:

-Relación de tensiones.

-Relación intensidades.

#### Respuesta:

Como existe un solo flujo magnético  $\longrightarrow \frac{v_1}{N_1} = \frac{-v_2}{N_2} = \frac{-v_3}{N_3}$ 

 $L_i = N_i$ espiras  $\longrightarrow v_i = N_i$ · tensión en cada espira.

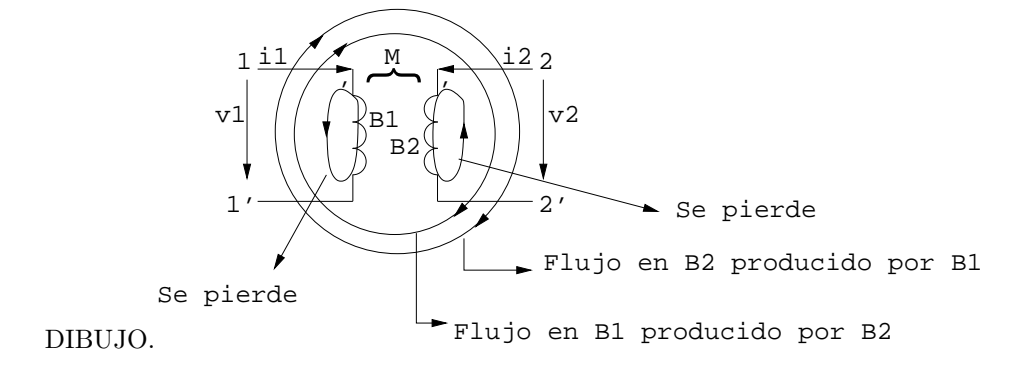

Figura 2.16: Cáculo terminales correspondientes

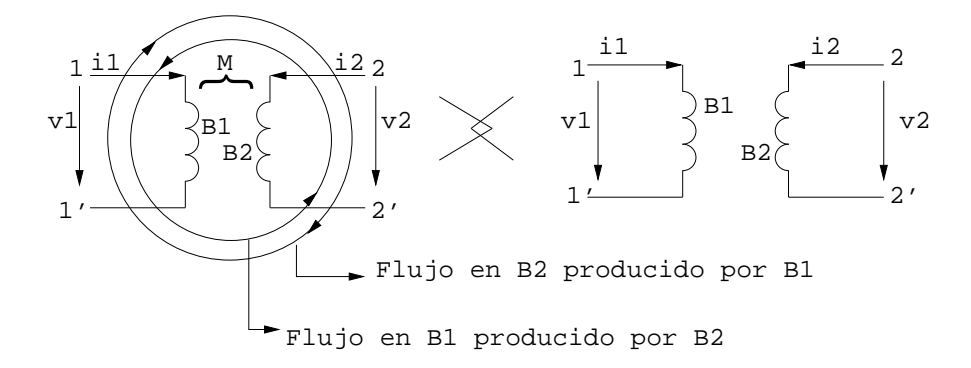

Figura 2.17: Cálulo terminales no correspondientes

## 2.2. Ejercicios.

#### 2.2.1. Ejercicio 1:

El circuito de la figura 2.21 en la página 27 dispone de una resistencia de  $8\Omega$ y un transformador ideal. Determinar 'a' (relación de transformación) para que la resistencia ficticia vista desde los terminales 1-1' sea 72Ω.

Tenemos:

 $\frac{v_1}{v_2} = a$  y  $\frac{i_1}{i_2} = \frac{-1}{a}$ <br>y en la resistencia:  $v_2 = R(-i_2)$ 

La resistencia ficticia  $R_F$  vista desde 1-1' vale, vease figura 2.22 en la página 28:

#### Solución:

$$
R_F = \frac{v_1}{i_1} = \frac{av_2}{\left(\frac{-1}{a}\right)i_2} = \frac{a^2v_2}{-i_2} = a^2R
$$
;  $a = \sqrt{\frac{R_F}{R}} = \sqrt{\frac{72}{8}} = 3$ 

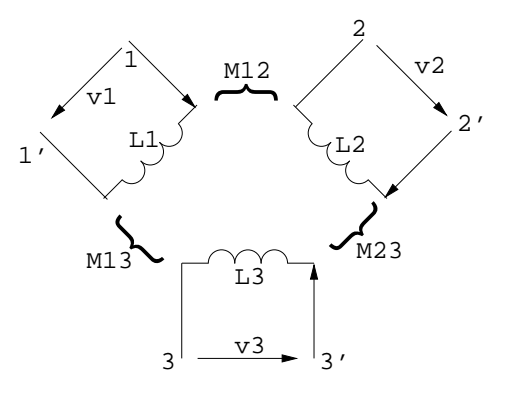

Figura 2.18: Ejemplo

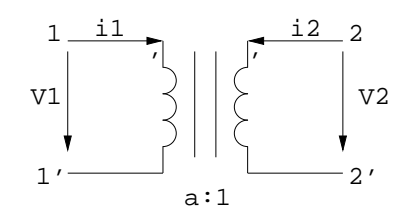

Figura 2.19: Transformador ideal

### 2.2.2. Ejercicio 2:

Determinar las tensiones en los elementos pasivos teniendo en cuenta la figura 2.23 en la página 28 y sabiendo que:

 $t < 0 \longrightarrow i(t) = 0$ 

 $t > 0 \longrightarrow i(t) = I e^{\alpha t}$ 

Primera ley de Kirchhoff⇒La suma de corrientes que entran a un nudo es igual a la suma de las que salen (Todas las corrientes entrantes y salientes en un nudo suman 0).

#### Solución:

Resistencia:  $v_R = Ri$ 

$$
t < 0 \longrightarrow v_R(t) = 0
$$
  
\n
$$
t > 0 \longrightarrow v_R(t) = IRe^{\alpha t}
$$
  
\nBobina: $v_L = L\frac{di(t)}{dt}$   
\n $t < 0 \longrightarrow v_L(t) = 0$   
\n $t > 0 \longrightarrow v_L(t) = \alpha L I e^{\alpha t}$   
\nCondensador:  $v_C(t) = v_C(t_0) + \frac{1}{C} \int_{t_0}^t i(\rho) \cdot d\rho$   
\n $t < 0 \longrightarrow v_C(t) = 0$   
\n $t > 0 \longrightarrow v_C(t) = \frac{I}{\alpha C} (e^{\alpha t} - 1)$ 

En este ejemplo, la tensión en cada elemento no depende de la existencia de los demás elementos.

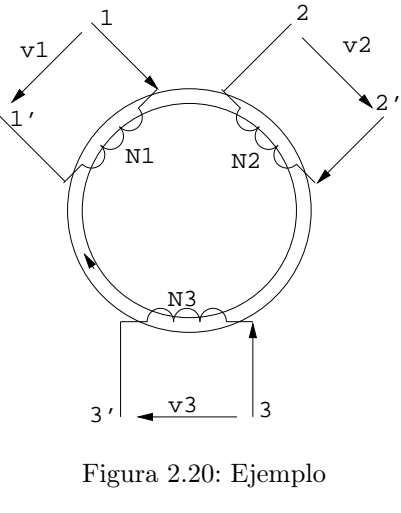

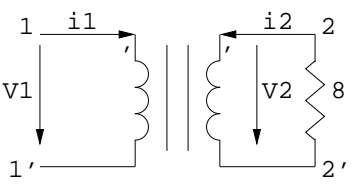

Figura 2.21: Ejercicio 1

#### 2.2.3. Ejercicio 3:

Dado el ciruito de la figura 2.24 en la página 29, determinar las intensidades en los elementos pasivos, sabiendo que:

 $t < 0 \longrightarrow e(t) = 0$ 

 $t > 0 \longrightarrow e(t) = E \sin(\omega t)$ . Con E, $\omega$  cte.

Segunda ley de Kirchhoff:La suma de caídas de tensión en un tramo que está entre dos nudos es igual a la suma de caídas de tensión de cualquier otro tramo que se establezca entre dichos nudos.

#### Solución:

Resistencia:

$$
i_R(t) = \frac{e(t)}{R}
$$
  
\n
$$
t < 0 \longrightarrow i_R(t) = 0
$$
  
\n
$$
t > 0 \longrightarrow i_R(t) = \frac{E}{R} \sin(\omega t)
$$
  
\nBobina:  
\n
$$
i_L(t) = i_L(t_0) + \frac{1}{L} \int_0^t e(\rho) d\rho = i_L(t_0) + \frac{1}{L} \int_0^t E \sin(\omega \rho) d\rho = \frac{-E}{L\omega} [\cos(\omega \rho)]_0^t = \frac{E}{L\omega} (1 - \cos(\omega \rho))
$$
  
\n
$$
t < 0 \longrightarrow i_L(t) = 0
$$
  
\n
$$
t > 0 \longrightarrow i_L(t) = \frac{E}{L\omega} (1 - \cos(\omega t))
$$

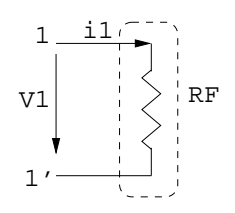

Figura 2.22: Ejercicio 1

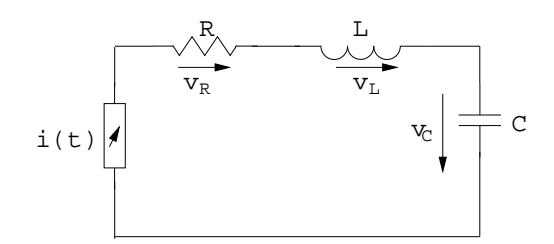

Figura 2.23: Ejercicio 2

Condensador:  $i_C(t) = C \frac{de(t)}{dt}$  $\begin{array}{l} \iota_{C}(\iota)=\infty \ \iota_{C}^{t}(t)=0 \ \mathfrak{t}<0 \longrightarrow \overset{dt}{i_{C}}(t)=0 \end{array}$  $t > 0 \longrightarrow i_C(t) = E \omega C \cos \omega t$ 

En este ejemplo la intensidad que atraviesa cada elemento no depende de la existencia de los demás elementos.

#### 2.2.4. Ejercicio 4:

Dado el ciruito de la figura 2.25 en la página siguiente, determinar la capacidad C' vista desde los terminles 1-1'.

#### Solución:

Sabemos:

Transformador:  $v_1 = av_2$ ;  $i_1 = \frac{-1}{a}i_2$ 

Condensador:  $(-i_2) = C \frac{dv_2}{dt}$ 

El condensador ficticio C' cumplirá:  $i_1 = C' \frac{dv_1}{dt}$ 

Sustituyendo las ecuaciones del transformador obtenemos:

$$
\frac{-1}{a}i_2 = C' \frac{d(av_2)}{dt} \longrightarrow -i_2 = C'a^2 \frac{dv_2}{dt}
$$
así  $C' = \frac{C}{a^2}$ 

#### 2.2.5. Ejercicio 5:

Dado el ciruito de la figura 2.26 en la página 30, determinar v.

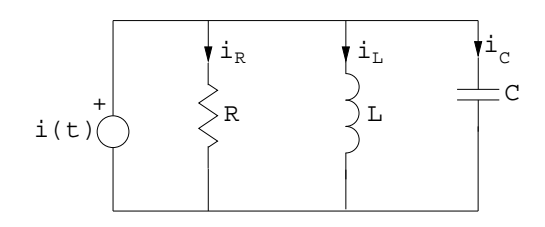

Figura 2.24: Ejercicio 3

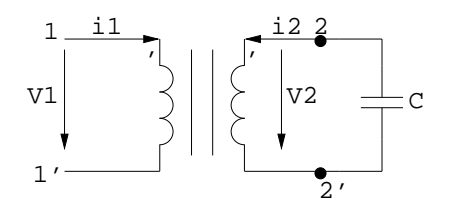

Figura 2.25: Ejercicio 4

Solución:

 $v = R_2 \alpha i$ Nodo A:  $i - i_1 - \alpha i = 0 \longrightarrow i = \frac{i_1}{1 - \alpha}$ Resistencia:  $R_1 \longrightarrow i_1 = \frac{e}{R_1}$ Por lo que:  $v = \frac{R_2 \alpha e}{R_1(1-\alpha)}$ 

## 30CAPÍTULO 2. ELEMENTOS IDEALES CONSTITUYENTES DE LOS CIRCUITOS.

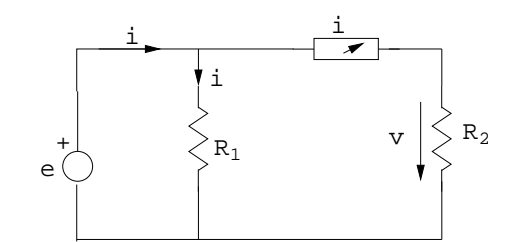

Figura 2.26: Ejercicio 5

## Capítulo 3

# Elementos reales constituyentes de los circuitos.

## 3.1. Resistencias, condensadores y bobinas.

#### 3.1.1. Resistencias

Dependiendo de cómo se fabriquen, (carbón, metálicas, bobinadas), su valor nominal puede presentar tolerancias diferentes.

El valor real puede depender de valores externos (calor, humedad). Código de colores (figura 3.1):

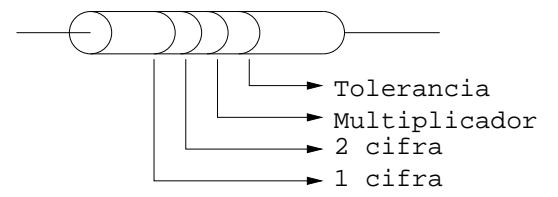

Figura 3.1: Código de colores

Ejemplo: ¿Qué márgenes de valores presentan R1: Marrón - Negro - Rojo - Oro y R2: Amarillo - Viloleta - Marrón - Oro?

#### Solución:

R1: Marrón - Negro - Rojo - Oro →  $1K\Omega^+_-5\,\%$  →  $950\Omega < R < 1050\Omega$ R2: Amarillo - Viloleta - Marrón - Oro →  $470\Omega^+_5\!\!\!~^5\%\!\!\longrightarrow 446\Omega< R<$  $494\Omega$ 

El circuito equivalente de la resistencia real coincide con el de la real.

| Color    | Dígito         | Multiplicador     | Tolerancia |
|----------|----------------|-------------------|------------|
| Negro    | 0              | $10^0$            |            |
| Marrón   | 1              | $10^1$            | $1\%$      |
| Rojo     | $\overline{2}$ | $10^2$            | $2\%$      |
| Naranja  | 3              | 10 <sup>3</sup>   |            |
| Amarillo | 4              | 10 <sup>4</sup>   |            |
| Verde    | 5              | $\overline{10^5}$ | $-0.5\,\%$ |
| Azul     | 6              | $10^6$            |            |
| Violeta  | 7              | 10 <sup>7</sup>   |            |
| Gris     | 8              | $10^8$            |            |
| Blanco   | 9              | $10^{9}$          |            |
| Oro      |                | $10^{-1}$         | $5\%$      |
| Plata    |                | $10^{-2}$         | -/- 10 %   |

Cuadro 3.1: Valores de las Resistencias

### 3.1.2. Condensadores.

Existen muchos tipos de condensadores. Las características básicas son: - Capacidad.

- 
- Tensión máxima que puede soportar sin perforar el dieléctrico.
- Tolerancia.

El circuito equivalente del condensador real es (figura 2.3 en la página 18):

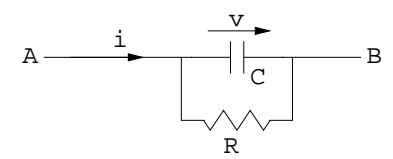

Figura 3.2: Condensador

Ejemplo: Un condensador real (figura 3.3) de 5μF (R=1M $\Omega$ ) cargado inicialmente con 5V, ¿Cuánto tardará en descargarse?

[Suponga descargado = 0,005V]

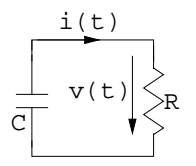

Figura 3.3: Ejemplo

#### Solución:

$$
v(t) = Ri(t)
$$
  
\n
$$
i(t) = -C \frac{dv(t)}{dt}
$$
  
\n
$$
v(t) = -RC \frac{dv(t)}{dt} = Ke^{\frac{-t}{RC}}
$$
  
\n
$$
si v(0) = 5 \longrightarrow K = 5
$$
  
\nAsi:  
\n
$$
t < 0 \longrightarrow v(t) = 5V
$$
  
\n
$$
t > 0 \longrightarrow v(t) = 5e^{\frac{-t}{5}}
$$

El condensador estará descargado en t<sub>D</sub>. →  $v(t_D) = 5e^{\frac{-t_D}{5}} \longrightarrow t_D =$  $-5 \ln 0,001 = 34,53seg$ 

#### 3.1.3. Bobinas.

Son los elementos que menos se parecen a los ideales. (Conductor devanado −→Resistencia).

Vease el circuito equivalente en la figura 3.4.

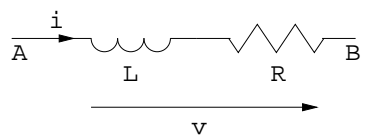

Figura 3.4: Bobina real

## 3.2. Fuentes reales de tensión e intensidad.

Fuente de tensión−→¿si se cortocircuita?

Ejemplo: Dado el circuito de la figura 3.5:

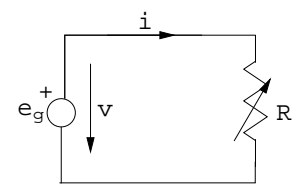

Figura 3.5: Ejemplo

Cortocircuito:  $R \to 0 \Longrightarrow i \to \infty$ ;  $v = Ri$ Pregunta:  $p = e_g i \rightarrow \infty$ ??? Fuente de corriente−→¿si se deja en circuito abierto? Ejemplo: Dado el circuito de la figura 3.6:

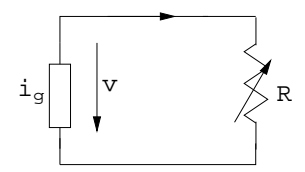

Figura 3.6: Ejemplo

Circuito abierto:  $R \to \infty \implies v \to \infty$ ;  $v = Ri$ Pregunta:  $p = i_g v \rightarrow \infty$ ???

#### 3.2.1. Fuente real de tensión.

Dado el circuito de la figura 3.7:

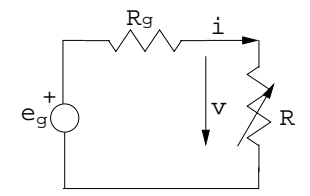

Figura 3.7: Fuente tensión real

eges el valor de tensión en circuito abierto. Rges la resistencia interna de la fuente.

Ejercicio. ¿Cuál es la corriente máxima que dará la fuente?

#### Solución:

Se da cuando R=0; 
$$
i = \frac{e_g}{R_g + R} \longrightarrow i_{MAX} = \frac{e_g}{R_g} (< \infty)
$$

¿Cuál es el valor de v?

#### Solución:

Segunda leu de Kirchhoff:  $e_g = \frac{R_g \mu}{R} + v \longrightarrow v = \frac{R}{R_g + R}$ 

Nota: si $R_g=0$  (fuente ideal)→  $v=e_g$ 

#### 3.2.2. Fuente real de intensidad.

El circuito equivalente del fuente real de intensidad es (figura 3.8 en la página siguiente):

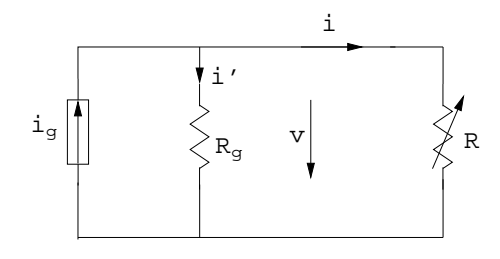

Figura 3.8: Fuente real intensidad

Ejercicio. ¿Cuál es la tensión máxima  $v_{MAX}$ ?

#### Solución:

Primera ley de Kirchhoff:  $i_g = i + i'$ Resistencia R:  $v = Ri$ Resistencia R<sub>g</sub> :  $v = R_g i'$  $i_g = \frac{v}{R} + \frac{v}{R_g} \longrightarrow v = i_g \frac{1}{\frac{1}{R} + \frac{1}{R_g}}$  $v_{MAX}$ si  $R \rightarrow \infty (\text{circuito abierto}) \longrightarrow v_{MAX} = R_g i_g (< \infty)$ 

## 3.3. Ejercicios.

#### 3.3.1. Ejercicio 1:

Hallar la corriente I en el siguiente circuito (figura 3.9).

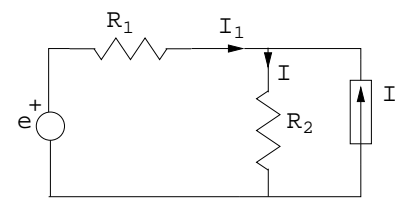

Figura 3.9: Ejercicio 3

#### Solución:

Primera ley de Kirchhoff:  $I_1+\alpha I=I$ Segunda ley de Kirchhoff:  $e = R_1I_1 + R_2I$  $e = R_1 (I - \alpha I) + R_2 I \longrightarrow I = \frac{e}{R_1 (1 - \alpha) + R_2}$ 

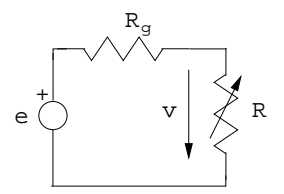

Figure 3.10: Ejercicio 2

#### 3.3.2. Ejercicio 2:

Calcular  $R_{MIN}$  de la figura 3.10si no se quiere que la tensión baje del 10%.

#### Solución:

$$
v = V \frac{R}{R + R_g}
$$
  
\n
$$
R_{MIN} \longrightarrow v = 0,9V
$$
  
\n
$$
0,9V = V \frac{R_{MIN}}{R_{MIN} + R_g} \longrightarrow 0,9R_{MIN} + 0,9R_g = R_{MIN} \longrightarrow R_{MIN} = 9R_g
$$

#### 3.3.3. Ejercicio 3:

Sea el circuito divisor de tensión de la figura 3.11, con  $\rm R_{1}y$   $\rm R_{2}$  de 5  $\%$  de tolerancia. ¿Entre que márgenes está $\mu?$ 

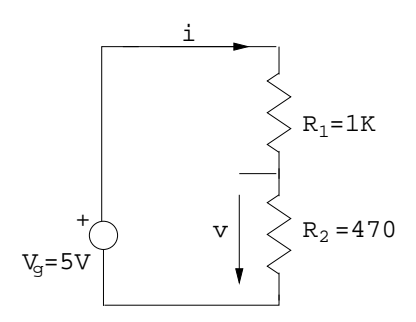

Figura 3.11: Ejercicio 3

#### Solución:

 $v = R_2 i = R_2 \frac{V_g}{R_1 + r}$  $\frac{V_g}{R_1+R_2} = 5\frac{470}{1000+470} = 1,598v$ Márgenes de R<sub>1</sub>:  $950\Omega \le R_1 \le 1050\Omega$ Márgenes de R<sub>2</sub>:  $446, 5\Omega \leq R_2 \leq 493, 5\Omega$  $v = 5 \frac{R_2}{R_1 + R_2}$ Si R<sub>1</sub> = 950 $\Omega$  y R<sub>2</sub>=446,5 $\Omega \longrightarrow v = 5 \frac{446,5}{950 + 446,5} = 1,598v$ Si R<sub>1</sub> = 950 $\Omega$  y R<sub>2</sub>=493,5 $\Omega \longrightarrow v = 5 \frac{493.5}{950 + 493.5} = 1,709v$
Si R<sub>1</sub> = 1050 $\Omega$  y R<sub>2</sub> = 446,5 $\Omega \longrightarrow v = 5 \frac{446,5}{1050 + 446,5} = 1,491v$ Si R<sub>1</sub> = 1050 $\Omega$  y R<sub>2</sub>=493,5 $\Omega \longrightarrow v = 5 \frac{493.5}{1050 + 493.5} = 1,598v$  $1,491 volts < v < 1,709 volts$ 

## CAPÍTULO 3. ELEMENTOS REALES CONSTITUYENTES DE LOS CIRCUITOS.

## Capítulo 4

# Dualidad. Asociaciones de elementos pasivos.

Conceptos generales. Semejanza entre relaciones formales.

**Ejemplo:**  $i = C \frac{dv}{dt}$  y  $v = L \frac{di}{dt}$ Sucede en otras ciencias. La dualidad facilita la obtención de relaciones, teoremas,.... a partir de otros (duales).

### 4.1. Dualidad en teoría de circuitos.

Fundamentos: Leyes de Kirchhoff.

 $1^{\underline{a}}$ :  $\sum i = 0$ . La suma de corrientes que atraviesan un recinto cerrado (figura 4.1) es 0.

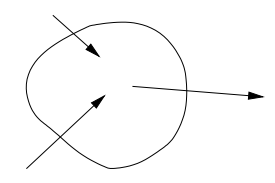

Figura 4.1: Primera ley de Kirchhoff

 $2^{\underline{a}}$ :  $\sum v = 0$ . La suma de tensiones de un circuito cerrado es 0.

Dualidad—→sustituir v e i  $(v \Leftrightarrow i)$ .

#### 4.1.1. Configuraciones y circuitos duales.

Configuraciones: Hay que considerar el espacio exterior de un circuito como una malla adicional.

Dos configuraciones son duales si las equivalentes de aplicar la 1ª/2ª ley de Kirchhoff a todos los nudos/mallas (incluida la exterior) de uno de ellos son duales de las que se obtienen al aplicar la 2ª/1ª ley de Kirchhoff a todas las mallas (incluida la exterior)/nudos del otro.

Elemplo: Hallar la configuración dual de la de la figura 4.2.

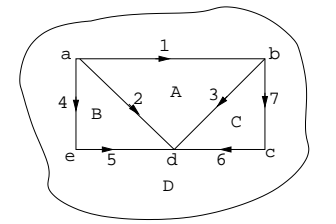

Figura 4.2: Configuración original

Solución: Las ecuaciones de la configuración original (figura 4.2) son:

■ 1<sup>ª</sup> Ley de Kirchhoff:

Nudo a:  $i_1 - i_2 + i_4 = 0$ Nudo b:  $i_7 + i_3 + i_1 = 0$ Nudo c:  $i_6 - i_7 = 0$ Nudo d:  $i_2 - i_3 - i_6 + i_5 = 0$ Nodo e: $i_5 - i_4 = 0$ 

 $2<sup>2</sup>$  Ley

Malla A:  $v_1 + v_3 + v_2 = 0$ Malla B:  $-v_2 - v_5 - v_4 = 0$ Malla C:  $v_7 + v_6 - v_3 = 0$ Malla D:  $v_5 - v_6 - v_7 - v_1 + v_4 = 0$ 

Las ecuaciones de la configuración dual (figura 4.3 en la página siguiente) son:

 $\blacksquare$  2<sup>ª</sup> Ley de Kirchhoff:

Malla a:  $v_1 - v_2 + v_4 = 0$ Malla b:  $v_7 + v_3 - v_1 = 0$ Malla c:  $v_6 - v_7 = 0$ 

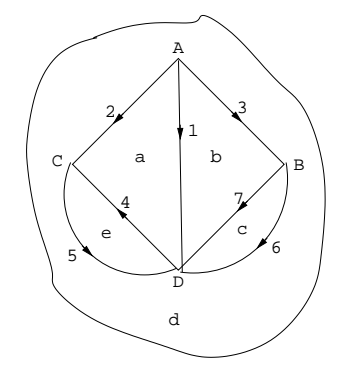

Figure 4.3: Configuración dual

Malla d:  $v_2 - v_3 - v_6 - v_5 = 0$ Malla e:  $v_5 - v_4 = 0$ 

 $1<sup>2</sup>$  Lev

Nudo A:  $i_1 + i_3 + i_2 = 0$ Nudo B:  $-i_2 - i_4 - i_5 = 0$ Nudo C:  $i_7 - i_6 - i_3 = 0$ NudoD:  $i_5 - i_6 - i_7 - i_1 + i_4 = 0$ 

En estas dos configuraciones se obtiene el mismo número de ecuaciones.

#### Elementos duales

- Condensador:  $i = C \frac{dv}{dt} \longrightarrow Dual \longrightarrow v = k \frac{di}{dt}$  (bobina)
- Resistencia:  $v = Ri \longrightarrow Dual \longrightarrow i = kv$  (conductancia)
- Fuente de tensión−→ Dual −→ Fuente de intensidad
- Cortocircuito  $v = 0 \longrightarrow Dual \longrightarrow i = 0$  (Circuito abierto)

Circuitos duales Dos circuitos son duales si:

- Tienen configuraciones duales.
- Las ramas duales están formadas por elementos duales.

Ejemplo: En la figura 4.4 en la página siguiente se muestran 2 circuitos duales. Se cumple que las configuraciones son duales y los elementos de cada rama son duales.

#### Solución:

$$
v = v_R + v_L + v_C = Ri + L\frac{di}{dt} \int_{-\infty}^t i(\rho) d\rho
$$
  

$$
i = i_G + i_{C'} + i_{L'} = Gv + C'\frac{d\mu}{dt} + \frac{1}{L'} \int_{-\infty}^t v(\rho) d\rho
$$

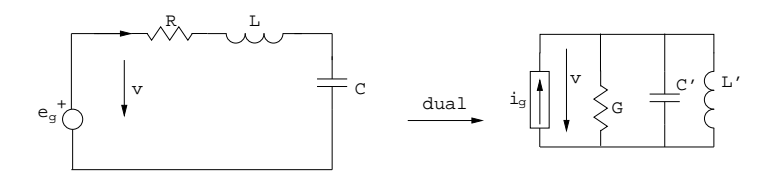

Figura 4.4: Ejemplo

## 4.2. Definiciones:

#### 4.2.1. Divisor de tensión. (Asociación de resistencias en serie)

Se dice que dos o más elementos están en serie si por ellos circula la misma intensidad, vease figura 4.5.

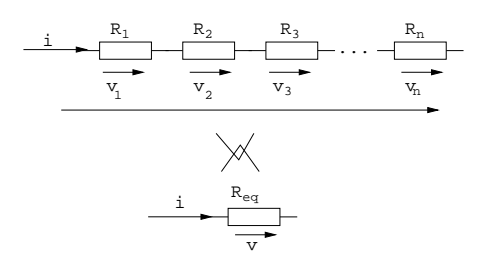

Figura 4.5: Divisor de tensión

 $v = v_1 + v_2 + v_3 + \ldots + v_n$  $R_{eq} = R_1 + R_2 + R_3 + \ldots + R_n$ Divisor de tensión: La caida de tensión en una resistencia es:  $v_k = \frac{R_k}{R_{eq}}v$  $v_k = R_k \overline{i} = R_k \frac{v}{R_{eq}}$ 

#### 4.2.2. Divisor de corriente. (Asociación de resistencias en paralelo)

Se dice que dos o más elementos están en paralelo si están sometidos a la misma tensión, vease figura 4.6 en la página siguiente.

$$
i = i_1 + i_2 + i_3 + \ldots + i_n = \left(\frac{1}{R_1} + \frac{1}{R_2} + \frac{1}{R_3} + \ldots + \frac{1}{R_n}\right)v = \left(\frac{1}{R_{eq}}\right)v
$$
  
con  $R = \frac{1}{\frac{1}{R_1} + \frac{1}{R_2} + \frac{1}{R_3} + \ldots + \frac{1}{R_n}} = \frac{1}{\frac{1}{R_1} + \frac{1}{R_2} + \frac{1}{R_3} + \ldots + \frac{1}{R_n}} = \frac{1}{\frac{1}{R_1} + \frac{1}{R_2} + \frac{1}{R_3} + \ldots + \frac{1}{R_n}}$ 

con 
$$
R_{eq} = \frac{1}{\frac{1}{R_1} + \frac{1}{R_2} + \frac{1}{R_3} + \dots + \frac{1}{R_n}}
$$

Divisor de corriente: La corriente que atraviesa cada resistencia es una porción de la corriente total.

$$
i_k = vG_k \text{ y } v = \frac{i}{G_1 + G_2 + \dots + G_n} \longrightarrow i_k = \frac{G_k}{G_{eq}} i = \frac{1/R_k}{1/R_{eq}} = \frac{1/R_k}{\frac{1}{R_1} + \frac{1}{R_2} + \dots + \frac{1}{R_n}} i
$$

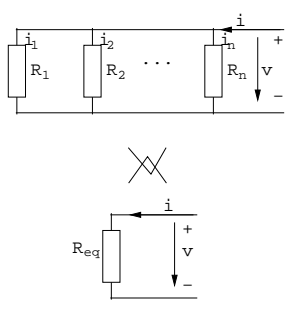

Figura 4.6: Divisor de corriente

#### 4.2.3. Configuraciones en estrella y triángulo.

Equivalencia Triángulo - Estrella se representa en la figura 4.7.

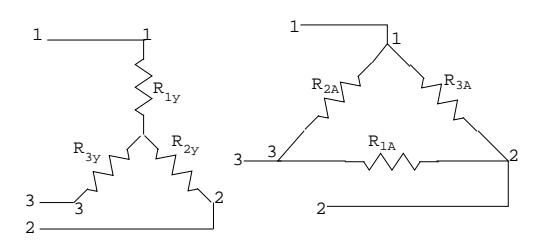

Figura 4.7: Equivalencia Estrella-Triángulo

Para que sean equivalentes deben proporcionar la misma corriente respecto a la misma excitación−→Deben presentar la misma resistencia vista desde cada par de terminales.

Resistencia entre 1-2.

 $R_{1Y} + R_{2Y} = R_{3A} ||(R_{1A} + R_{2A}) = \frac{R_{3A}(R_{1A} + R_{2A})}{R_{1A} + R_{2A} + R_{3A}}$  Ec.1 (figura 4.8).

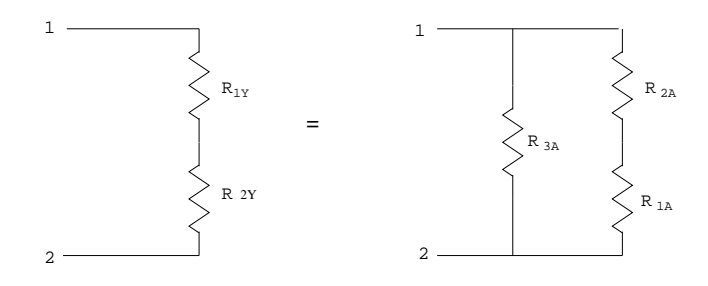

Figura 4.8: Equivalencia 1

Resistencia entre 2-3.

 $R_{2Y} + R_{3Y} = R_{1A}||(R_{2A} + R_{3A}) = \frac{R_{1A}(R_{2A} + R_{3A})}{R_{1A} + R_{2A} + R_{3A}}$  Ec.2 (figura 4.11 en la página 45).

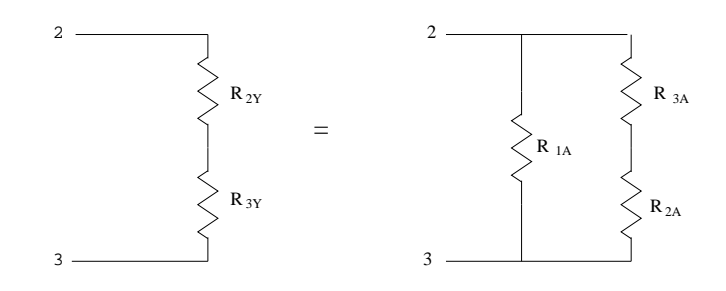

Figura 4.9: Equivalencia 2

Resistencia entre 1-3.

 $R_{1Y} + R_{3Y} = R_{2A} ||(R_{1A} + R_{3A}) = \frac{R_{2A}(R_{1A} + R_{3A})}{R_{1A} + R_{2A} + R_{3A}}$  Ec.3 (figura 4.10).

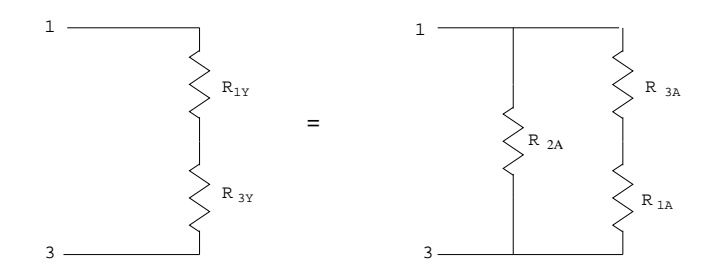

Figura 4.10: Equivalencia 3

Transformación Triángulo a Estrella  $\longrightarrow$ Conocemos  $R_{1A}, R_{2A}, R_{3A} \longrightarrow$ Calcular  $R_{1Y}, R_{2Y}, R_{3Y}$ 

 $Ec, 1 + Ec, 3 - Ec, 2 \longrightarrow R_{1Y} = \frac{R_{3A}R_{2A}}{R_{1A} + R_{2A} + R_{3A}}$  Ec.A  $Ec, 1 + Ec, 2 - Ec, 3 \longrightarrow R_{2Y} = \frac{R_{1A}R_{3A}}{R_{1A} + R_{2A} + R_{3A}}$  Ec.B  $Ec, 2 + Ec, 3 - Ec, 1 \longrightarrow R_{3Y} = \frac{R_{1A}R_{2A}}{R_{1A} + R_{2A} + R_{3A}}$  Ec.C

Transformación Estrella a Triángulo →Conocemos  $R_{1Y}, R_{2Y}, R_{3Y}$  →Calcular  $R_{1A}, R_{2A}, R_{3A}$ 

Dividimos dos a dos los esquemas anteriores

 $\frac{Ec.A}{Ec.B} \longrightarrow \frac{R_{1Y}}{R_{2Y}} = \frac{R_{2Y}}{R_{1Y}}$ <br>  $\frac{Ec.A}{Ec.C} \longrightarrow \frac{R_{1Y}}{R_{3Y}} = \frac{R_{3Y}}{R_{1Y}}$ <br>  $\frac{Ec.B}{Ec.C} \longrightarrow \frac{R_{2Y}}{R_{3Y}} = \frac{R_{3Y}}{R_{2Y}}$ Sustituyendo,—— en Ec.A  $\longrightarrow R_{1Y} = \frac{R_{3A}R_{2A}}{R_{1A}+R_{2A}+R_{3A}}$ <br>Para aislar  $R_{1A}$ , sustituiremos donde ponga:  $R_{2A} = \frac{R_{1Y}R_{1A}}{R_{2Y}}$  $R_{3A} = \frac{R_{1Y}R_{1A}}{R_{3Y}}$ Así,  $R_{1Y} =$  $\left[\frac{R_{1Y}R_{1A}}{R_{3Y}}\right]\left[\frac{R_{1Y}R_{1A}}{R_{2Y}}\right]$  $\frac{1}{R_{1A} + \left[\frac{R_1Y R_1A}{R_3Y}\right] + \left[\frac{R_1Y R_1A}{R_3Y}\right]} \longrightarrow$ Pasando  $R_{1Y}R_{1A}$  al denominador  $\rightarrow$ Se despeja  $R_{1A}$  −

$$
R_{1Y} = \frac{R_{1A}R_{1Y}R_{1A}R_{1Y}}{R_{1A}R_{3Y}R_{2Y} + R_{1Y}R_{1A}R_{3Y} + R_{1Y}R_{1A}R_{2Y}} = R_{3Y}R_{2Y} + R_{1Y}R_{3Y} + R_{1Y}R_{2Y} = R_{1A}R_{1Y} \longrightarrow R_{1A} = \frac{R_{1Y}R_{2Y} + R_{1Y}R_{3Y} + R_{2Y}R_{3Y}}{R_{1Y}}
$$
 Ec.D  
\nSi hacemos lo mismo para despejar las demás variables, obtenemos:  
\n
$$
R_{2A} = \frac{R_{1Y}R_{2Y} + R_{1Y}R_{3Y} + R_{2Y}R_{3Y}}{R_{2Y}}
$$
 Ec.E  
\n
$$
R_{3A} = \frac{R_{1Y}R_{2Y} + R_{1Y}R_{3Y} + R_{2Y}R_{3Y}}{R_{3Y}}
$$

Ejemplo: Calcular la Req. del circuito de la figura 4.11.con  $R_i = i\Omega$  de dos formas.

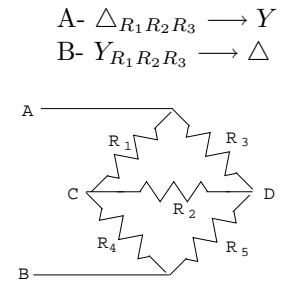

Figura 4.11: Ejemplo

#### Solución:

A- El primer paso de la transformación  $\triangle_{R_1R_2R_3}$  →  $Y$  es como en la figura 4.12.

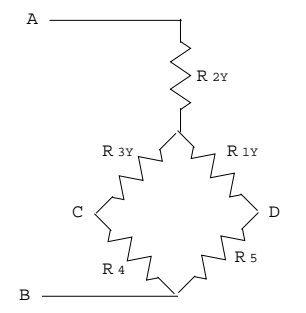

Figura 4.12: Ejemplo

$$
R_{1Y} = \frac{R_3 R_2}{R_1 + R_2 + R_3} = \frac{6}{6} = 1\Omega
$$
  
\n
$$
R_{2Y} = \frac{R_1 R_3}{R_1 + R_2 + R_3} = \frac{3}{6} = 0, 5\Omega
$$
  
\n
$$
R_{3Y} = \frac{R_1 R_2}{R_1 + R_2 + R_3} = \frac{2}{6} = 0, 3\Omega
$$

El resto de la transformación se muestra en la figura 4.13 en la página siguiente.

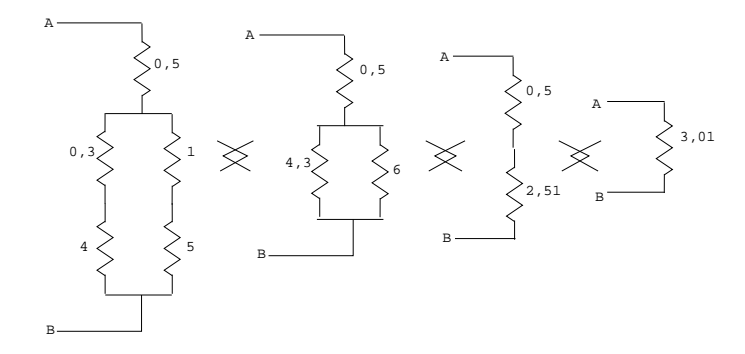

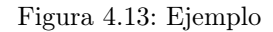

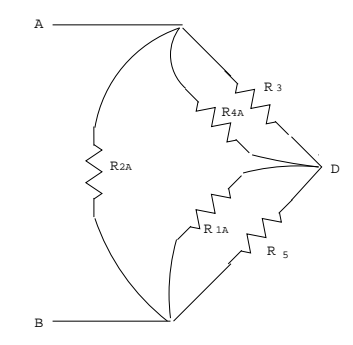

Figura 4.14: Ejemplo

B- El primer paso de la transformación  $Y_{R_1R_2R_3} \longrightarrow \triangle$  es como en la figura 4.14.

$$
R_{1A} = \frac{R_1 R_2 + R_1 R_4 + R_2 R_4}{R_1}
$$
  
\n
$$
R_{2A} = \frac{R_1 R_2 + R_1 R_4 + R_2 R_4}{R_2}
$$
  
\n
$$
R_{4A} = \frac{R_1 R_2 + R_1 R_4 + R_2 R_4}{R_4}
$$
  
\nSustituyendo valores:  
\n
$$
R_{1A} = \frac{1 \cdot 2 + 1 \cdot 4 + 2 \cdot 4}{2} = 14
$$
  
\n
$$
R_{2A} = \frac{1 \cdot 2 + 1 \cdot 4 + 2 \cdot 4}{4} = 3, 5
$$

El resto de la transformación se muestra en la figura 4.15 en la página siguiente.

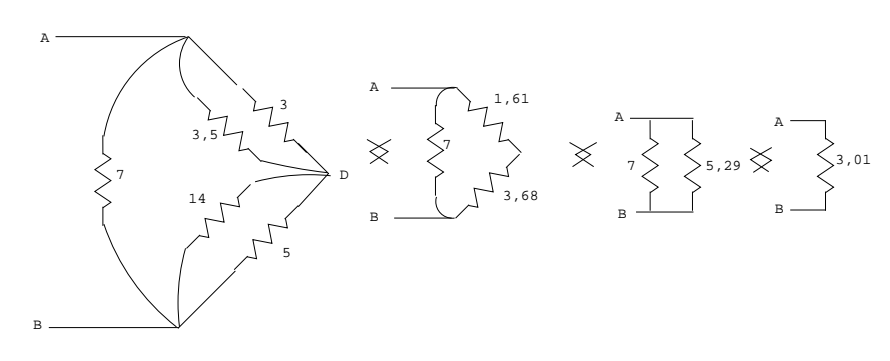

Figura 4.15: Ejemplo

## CAPÍTULO 4. DUALIDAD. ASOCIACIONES DE ELEMENTOS PASIVOS.

## Capítulo 5

# Energía y potencia en los elementos de los circuitos.

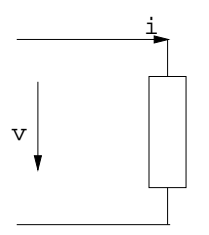

Figura 5.1: Fuente de tensión

 $p(t) = v(t)i(t)$  W  $p(t) > 0 \longrightarrow$ se suministra potencia al elemento.  $p(t) < 0 \longrightarrow e$ l elemento cede potencia.  $P = \frac{dw}{dt} \longrightarrow w = \int_{-\infty}^{t} p(\rho) d\rho$ 

## 5.1. P, W en resistencias

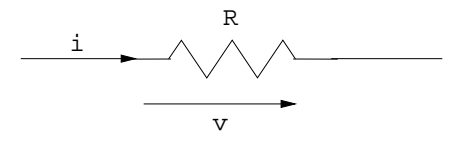

Figura 5.2: Resistencia

 $v = Ri$  $p = vi = Ri^2 = \frac{v^2}{R} > 0$  —→elemento pasivo disipativo  $w = R \int_{-\infty}^{t} i^2(\rho) d\rho = \frac{1}{R} \int_{-\infty}^{t} v^2(\rho) d\rho > 0$  —>elemento pasivo disipativo

## 5.2. P, W en condensadores.

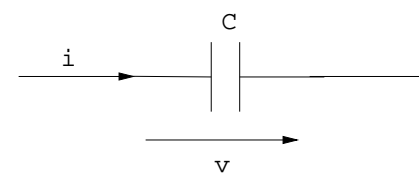

Figura 5.3: Condensador

 $i = C \frac{dv}{dt}$ <br>  $p = vi = Cv \frac{dv}{dt}$  >< 0 →Elemento pasivo con capacidad para almacenar energía (en forma de  $\vec{E}$ ).

 $w = C \int_0^t v \frac{dv}{dt} dt = C \int_0^t v dv = \frac{C}{2}v^2(t) \ge 0$  → Elemento pasivo con capacidad para almacenar energía (en forma de  $\vec{E}$ ). Si cede potencia es a expensas de la energía previamente almacenada.

## 5.3. P, W en bobinas.

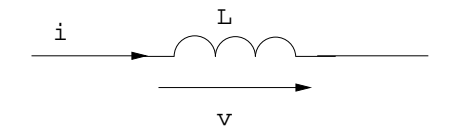

Figura 5.4: Bobina

$$
u = L\frac{di}{dt}
$$
  
\n
$$
p = vi = Li\frac{di}{dt} > 0
$$
  
\n
$$
w = L \int_0^t i dt = \frac{L}{2}i^2(t) > 0
$$

## 5.4. P, W en bobinas acopladas.

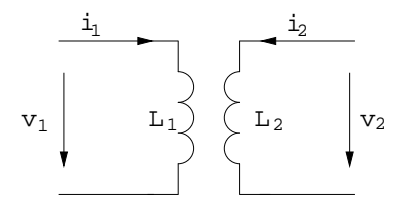

Figura 5.5: Bobinas acopladas

 $p = v_1 i_1 + v_2 i_2$ 

$$
v_1 = L_1 \frac{di_1}{dt} + M \frac{di_2}{dt}
$$
  
\n
$$
v_2 = L_2 \frac{di_2}{dt} + M \frac{di_1}{dt}
$$
  
\n
$$
p = L_1 i_1 \frac{di_1}{dt} + M \left[ i_1 \frac{di_2}{dt} + i_2 \frac{di_1}{dt} \right] + L_2 i_2 \frac{di_2}{dt} > < 0
$$
  
\n
$$
w = \frac{L_1}{2} i_1^2 + \frac{L_2}{2} i_2^2 + M i_1 i_2 > 0
$$
No es immediate.

## 5.5. P, W en un transformador ideal.

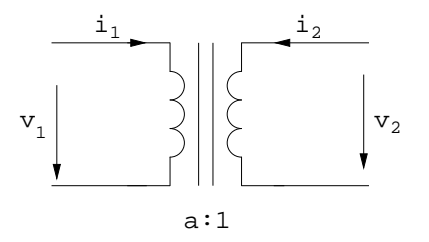

Figura 5.6: Transformador ideal

 $v_1 = av_2$ Falso.  $i_1 = -\frac{i_2}{a}$ 

 $p = v_1 i_1 + v_2 i_2 = av_2(\frac{-i_2}{a}) + v_2 i_2 = 0$ 

 $v_1i_1 = -v_2i_2$  → Toda la potencia entrante/saliente por el primario es igual a la potencia entrante/saliente por el secundario.

 $w = 0$  →Ni absorve ni cede energía sino que la transforma totalmente de un devanado al otro.

## 5.6. P, W en una fuente de tensión.

Para ver la reacción de la potencia en una fuente de tensión ideal ver la figura 5.7 en la página siguiente.

Para ver la reacción de la potencia en una fuente de tensión real ver la figura 5.8 en la página siguiente.

$$
i = e/(R_i + R)
$$
  
\n
$$
v = iR = e_a \frac{R}{R_i + R}
$$
  
\n
$$
p = vi = e^2 \frac{R}{(R_i + R)^2}
$$
  
\n
$$
R = 0 \longrightarrow p = 0
$$
  
\n
$$
R = \infty \longrightarrow p = 0
$$
  
\nMáximo  $\frac{dp}{dR} = e^{2} \frac{(R_i + R)^2 - 2R(R_1 + R)}{(R_i + R)^4} = e^2 \frac{R_i - R}{(R_i + R)^3} = 0 \longrightarrow R_i = R$ 

Cuando  $R_i = R \longrightarrow M$ áxima transferencia de potencia.  $P_{max} = \frac{e^2}{4R}$  $4R_i$ Se define el rendimiento  $\eta =$ (potencia recibida por la carga/total potencia suministrada)=  $\frac{vi}{ei} = \frac{v}{e} = \frac{R}{R+R_i}$  (figura 5.9 en la página 53).

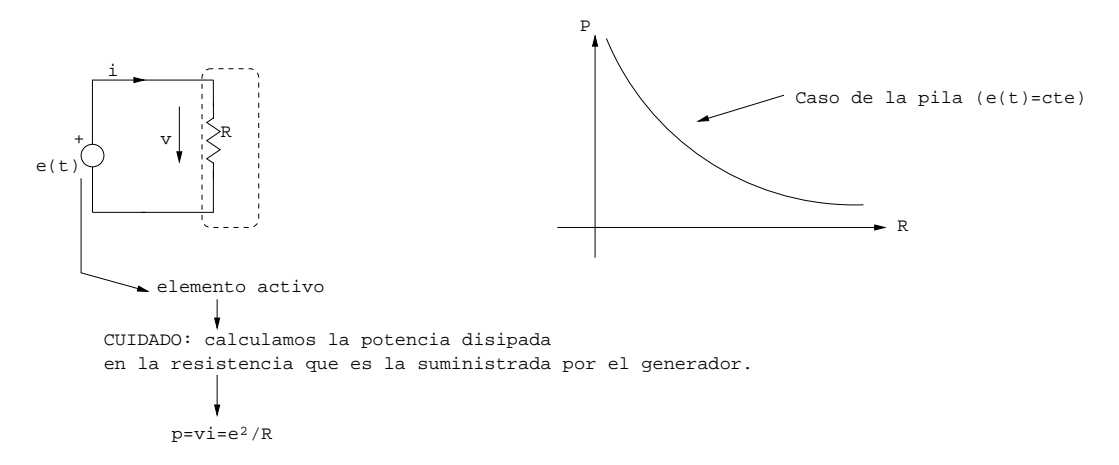

Figura 5.7: Fuente de tensión ideal

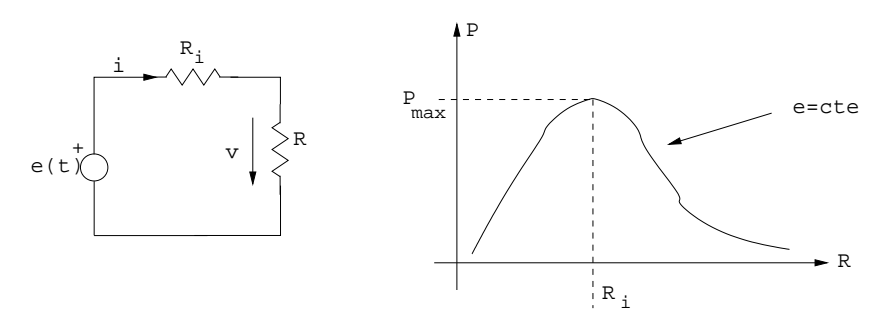

Figura 5.8: Fuente de tensión real

## 5.7. P de la fuente de intensidad.

Para ver la reacción de la potencia en una fuente de intansidad ver la figura 5.10 en la página siguiente

$$
p = vi_F = i_F^2 R
$$
  
\n
$$
v = i_F \frac{RR_i^2}{R + R_i} \longrightarrow p = i_F^2 \frac{RR_i^2}{(R + R_i)^2}
$$
  
\n
$$
i = \frac{v}{R} \frac{R_i}{R + R_i}
$$
  
\n
$$
p = i_F \frac{G}{(G + G_i)^2}
$$
  
\n
$$
\frac{dp}{dt} = i_F \frac{R_i^2 (R + R_i)^2 - 2RR_i^2 (R + R_i)}{(R + R_i)^4} = i_F \frac{R_i^3 - RR_i^2}{(R + R_i)^3} = 0 \longrightarrow \begin{cases} R_i = R \\ P_{max} = \frac{i_F^2}{L_1} R_i \end{cases}
$$
  
\n
$$
\eta = \frac{vi}{i_F v} = \frac{R_i}{R_i + R}
$$

Ejercicio 1: Dado el circuito de la figura 5.11 en la página 54 calcular:  $a - P_R$ b - $\mathcal{W}_L$ 

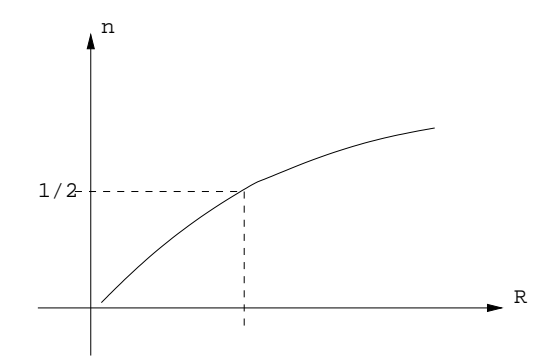

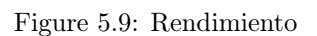

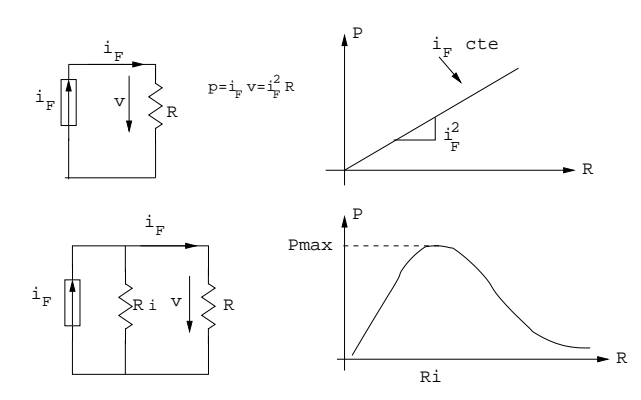

Figura 5.10: Fuente de intensidad

#### $\mathbf{c}$  -  $v$

d - P cedida por la fuente

#### Solución:

a - 
$$
P_R = v_R i = i^2 3 = 3(4 \sin t)^2 = 48 \sin^2 t > 0
$$
  
\nb -  $W_L = \frac{L}{2}i^2 = \frac{5}{2}10^{-3}(4 \sin t)^2 = 4 * 10^{-2} \sin^2 t$   
\nc -  $v = v_R + v_L = 3i + L\frac{di}{dt} = 3(4 \sin t) + 5(4 \cos t)10^{-3} = 12 \sin t + 2 * 10^{-2} \cos t$   
\nd -  $p(t) = vi = 4 \sin t (12 \sin t + 2 * 10^{-2} \cos t) = 48 \sin^2 t + 8 * 10^{-2} \sin t \cos t$   
\nP<sub>L</sub> =  $8 * 10^{-2} \sin t \cos t = \frac{dW_L}{dt}$   
\nP<sub>R</sub> =  $48 \sin^2 t$ 

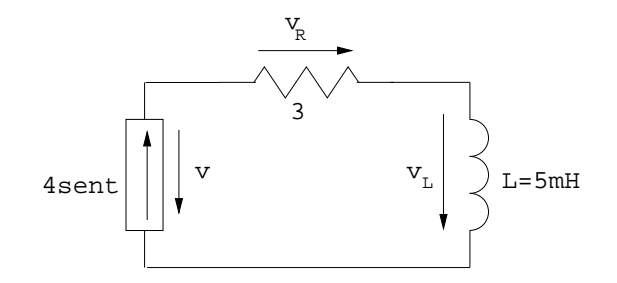

Figura 5.11: Ejercicio 5.1

## Capítulo 6

# Análisis mediante el método de mallas.

## 6.1. Definiciones:

#### 6.1.1. Rama: Elemento (o conjunto de elementos) que presenta dos terminales.

Ver ejemplos de mallas en la figura 6.1.

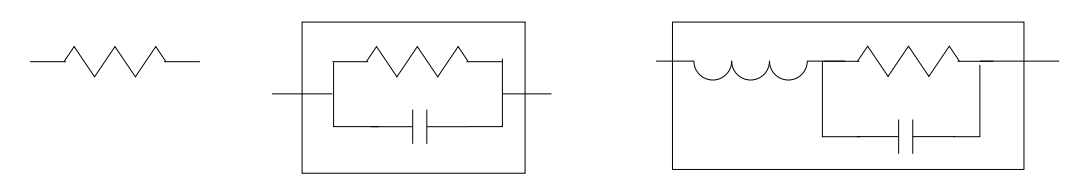

Figura 6.1: Rama

### 6.1.2. Circuito plano: Todo circuito que se pueda dibujar en un plano sin que se corten las ramas. El método de mallas sólo puede aplicarse en circuitos planos.

Ver ejemplos de circuitos planos en la figura 6.2 en la página siguiente.

#### 6.1.3. Lazo: Conjunto de ramas que forman una línea cerrada.

Ver ejemplo de lazo en la figura 6.3 en la página siguiente. Lazos={12431, 24576312, 2542, etc} Malla: Un lazo sin ningún lazo interior.

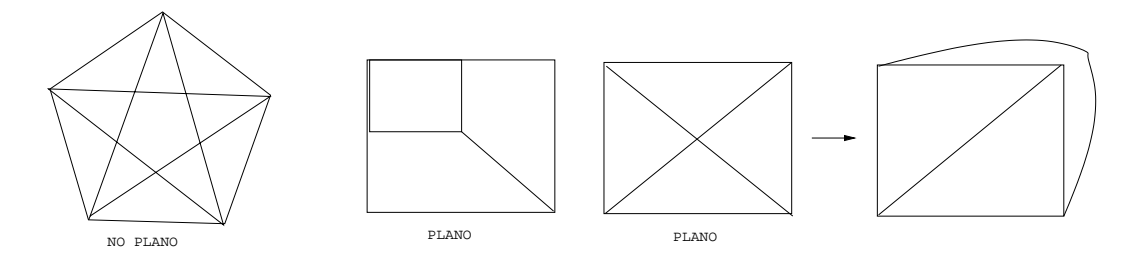

Figura 6.2: Tipos de circuitos

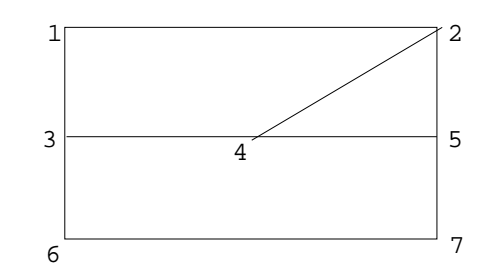

Figura 6.3: Lazo

Malla={12431, 2452, 345763}

#### 6.1.4. Método de mallas:

Consiste en aplicar el 2º lema de Kirchhoff a todas las mallas del circuito.

1- No puede haber generadores de corriente, si los hay, deben ser sustituidos por su equivalente de tensión.

2- Se asigna a cada malla una "corriente de malla" desconocida circulando todas en el mismo sentido (horario).

3- Se aplica la 2ª ley de Kirchhoff.

Ejemplo: Dado el circuito de la figura 6.4 calcular las tensiones correspondientes.

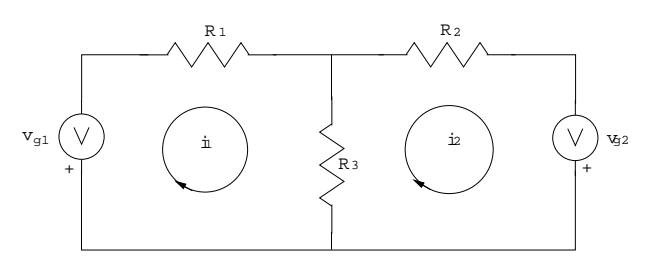

Figura 6.4: Ejemplo

#### Solución:

$$
v_{g1} = i_1 R_1 + (i_1 - i_2) R_3 = i_1 (R_1 + R_3) - i_2 R_3
$$
  
\n
$$
v_{g2} = i_2 R_2 + (i_2 - i_1) R_3 = i_2 (R_2 + R_3) - i_1 R_2
$$
  
\n
$$
\begin{pmatrix} R_1 + R_3 & -R_3 \\ -R_3 & R_2 + R_3 \end{pmatrix} \begin{pmatrix} i_1 \\ i_2 \end{pmatrix} = \begin{pmatrix} v_{g1} \\ v_{g2} \end{pmatrix}
$$

Se resuelve por la regla de Cramer.

Ejemplo: Dado el circuito de la figura 6.5 calcular las tensiones correspondientes.

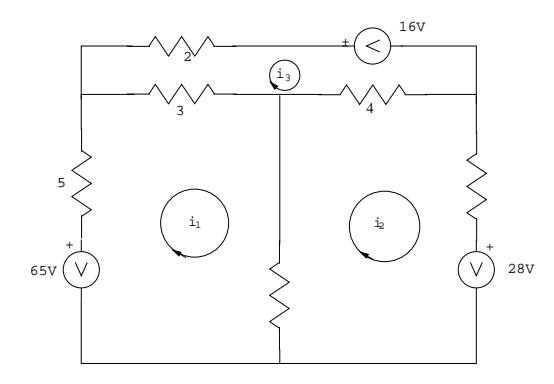

Figura 6.5: Ejemplo

#### Solución:

$$
65 = 5i1 + (i1 - i3)3 + (i1 - i2)1 \longrightarrow 65 = i1(5 + 3 + 1) - i2 - i33
$$
  
\n
$$
-28 = (i1 - i2)1 + (i2 - i3)4 + i2 \longrightarrow -28 = -i1 + i2(1 + 4 - 1) - i34
$$
  
\n
$$
-16 = (i3 - i2)4 + (i3 - i1)3 + i32 \longrightarrow -16 = -i13 - i24 + i3(4 + 3 + 2)
$$
  
\n
$$
\begin{pmatrix}\n9 & -1 & -3 \\
-1 & 6 & -4 \\
-3 & -4 & 9\n\end{pmatrix}\n\begin{pmatrix}\ni_1 \\
i_2 \\
i_3\n\end{pmatrix} = \begin{pmatrix}\n65 \\
-28 \\
-16\n\end{pmatrix}
$$
  
\n $i1 = 6A; i2 = -5A; i3 = -2A;$ 

#### 6.1.4.1. Conversión de fuentes de intensidad/tensión a tensión/intensidad.

A partir de una fuente real de tensión/intensidad, ¿Cuál será su equivalente con fuente de intensidad/tensión?, Vease figura 6.6 en la página siguiente

Serán equivalentes si al cargar los terminales A-B con la misma carga suministran la misma i(t) y v(t).

 $(1)$  → $v(t) = e<sub>g</sub>(t) - Z(D)i(t)$  divisor de tensión

 $(2) \rightarrow i(t) = i_g(t) - Y(D)v(t) \rightarrow v(t) = \frac{1}{Y(D)}i_g(t) - \frac{1}{Y(D)}i(t)$  divisor de corriente.

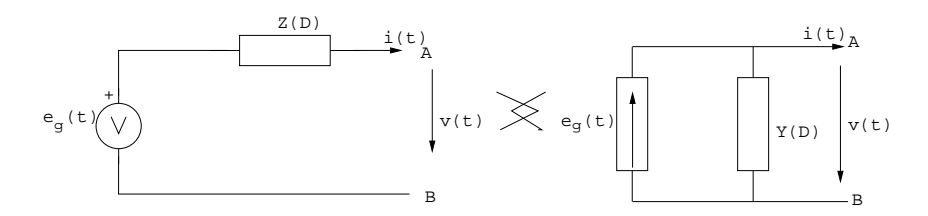

Figure 6.6: Conversión tensión/intensidad

Comparando:  $Z(D) = \frac{1}{Y(D)}$  $e_g(t) = \frac{i_g(t)}{Y(D)} = i_g(t)Z(D)$  $Z(D) \longrightarrow \text{impedancia}$  $Y(D) \longrightarrow \text{admitancia}$ 

Ejemplo: Dado el circuito de la figura 6.7, calcular los valores de tensión e intensidad.

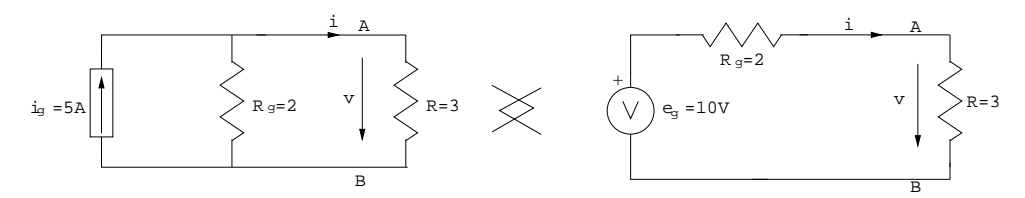

Figura 6.7: Ejemplo

#### Solución:

Conductancia
$$
\longrightarrow
$$
  $G_g = \frac{1}{2}\Omega^{-1}$   
\n $v = \frac{2*3}{2+3} * 5A = 6V$   
\n $i = \frac{10V}{2+3} = 2A$   
\n $v = 3\Omega * 2A = 6V$ 

Ejemplo2: Dado el circuito de la figura 6.8 en la página siguiente, calcular los valores de intensidad.

#### 6.1.4.2. Conversión de fuentes de intensidad sin impedancia en paralelo.

Vease el circuito inicial en la figura 6.9 en la página siguiente

La fuente  $i_g \mathrm{exit}$ al circuito introduiendo una corriente  $i_g$ en el nodo A y extrayendo una corriente  $i<sub>g</sub>$ del nodo B.

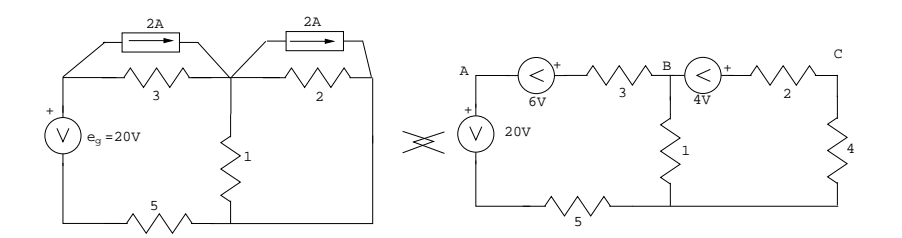

Figura 6.8: Ejemplo

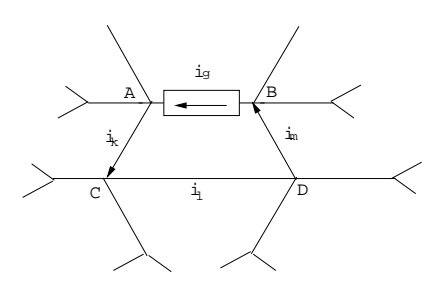

Figura 6.9: Conversión fuente intensidad

Vease circuito final en la figura 6.10 en la página siguiente

Observar que si se aplica la 1ª ley de Kirchhoff en nudos A,B,C,D de ambos circuitos se obtiene el mismo resultado.

#### 6.1.4.3. Simplificación de elementos.

Fuente ideal de corriente/tensión con elemento es serie/paralelo:

Se puede eliminar el elemento en serie/paralelo de cara al estudio del resto del circuito. Dicho elemento puede ser pasivo o activo.

## 6.2. Ejercicios:

#### 6.2.1. Ejercicio 1:

Dado el siguiente circuito (figura 6.11 en la página siguiente): Calcular  $v_1, v_2, v_3, v_4, i_1, i_2, i_3$ 

#### Solución:

Para el resto del circuito, la rama A-B queda como en la figura 6.12 en la página 61:

Así,

 $i_2 = 3A$ 

 $i_1 + i_3 = i_2$  (Nodo A)

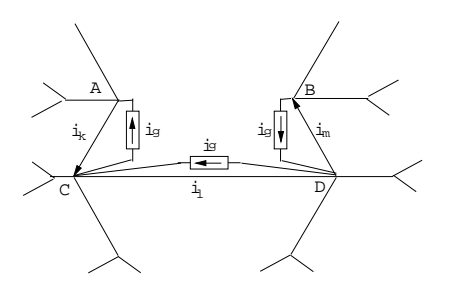

Figura 6.10: Conversión fuente intensidad

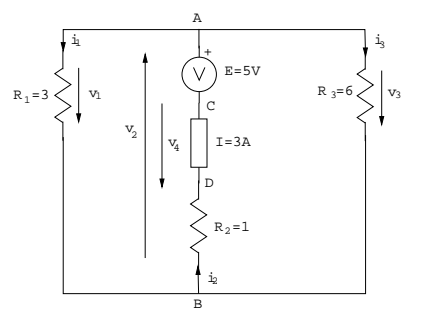

Figura 6.11: Ejercicio 1

$$
v_1 = i_1 + 3\Omega
$$
  
\n
$$
v_3 = i_3 + 6\Omega
$$
  
\n
$$
v_1 = -v_2 = v_3
$$
  
\n
$$
v_1 = 6V; v_2 = -6V; v_3 = 6V;
$$
  
\n
$$
i_1 = 2A; i_1 = 2A; i_3 = 1A
$$

Para calcular  $v_4$ necasitamos la rama original (figura 6.13 en la página siguiente),

Así,  $v_4 = v_{CA} - v_2 + v_{BD} = (-5V) - (-6V) + (1\Omega * 3A) = 4V$ 

#### 6.2.2. Ejercicio 2:

Dado el siguiente circuito (figura 6.14 en la página 62):

Calcular  $v_1, v_2, v_3, v_4, i_1, i_2, i_3, i_4, i_5$ 

Para el resto del circuito, la rama A-B queda como en la figura 6.12 en la página siguiente:

Así,

 $i_2 = i_3 = i_1 = \frac{10V}{4+1} = 2A$  $v_1 = -10V$ ;  $v_2 = 4\Omega * 2A = 8V$ ;  $v_3 = 1\Omega * 2A = 2V$ ;  $v_1 = V_B - V_A$ 

Para calcular  $i_4$ e  $i_5$  usamos la rama original (figura 6.16 en la página 63):

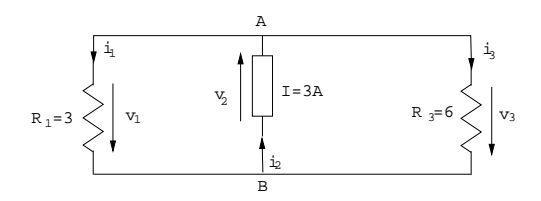

Figura 6.12: Ejercicio 1

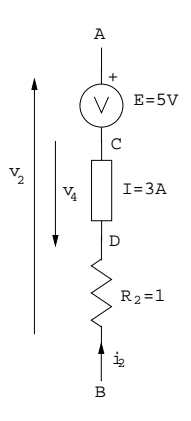

Figura 6.13: Ejercicio 1

$$
i_4 + i_5 + I = i_1 \longrightarrow i_4 + i_5 = -2A \longrightarrow i_5 = 3A
$$
  

$$
-i_4 = \frac{10V}{2A} \longrightarrow i_4 = -5A
$$

#### 6.2.3. Ejercicio 3:

Analizar el circuito (figura 6.17 en la página 63). Transformarlo previemente con sólo fuentes de tensión.

Hallar  $i_1, i_2, i_3, i_4, i_5$ .

#### Solución:

Primero movemos la fuente de corriente (aún no es transformable), ver figura 6.18 en la página 64

Así, el circuito queda según la figura 6.19 en la página 64:

por mallas:

$$
(5+1+6)I_a - 6I_b = -6
$$
  
\n
$$
-CI_a + (6+2)I_b = -32
$$
  
\n
$$
A = 12 \times 8 - (-6)(-6) = 60
$$
  
\n
$$
I_a = \frac{(-6)8 - (-32)(-6)}{60} = \frac{-240}{60} = -4A
$$
  
\n
$$
I_b = \frac{12(-32) - (-6)(-6)}{60} = \frac{-420}{60} = -7A
$$

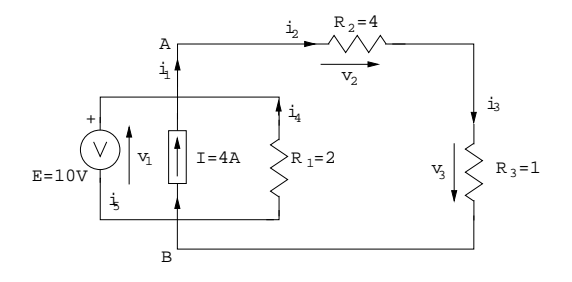

Figura 6.14: Ejercicio 2

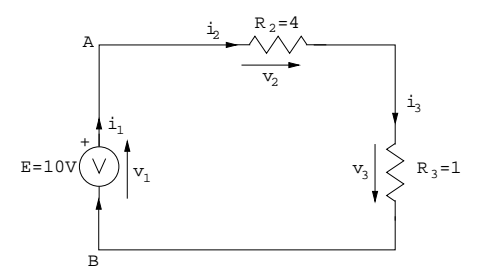

Figura 6.15: Ejercicio 2

Las ramas A-B y B-C no han sufrido modificaciones. Así,  $i_2 = -I_A = 4A$ ;  $i_3 = I_A - I_B = 3A$ Para  $i_1, i_4, i_5$  usaremos el circuito original. Nodo A  $\longrightarrow i_1 + i_2 = 6A \longrightarrow [i_1 = 2A]$ Nodo B  $\longrightarrow i_4 = i_2 + i_3 \longrightarrow |i_4 = 7A|$ Nodo D  $\longrightarrow i_4 + i_5 = 6A \longrightarrow |i_5 = -1A|$ 

#### 6.2.4. Ejercicio 4:

Se aplica el primer lema de Kirchhoff a todos los nudos independientes del circuito (figura 6.20 en la página 64).

#### Solución:

 $i_{g1} - i_{12} - i_{13} = 0$  $i_{12} - i_{23} - i_{g2} = 0$ 

Expresando las dos ecuaciones anteriores en función de tensiones de nodo tenemos:

$$
i_{g1} - (v_1 - v_2)G_2 - v_1G_1 = 0 \longrightarrow i_{g1} = (G_1 + G_2)v_1 - G_2v_2
$$
  

$$
(v_1 - v_2)G_2 - v_2G_3 - i_{g2} = 0 \longrightarrow -i_{g2} = -G_2v_1 + (G_2 + G_3)v_2
$$

y de forma matricial:

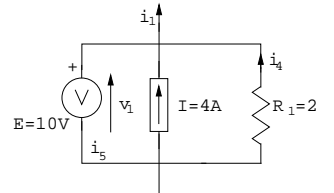

Figura 6.16: Ejercicio 2

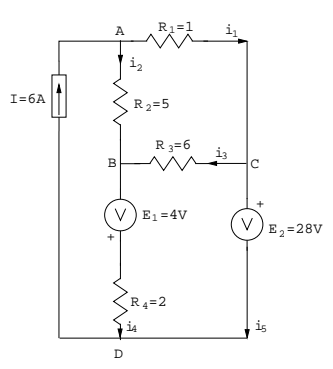

Figura 6.17: Ejercicio 3

$$
\left(\begin{array}{c}i_{g1}\\-i_{g2}\end{array}\right) = \left(\begin{array}{cc}G_1+G_2&-G_2\\-G_2&G_2+G_3\end{array}\right) \left(\begin{array}{c}v_1\\v_2\end{array}\right)
$$

siendo  $i_{g1}$  la corriente entrante en nodo 1, $-i_{g2}$  la corriente entrante en nodo 2,  $G_1 + G_2$  la conductancia total en nodo 1,

 $\mathcal{G}_2 + \mathcal{G}_3$ la conductancia total en nodo 2, − $\mathcal{G}_2$ la conductancia común en nodo 1 y 2 (cambiada de signo).

Por otro lado, las corrientes $i_{12}$ ,  $i_{13}$ ,  $i_{23}$ en función de las tensiones son:

 $i_{12} = v_{12}G_2 = (v_1v_2)G_2$  $i_{13} = v_1G_1$  $i_{23} = v_2G_3$ 

## 6.3. Analogía de métodos:

La analogía entre los métodos de mallas y nudos se explica en la siguiente tabla 6.1 en la página siguiente:

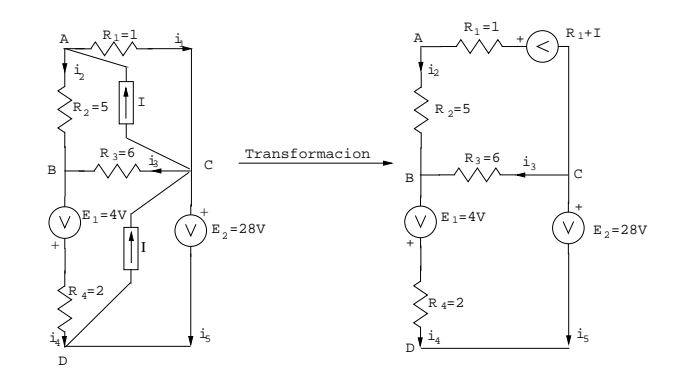

Figura 6.18: Ejercicio 3

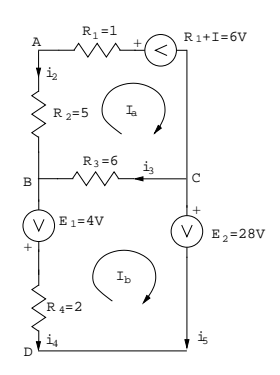

Figura 6.19: Ejercicio 3

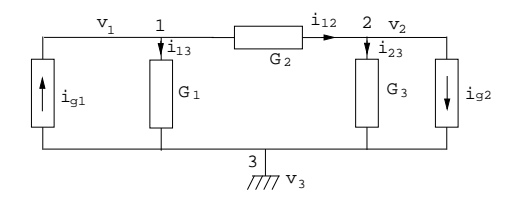

Figura 6.20: Ejercicio 4

| Mallas               | Nodos                  |
|----------------------|------------------------|
| Generador de tensión | Generador de corriente |
| Resistencia          | Conductancia           |
| <b>Tensión</b>       | Corriente              |
| Corriente de malla   | Tensión de nodo        |

Cuadro 6.1: Analogía de métodos

## Capítulo 7

# Análisis mediante el método de nodos (/nudos).

Definición de nudo: punto de confluencia de varias ramas.

Método de nudos: consiste en aplicar la 1ª ley de Kirchhoff a todos los nodos de un circuito.

- 1. No puede haber generadores de tensión −→si los hay deben ser sustituidos por sus equivalentes de corriente.
- 2. Se elige un nudo que se tomará como nudo de referencia (es conveniente elegir como referencia un nudo al que confluyan más ramas), que se considerará como tierra (u=0).
- 3. Se define la "tensión de nudo" como el potencial de un nudo respecto de la referencia.
- 4. Se aplica la 1ª le de Kirchhoff a todos los nudos independientes de circuito.

Ejemplo: Analizar el circuito de la figura 7.1 mediante el método de nodos:

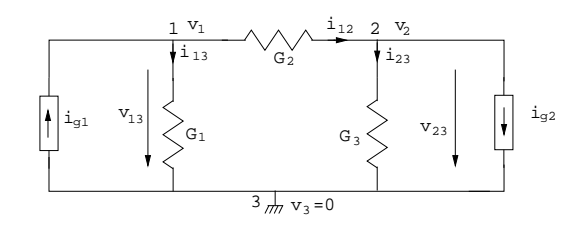

Figura 7.1: Ejemplo

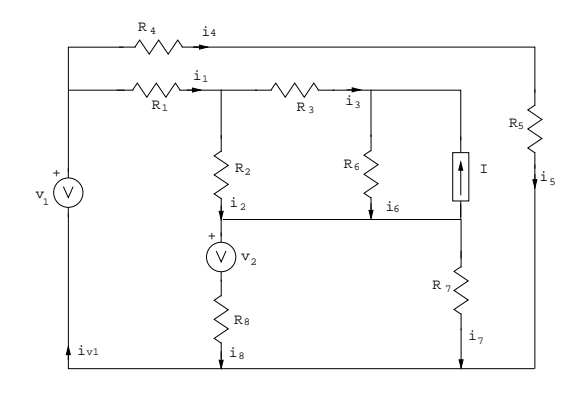

Figure 7.2: Ejemplo

Ejemplo: Dado el circuito de la figura 7.2: a- Convertir las fuentes de tensión  ${\cal V}_2$ a su equivalente real de intensidad.

#### Solución:

El resultado de convertir las fuentes de tensión  ${\cal V}_2$ a su equivalente real de intensidad se muestra en la figura 7.3

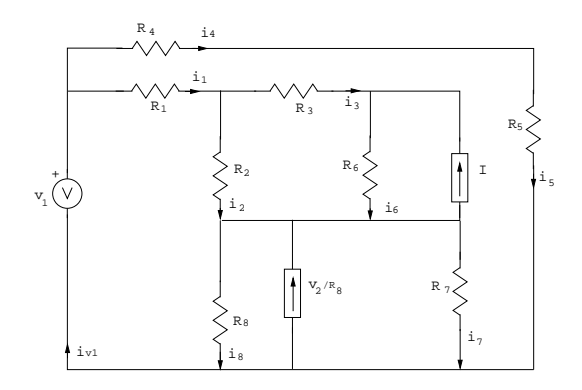

Figura 7.3: Ejemplo

b- Aplicar movilidad a ${\cal V}_1$ para convertirla a ${\rm su}({\rm s})$ equivalente(s) de intensidad.

#### Solución:

El resultado de convertir las fuentes de tensión  $V_1$  a su equivalente real de intensidad se muestra en las figuras 7.4 en la página siguiente y 7.5 en la página siguiente.

c- Calcular todas las intensidades por el métodos de nodos. ¿Es posible simplificar el circuito a tres nodos?

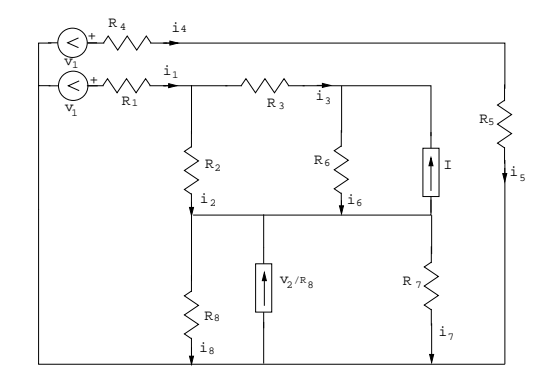

Figura 7.4: Ejemplo

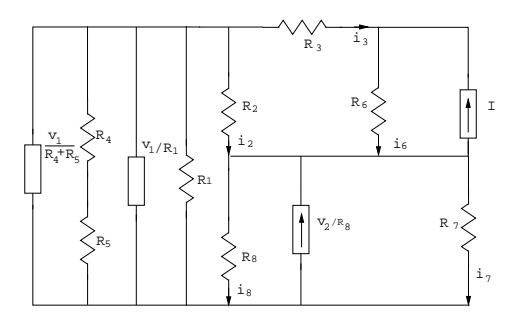

Figure 7.5: Ejemplo

### Solución:

Si tomamos el conjunto  $\mathcal{R}_4+\mathcal{R}_5$ como uno, desaparece el nodo 4.

$$
\begin{pmatrix}\nG_1 + G_2 + G_3 + G_5 + G_5 & -G_3 & -G_2 \\
-G_3 & G_3 + G_6 & -G_6 \\
-G_2 & -G_6 & G_2 + G_6 + G_7 + G_8\n\end{pmatrix}\n\begin{pmatrix}\nV_1 \\
V_2 \\
V_3\n\end{pmatrix} =
$$
\n
$$
\begin{pmatrix}\n\frac{V_1}{R_4 + R_5} + \frac{V_1}{R_1} \\
I \\
\frac{V_2}{R_8} - I\n\end{pmatrix}
$$
\n
$$
\begin{pmatrix}\n\frac{1}{4} + \frac{1}{2} + \frac{1}{3} + \frac{1}{4} + \frac{1}{5} & -\frac{1}{3} & -\frac{1}{2} \\
-\frac{1}{3} & \frac{1}{3} + \frac{1}{6} & -\frac{1}{6} \\
-\frac{1}{2} & -\frac{1}{6} & \frac{1}{2} + \frac{1}{6} + \frac{1}{7} + \frac{1}{8}\n\end{pmatrix}\n\begin{pmatrix}\nV_1 \\
V_2 \\
V_3\n\end{pmatrix} = \begin{pmatrix}\n\frac{1}{9} + 1 \\
2 \\
\frac{2}{8} - 1\n\end{pmatrix}
$$
\n
$$
\begin{pmatrix}\n\frac{60 + 30 + 20 + 15 + 12}{60} & -\frac{1}{3} & -\frac{1}{2} \\
-\frac{1}{2} & -\frac{1}{6} & \frac{89 + 28 + 24 + 21}{168}\n\end{pmatrix}\n\begin{pmatrix}\nV_1 \\
V_2 \\
V_3\n\end{pmatrix} = \begin{pmatrix}\n\frac{10}{9} \\
\frac{1}{2} \\
\frac{-6}{8}\n\end{pmatrix}
$$
\n
$$
\begin{pmatrix}\n\frac{137}{60} & -\frac{1}{3} & -\frac{1}{2} \\
-\frac{1}{2} & -\frac{1}{6} & \frac{157}{168}\n\end{pmatrix}\n\begin{pmatrix}\nV_1 \\
V_2 \\
V_3\n\end{pmatrix} = \begin{pmatrix}\n\frac{10}{9} \\
1 \\
-\frac{6}{8}\n\end{pmatrix}
$$

 $A = \frac{137}{60} \left[ \left( \frac{1}{2} \right) \left( \frac{157}{168} \right) - \left( \frac{-1}{6} \right) \left( \frac{-1}{6} \right) \right] - \left( \frac{-1}{3} \right) \left[ \left( \frac{-1}{3} \right) \left( \frac{157}{168} \right) - \left( \frac{-1}{2} \right) \left( \frac{-1}{6} \right) \right] + \left( \frac{-1}{2} \right) \left[ \left( \frac{-1}{3} \right) \left( \frac{-1}{6} \right) - \left( \frac{-1}{2} \right) \left( \frac{1}{2} \$  $=\frac{137}{60} \left[\frac{36*157-2*168}{2*168*36}\right] - \frac{1}{3} \left[\frac{157*2*6+3*168}{3*168*2*6}\right] - \frac{1}{2} \left[\frac{4+18}{3*6*4}\right] = \frac{137}{60} * \frac{5316}{12096} - \frac{1}{3} * \frac{180}{6048} - \frac{1}{2} * \frac{22}{72} =$  $=\frac{137*5316-20*2*180-60*84*22}{60*12096}=\frac{610212}{60*12096}=0,84$  $V_1 =$  $\sqrt{2}$  $\left| \right|$  $\begin{array}{ccc} \frac{10}{9} & \frac{-1}{3} & \frac{-1}{2} \\ 1 & \frac{1}{2} & \frac{-1}{16} \\ \frac{-6}{8} & \frac{-1}{6} & \frac{187}{168} \end{array}$ 1  $\parallel$  $\frac{6}{0.84}$   $\frac{168}{10}$  = 0,77  $V_2 =$  $\sqrt{2}$  $\overline{\phantom{a}}$  $\begin{array}{r}\n\frac{137}{60} & \frac{10}{9} & \frac{-1}{2} \\
\frac{-1}{3} & 1 & \frac{-1}{6} \\
\frac{-1}{2} & \frac{-6}{8} & \frac{157}{168}\n\end{array}$ 1  $\overline{\phantom{a}}$  $\frac{8}{0,84}$   $\frac{168}{1}$  = 2,727  $V_3 =$  $\sqrt{2}$  $\overline{\phantom{a}}$  $\begin{array}{r}\n\frac{137}{60} & \frac{-1}{3} & \frac{10}{9} \\
\frac{-1}{3} & \frac{1}{2} & 1 \\
\frac{-1}{2} & \frac{-1}{6} & \frac{-6}{8}\n\end{array}$ 1  $\overline{\phantom{a}}$  $\frac{6}{0,84}$   $\frac{8}{-1}$  = 0,135  $i_2, i_3, i_6, i_7$   $i_2 = (V_1 - V_3)G_2 = (0, 77 - 0, 135)\frac{1}{2} = 0, 3175$  $i_3 = (V_1 - V_2)G_3 = (0, 77 - 2, 727)\frac{1}{3} = -0, 65$  $i_6 = (V_2 - V_3)G_6 = (2, 727 - 0, 135)\frac{1}{6} = 0, 432$  $i_7 = V_3 G_7 = 0, 135 * \frac{1}{7} = 0, 01929$  $i_1, i_4, i_5, i_8 \longrightarrow$ circuito original  $i_4 = i_5 = \frac{V_1}{R_4 + R_5} = \frac{1}{9}$  $i_1 = i_2 + i_3 = 0,3175 - 0,65 = -0,3325$  $i_8 = i_2 + i_6 - I - i_7 = 0,3175 + 0,432 - 1 - 0,01929 = -0,26979$ 

## 7.1. Teoremas fundamentales.

#### 7.1.1. Linealidad:

Un circuito será lineal si:

a - La respuesta a varias fuentes de excitación actuando simultáneamente, es igual a la suma de las respuestas que se tendrían cuando atravesasen cada una de ellas por separado.

b - Si todas las excitaciones del circuito se multiplican por una constante, todas las respuestas del circuito vienen multiplicadas por la misma constante.

Los circuitos formados por resistencias, bobinas y condensadores son lineales (ya que cada uno de los elementos lo es).

#### 7.1.2. Teorema de superposición:

Puedo calcular la respuesta, sumando los efectos de cada excitación por separado.−→Anulando el efecto del resto de excitaciones

#### 7.1. TEOREMAS FUNDAMENTALES. 69

Ejemplo: Calucar i. La evolución del circuito se muestra en la figura 7.6:

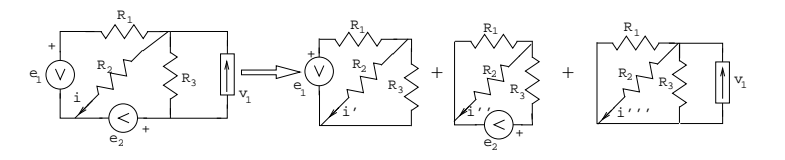

Figura 7.6: Ejemplo

#### Solución:

$$
i' = R_1 \frac{e_1}{R_2} \frac{R_2 || R_3}{R_2 || R_3 + R_1} = e_1 \frac{R_3}{R_1 R_2 + R_1 R_3 + R_2 R_3}
$$
  
\n
$$
i'' = e_2 \frac{R_1}{R_1 R_2 + R_1 R_3 + R_2 R_3}
$$
  
\n
$$
i''' = \frac{v}{R_2} = G_2 \frac{i_1}{G_1 + G_2 + G_3} = \frac{i_1 R_1 R_3}{R_1 R_2 + R_1 R_3 + R_2 R_3}
$$
  
\n
$$
i = i' + i'' + i'''
$$

Hallar $i_2$ en el circuito de la figura 7.7:

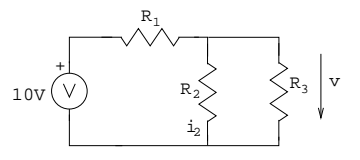

Figura 7.7: Ejemplo

Solución:

$$
i_2 = \frac{v}{R_2} = 10 \frac{R_3}{R_1 R_2 + R_1 R_3 + R_2 R_3} = 10 \frac{3}{2 + 3 + 6} = 2,72A
$$

Figura 7.8: Ejemplo

 $i'_2 = i_2 * 2, 7 = 7, 36A \longleftarrow$ sería cierto con cualquiera de las respuestas del circuito.

Ejemplo: Hallar  $i_1$ . La evolución del circuito se muestra en la figura 7.9 en la página siguiente:

Solución:

$$
i_1' = \frac{e_g}{R_g + R_1 + R_2}
$$

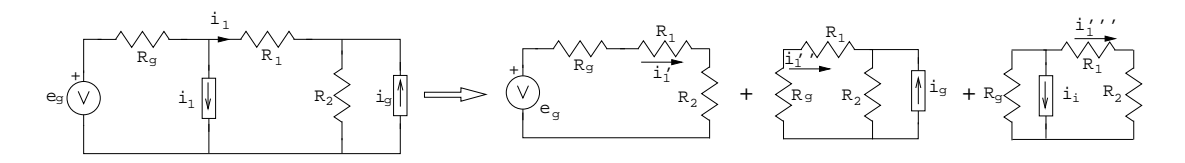

Figura 7.9: Ejemplo

$$
i_1'' = -i_g \frac{R_2}{R_g + R_1 + R_2} \longleftarrow i_g \frac{[(R_1 + R_g)][R_2]}{R_1 + R_g}
$$
  
\n
$$
i_1''' = -\beta i_1 \frac{R_g (R_1 + R_2)}{R_g + R_1 + R_2} \frac{1}{(R_1 + R_2)}
$$
  
\n
$$
i_1 = i_1' + i_1'' + i_1''' = \frac{e_g - i_g R_2 - \beta i_1 R_g}{R_g + R_1 + R_2} \longrightarrow i_1 = \frac{e_g - i_g R_2}{R_1 + R_2 + R_g (1 + \beta)}
$$

#### 7.1.3. Teorema de Thevenin:

Cualquier dipolo formado por elementos lineales (activos o pasivos) puede ser sustituido -desde el punto de vista de sus terminales externos- por un generador  $v_{th}$  (llamado de Thevenin) y una resistencia en serie,  $R_{th}$ , vease la figura 7.10: .

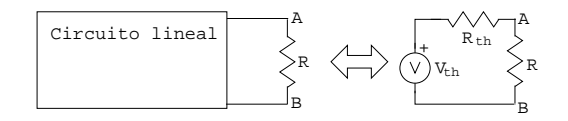

Figura 7.10: Teorema de Thevenin

 $v_{th}$  → Tensiónentre A y B cuando  $R \to \infty$ 

 $R_{th} \longrightarrow v_{th}/i$  con i la corriente que circula cuando  $R = 0$ . Resistencia equivalente sin fuentes de tensiónni de corriente (independientes).

Ejemplo: Calcular el equivalente Thevenin del circuito de la figura 7.11:

$$
\overbrace{(\bigvee_{e_{g}}^{k_{1}}\bigvee_{e_{1}}^{k_{2}}R_{2}}^{N\vee N}
$$

Figura 7.11: Ejemplo de Thevenin

$$
v_{th} = e_g \frac{R_3}{R_1 + R_3}
$$
  
\n
$$
R_{th} = \frac{v_{th}}{i} \text{ con } i = \frac{e_g \frac{R_2 || R_3}{R_2 || R_3 + R_1}}{R_2} = \frac{R_3}{R_1 R_2 + R_1 R_3 + R_2 R_3}
$$
  
\n
$$
R_{th} = \frac{R_1 R_2 + R_1 R_3 + R_2 R_3}{R_1 + R_3}
$$

 $R_{th} = R_{1} + R_3$ <br>Nótese que  $R_{th}$  también puede calcularse con la  $R_{eq}$  del dipolo si se amplian las fuentes de tensión e intensidad (figura 7.13 en la página siguiente).

$$
R_2 + R_1 || R_3 = \frac{R_1 R_2 + R_1 R_3 + R_2 R_3}{R_1 + R_3}
$$

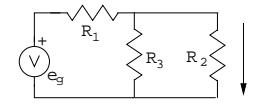

Figure 7.12: Ejemplo de Thevenin

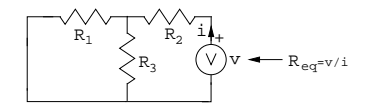

Figura 7.13: Ejemplo de Thevenin

#### 7.1.4. Teorema de Norton.

Cualquier dipolo formado por elementos lineales (activos o pasivos) puede ser sustituido -desde el punto de vista de sus terminales externos- por una fuente de corriente  $(i_N)$  y una resistencia  $R_N$  en paralelo.

$$
R_N = R_{th}
$$
  

$$
i_N = \frac{v_{th}}{R_{th}}
$$

Ejemplo: Hallar los equivalentes según Thévenin y Norton del circuito (figura 7.14) en los terminales C, D.

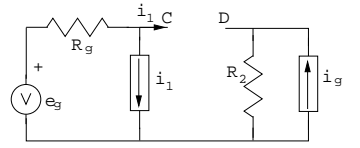

Figura 7.14: Ejemplo de Norton

#### Solución:

1º Paso - Tensión en circuito abierto.

En circuito abierto tenemos  $i_1 = 0$ , quedando el circuito (figura 7.15 en la página siguiente):

 $e_g = u_0 + u_2$ (Corriente que atraviesa  $R_g = 0$ ) y

 $u_2=i_gR_2$  (Corriente que atraviesa  $R_g=0)$ 

por lo que:  $u_0 = e_g - R_2 i_g$ 

2º Paso - Intensidad de cortocircuito.

Con  $i_i = i_0$ , el circuito quedasegún la figura 7.12:

convirtiendo la fuente de tensión a intensidad (figura 7.17 en la página 73):

La tensión 'v' será (igual que si aplicaramos método de nodos):

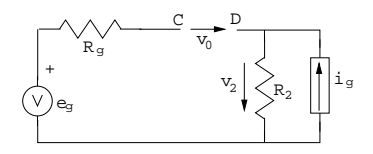

Figura 7.15: Ejemplo de Norton

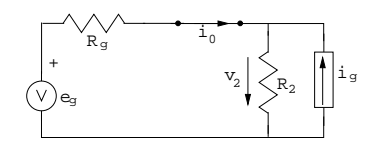

Figura 7.16: Ejemplo de Norton

$$
G_g + G_2 u = \frac{e_0}{R_g} - \beta_{i0} + i_g \longrightarrow \text{Pasando } \frac{1}{G_g + G_2} \text{ a resistance}
$$
\n
$$
\frac{1}{\frac{1}{R_g + R_2}} = \frac{\frac{1}{R_g + R_2}}{R_g R_2} = \frac{R_g R_2}{R_g + R_2} \longrightarrow
$$
\n
$$
\longrightarrow u = \left(\frac{e_g}{R_g} - \beta_{i0} + i_g\right) \frac{R_g R_2}{R_g + R_2}
$$

Aún no sabemos  $i_0$ ni  $u\longrightarrow 2^{\underline{a}}$ ecuación, p.ej.  $1^{\underline{a}}$ ley de Kirchhoff en nodo D

$$
i_2 = i_0 + i_g, \text{ además, } u = R_2 i_2 \longrightarrow i_0 + i_g = \frac{u}{R_2} \longrightarrow i_0 + i_g = (\frac{e_g}{R_g} - \beta_{i0} + i_g) \frac{R_g R_2}{R_g + R_2} \frac{1}{R_2} = \frac{e_g}{R_g + R_2} - \frac{\beta_{i0} R_g}{R_g + R_2} + \frac{i_g R_g}{R_g + R_2} \longrightarrow
$$
  
\n
$$
i_0 \left(1 + \beta \frac{R_g}{R_g + R_2}\right) = \frac{e_g}{R_g + R_2} + \frac{i_g R_g}{R_g + R_2} - i_g \longrightarrow i_0 = \frac{e_g - i_g R_2}{R_2 + (1 + \beta) R_g}
$$

3º Paso - Impedancia equivalente.

Cargamos el circuito con una fuente de tensión anulando las fuentes pasivas del circuito (figura 7.18 en la página siguiente).

Para hallar la relación entre 'u' e 'i' podemos, p.ej. aplicar la 1ª ley de Kirchhoff al nodo C:  $i' = i + \beta i$ 

y la 2<sup>a</sup>ley de Kirchhoff:  $u = iR_2 + (i + \beta i)R_g \longrightarrow \frac{u}{i} = Z_{eq} = R_2 + (1 + \beta)R_g$ 4º Paso - Comprobación

$$
Z_{eq} = \frac{u_0}{i_0}
$$
  
\n
$$
u_0 = e_g - R_2 i_g
$$
  
\n
$$
i_0 = \frac{e_g - R_2 i_g}{R_2 + (1+\beta)R_g}
$$
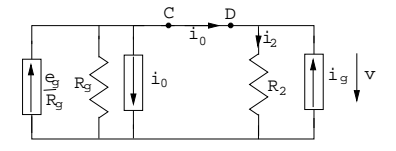

Figura 7.17: Ejemplo de Norton

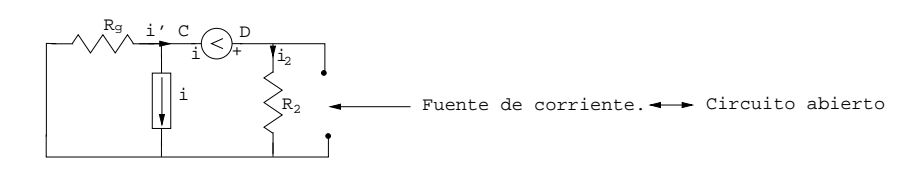

Figura 7.18: Ejemplo de Norton

CAPÍTULO 7. ANÁLISIS MEDIANTE EL MÉTODO DE NODOS (/NUDOS).

# Capítulo 8

# Circuitos simples en régimen permanente senoidal.

# 8.1. Introducción.

# 8.1.1. Repesentación de ondas sinusoidales.

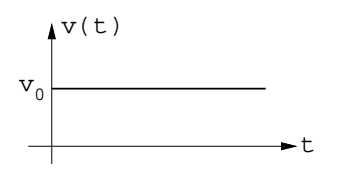

Figura 8.1: Corriente continua

Corriente continua:

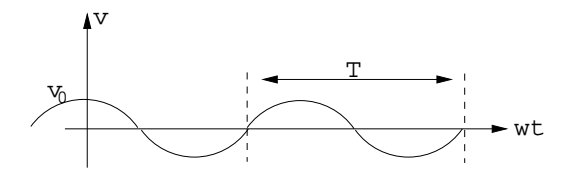

Figura 8.2: Corriente alterna

Corriente alterna:  $v(t) = v_0 \cos(\omega t + \rho) = v_0 \sin(\omega t + \rho + \frac{\pi}{2})$ 

**Características:**  $v_0$  =valor máximo = valor de pico.  $v(t) =$ valor instantáneo.

 $T =$ período = tiempo necesario para completar un ciclo (seg).

 $f =$ frecuencia = ciclos por segundo =  $\frac{1}{T}$ (Hz).

 $\omega$  =pulsación =  $2\pi f$  (radianes segundo<sup>-1</sup>).

 $\rho = \frac{4}{9}$  = ángulo de fase (radianes).

#### 8.1.2. Concepto: Desfase relativo:

Sea  $u(t) = v_0 \cos(\omega t + \varphi_u)$  $i(t) = i_0 \cos(\omega t + \varphi_i)$ El desfase entre  $v(t)$  e  $i(t)$  es  $\varphi = \varphi_v - \varphi_i$ Si:  $\varphi$  < 0 →  $v(t)$  en retraso con respecto a  $i(t)$  $\varphi > 0 \longrightarrow v(t)$  en adelante con respecto a  $i(t)$  $\varphi = 0 \longrightarrow v(t)$  está en fase con  $i(t)$  $\varphi=90^o(=\frac{\pi}{2}) \longrightarrow v(t)$ está en cuadratura con $i(t)$  $\varphi = 180^{\circ} (= \pi) \longrightarrow v(t)$  está en oposición con  $i(t)$ 

## 8.1.3. Concepto: Valor medio y eficaz:

Sea  $y(t) = y_0 \cos(\omega t + \varphi)$ Se define valor medio como:  $y_{\text{medio}} = \frac{1}{T} \int_{0}^{T} y(t) dt = \frac{1}{T} \int_{0}^{T} y_0 \cos(\omega t + \varphi) dt =$ 0  $\int_{0}^{t} \cos(\omega t + \varphi) dt = \frac{\sin(\omega t + \varphi)}{\omega}$  $\frac{\omega t + \varphi}{\omega}\big|_0^T = \frac{\sin(\omega t + \varphi)}{\omega} - \frac{\sin(\varphi)}{\omega} = 0$  $sin(A + B) = sin A cos B + cos A sin B$ Se define valor eficaz como:  $y_{eficaz} = \sqrt{\frac{1}{T} \int_{0}^{T} y^2(t)dt} = \frac{y_0}{\sqrt{2}}$ 

$$
\cos^2 x = \frac{1}{2}(1 + \cos 2x)
$$

#### 8.1.4. Significado de valor eficaz:

Resistencia R atravesada por una corriente  $i(t) = i_0 \cos(\omega t) \longrightarrow$ energía disipada en T:  $W_{AC} = \int_{0}^{T} Ri^2(t) dt$ 

Resistencia R atravesada por una corriente continua I−→energía disipada en T:  $W_{DC} = \int_{0}^{T} RI^2 dt = RI^2 T$ 

si igualamos: $W_{AC} = W_{DC} \longrightarrow RI^2T = \int \frac{T}{0} Ri^2(t) dt \longrightarrow I = \sqrt{\frac{1}{T} \int \frac{T}{0} i^2(t) dt} (=$  $i_{eficaz}$ 

# 8.1.5. Resumen de notación:

 $y =$ valor instantáneo  $y_{eficaz}$  =valor eficaz (Y)  $y_0$  =valor máximo (Ym)

## 8.1.6. Repaso numeros complejos:

 $j = \sqrt{-1} \longrightarrow j^2 = -1$  $a\epsilon R$  $z \epsilon C \longrightarrow z = a + jb = |z| < \sigma = |z|e^{j\sigma}$  $b\epsilon R$ 

# 8.1.7. Tipos de notaciones:

```
Cartesianas \longrightarrow a + jb (figura 8.3)
Polar \longrightarrow r\angle\phiExponencial \longrightarrow re^{j\phi} = r(\cos \phi + j \sin \phi)
```
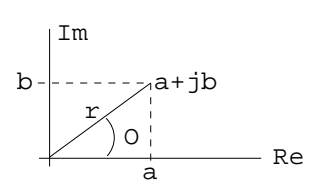

Figura 8.3: Coordenadas cartesianas

# 8.1.8. Conversiones:

#### 8.1.8.1. Cartesianas a polar, exponencial:

$$
a + jb = \sqrt{a^2 + b^2} \angle \arctan(\frac{a}{b}) = \sqrt{a^2 + b^2} e^{j \arctan(\frac{a}{b})}
$$
  
2 + 2j =  $\sqrt{8} \angle \pi/4 = \sqrt{8} e^{j\pi/4}$ 

#### 8.1.8.2. Polar a cartesianas:

 $r\angle\phi = r\cos\phi + jr\sin\phi$  $5\angle \pi = 5\cos \pi/4 + j5\sin \pi/4 = 5 * 0,707 + j5 * 0,707$ 

## 8.1.9. Operaciones:

Suma, resta, multiplicación: cartesianas. Multiplicación, división: Polar, exponencial.  $(a + jb) \pm (c + jd) = (a + c) \pm j(b + d)$  $(a + jb)(c + jd) = (ac - bd) + j(ad + bc)$  $r_1e^{j\phi_1} \cdot r_2e^{j\phi_2} = r_1r_2e^{j(\phi_1+\phi_2)}$ 

$$
\frac{r_1 e^{j\phi 1}}{r_2 e^{j\phi 2}} = \frac{r_1}{r_2} e^{j(\phi 1 - \phi 2)}
$$

Representación gráfica (figura 7.10 en la página 70 8.4 en la página siguiente): Fórmula de Euler:  $e^{j\sigma} = \cos \sigma + j \sin \sigma$ 

Usando la fórmula de Euler un número complejo z puede representarse tambien como:

 $z = |z|e^{j\sigma} = |z| \cos \sigma + j|z| \sin \sigma$ 

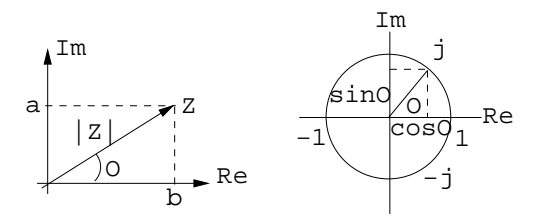

Figura 8.4: Representación coordenadas

# 8.2. Análisis en régimen permanente senoidal.

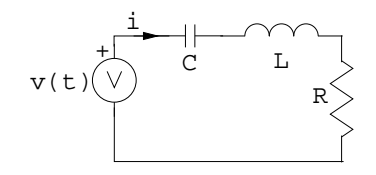

Figura 8.5: Ejemplo

Cualquier  $i(t)$  $v(t) = v_C + v_K + v_L = \frac{1}{C} \int_0^t i(\rho) d\rho + L \frac{di(t)}{dt} + Ri(t)$ <br>  $\frac{dv(t)}{dt} = \frac{1}{C}i(t) + L \frac{d^2i(t)}{dt^2} + R \frac{di(t)}{dt}$  — Hay que resolver la ecuación diferencial  $i(t) = i_h(t) + i_p(t)$  $i_h(t) \rightarrow 0$  $t \to \infty$   $\longrightarrow$ Régimen permanente  $i(t) = i_p(t)$ ¿Podemos calcular los valores de u e i en cualquier parte del circuito?

- si→RPSenoidal
	- 1. RPS todas las excitaciones son de la forma  $A\cos(\omega t + \phi) \longrightarrow$ todas las respuestas serán de la forma  $A_R \cos(\omega t + \phi + \phi_R)$ . Las L, C, R sólo modifican la amplitud y la fase pero nunca la frecuencia.
	- 2.  $\forall s(t)$  periódica (T) puede desconponerse en una suma de senoides de periodos  $(\frac{T}{n})$ .
	- 3.  $∀s(t)$  tiene una transformada de Fourier.

Si aprenemos cómo modificar la amplitud y la fase  $\omega$  a R, L, C podemos averiguar la respuesta del circuito sometido a cualquier señal.

#### 8.2.1. Representación Fasorial:

Es un número complejo asociado a una señal seurnoidal cuyo módulo es la amplitud máxima de la senoide y cuya fase es la de la senoide.

 $y(t) = Y \cos(\omega t + \phi) \longleftrightarrow \bar{y} = Y e^{j\phi} = Y \angle \phi$  (figura 8.6). El fasor no incluye información de la frecuencia pero no importa porque nunca cambia −→Podemos trabajar con los fasores tensión e intensidad.

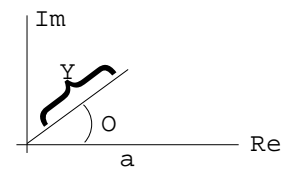

Figura 8.6: Representación fasorial

¿Cuáles serán las tensiones e intensidades reales?

 $\overline{V} = 15e^{j\frac{\pi}{3}} \longrightarrow v(t) = 15\cos(\omega t + \frac{\pi}{3}) \longrightarrow matem\'aticamente \longrightarrow v(t) =$  $Re\left\{\overline{U}e^{j\omega t}\right\} = Re\left\{15e^{j\left(\omega t + \frac{\pi}{3}\right)}\right\} = Re\left\{15(\cos(\omega t + \frac{\pi}{3}) + j\sin(\omega t + \frac{\pi}{3}))\right\}$ 

#### 8.2.2. Respuesta de los elementos pasivos.

#### 8.2.2.1. Resistencia:  $v(t) = Ri(t)$

 $i(t) = I \cos(\omega t + \phi) \longrightarrow \overline{i} = I e^{j\phi}$ 

 $v(t) = Ri(t) = RI \cos(\omega t + \phi) \longrightarrow \bar{v} = RI e^{j\phi}$ 

La v y la i tienen la misma fase, (están en fase).

La amplitud de la tensión es R, la amplitud de la corriente. Es decir, las amplitudes satisfacen la ley de Ohm.

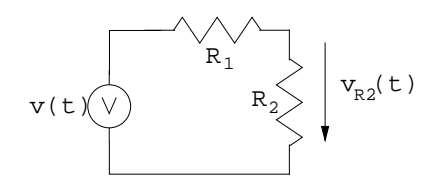

Figura 8.7: Resistencia

**Ejemplo:** 
$$
v(t) = 10 \cos(\omega t + \frac{\pi}{3}) \longrightarrow \overline{v} = 10e^{j\frac{\pi}{3}}
$$
  
\n $v_{R2}(t) = \frac{10R_2}{R_1 + R_2} \cos(\omega t + \frac{\pi}{3}) \longrightarrow v_{R2} = \frac{10R_2}{R_1 + R_2} e^{j\frac{\pi}{3}}$ 

#### 8.2.2.2. Bobinas:

 $v(t) = L \frac{di(t)}{dt}$  $\vec{u}(t) = \frac{\partial u}{\partial t}$ <br>  $\vec{i}(t) = I \cos(\omega t + \phi) \longrightarrow \overline{i} = I e^{j\phi}$  $v(t) = -L\omega I \sin(\omega t + \phi) = L\omega I \cos(\omega t + \phi + \frac{\pi}{2}) \longrightarrow -\sin(\omega t + \phi)$  $\cos(A + B) = \cos A \cos B - \sin A \sin B = -\sin(\omega t + \phi)$ ; siendo $A = \omega t + \phi$ ;  $B=\frac{\pi}{2}$ 

La v se adelanta  $\pi/2$  respecto a la intensidad.

La amplitud de la tensión es  $L\omega$  veces la de la corriente. Es decir, las amplitudes secomportan como si la bobina fuera una resistencia de valor  $L\omega$ .

Concepto de impedancia (inductiva)  $Z_L$ : juntar ambos efectos en un único valor, de tal forma que la relación entre los fasores tensión e intensidad esté impuesta por la Ley de Ohm.

 $Z_L \hat{=} \frac{\tilde{u}_L}{i_L} = \frac{L\omega Ie^{j(\phi + \frac{\pi}{2})}}{Ie^{j\phi}} = jL\omega \longrightarrow \text{Un RPS una bobina en una impedancia}$ (resistencia compleja) de valor  $jL\omega$ .

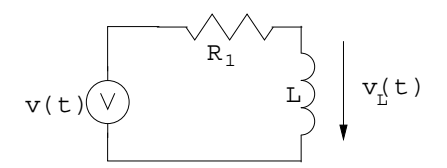

Figura 8.8: Bobina

Ejemplo:  $\bar{v}_L = \bar{v} \frac{j \omega L}{j \omega L + R_1}$ <br>  $\omega = 2\pi * 10^{3} rad/s; L = 1 mH; R_1 = 10\Omega$ 

 $\bar{v_L} = 10e^{j\frac{\pi}{3}} \frac{j2\pi}{10+2\pi} = 5,32\cos(\omega t + 118^o)$ 

Hemos encontrado  $v_L$  sin necesidad de resolver la ecuación diferencial. Hemos encontrado  $v<sub>L</sub>$  trabajando como si la bobina fuera una resistencia compleja (impedancia).

**8.2.2.3.** Condensadores.  $v(t) = C \frac{dv(t)}{dt}$ dt

 $v(t) = V \cos(\omega t + \phi) \longrightarrow \bar{v} = Ve^{j\phi}$ 

 $i(\dot{t}) = -C\omega V \sin(\omega t + \phi) = C\omega V \cos(\omega t + \phi + \frac{\pi}{2}) \longrightarrow \overline{i} = C\omega V e^{j(\phi + \frac{\pi}{2})}$ 

La intensidad se adelanta  $\pi/2$  respecto a la tensión (la tensión se retrasa).

La amplitud de la intensidad es  $C\omega$  de la tensión. Es decir, las amplitudes se comportan como si el condensador fuera una resistencia de valor  $\frac{1}{C\omega}$ .

 $Z_c = \frac{\bar{v}}{\tilde{i}} = \frac{Ve^{j\phi}}{C\omega V e^{j(\phi + \frac{\pi}{2})}} = \frac{1}{C\omega}e^{-j\frac{\pi}{2}} = -j\frac{1}{C\omega} = \frac{1}{jC\omega} \longrightarrow \text{En RPS un condensa-}$ dor es una impedancia de valor  $1/(j\omega C)$ .

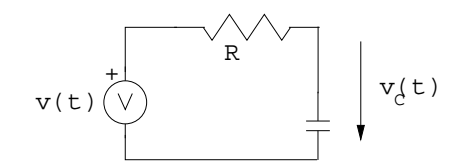

Figura 8.9: Condensador

$$
\bar{v}_c = V \frac{1}{R + 1/(j\omega C)} = V \frac{1}{1 + j\omega RC} \longrightarrow \omega = 10^3 rad/s \longrightarrow \bar{u}_c = V \frac{1}{1 + j} =
$$
\n
$$
V \frac{1}{\sqrt{2}e^{j\frac{\pi}{4}}} = \frac{V}{\sqrt{2}}e^{-j\frac{\pi}{4}} = \frac{V}{\sqrt{2}}\cos(\omega t - 45^o)
$$

#### 8.2.2.4. Bobinas acopladas.

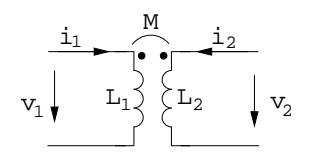

Figura 8.10: Bobinas acopladas

 $\bar{v_1} = j\omega L_1 \bar{i_1} + j\omega M \bar{i_2}; \bar{u_2} = j\omega L_2 \bar{i_2} + j\omega M \bar{i_1};$ Impedancia de resistencia  $Z_R = R$ Bobina:  $Z_L = j\omega L \longrightarrow$ aumenta con la frecuencia. Condensador:  $Z_C = \frac{-j}{\omega L}$   $\longrightarrow$  disminuye con la frecuencia. Un conjunto R, L, C  $\longrightarrow Z = R + jX \longrightarrow \text{Re}{Z} = R$ , componente resistiva; Im{Z}=X, componente reactiva (reactancia).;  $X > 0 \longrightarrow X = X_L;$  $X < 0 \longrightarrow X = X_C;$ Colorario en RPS sólo hay impedancia −→en serie se suman y en paralelo se suman las admitancias.

 $Y = \frac{1}{Z} = G + jB$ ; G "conductancia"; B "susceptancia".  $Y_R = G; Y_L = \frac{-j}{L\omega}; Y_C = j\omega C;$ 

# 8.3. Resolución de circuitos en RPS

Se sustituyen las tensiones y corrientes reales por sus fasores. Se sustituyen las bobinas y condensadores por sus impedancias. Todas las leyes y teoremas son aplicables.

## 8.3.1. Divisor de tensión:

$$
\overline{v_2} = Z_i \overline{i} = \overline{v} \frac{Z_i}{Z_1 + Z_2 + \dots + Z_n}
$$

$$
\overline{i} = \frac{\overline{v}}{Z_1 + Z_2 + \dots + Z_n}
$$

**Ejemplo:**  $\bar{v_L} = \bar{v} \frac{j \omega L}{j \omega L + R}$ <br>  $v(t) = A \cos(\omega t + \phi) \longrightarrow \bar{v} = A e^{j\phi}$  $\overline{v}$  =  $\frac{\omega L}{R}$ <br> $\overline{v_C}$  =  $\overline{v}$   $\frac{1}{1+j\omega RC}$ 

#### 8.3.2. Divisor de corriente.

El resto de circuitos se analizan aplicando directamente las leyes de Kirchhoff, los teoremas fundamentales y los métodos de nudos y mallas.

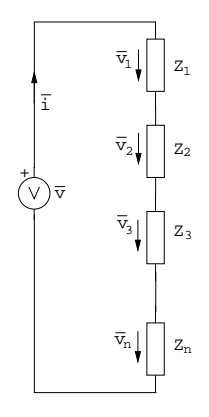

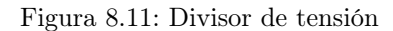

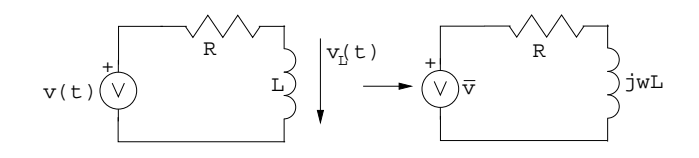

Figura 8.12: Ejemplo

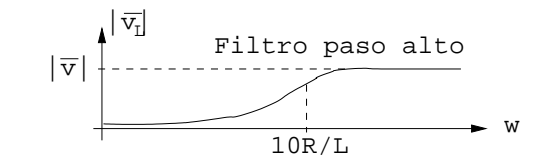

Figura 8.13: Ejemplo

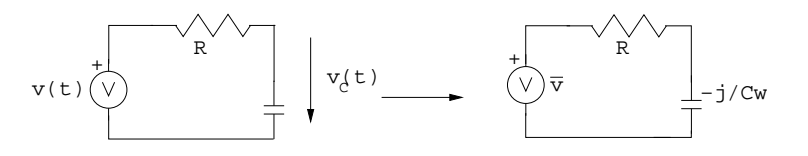

Figura 8.14: Ejemplo

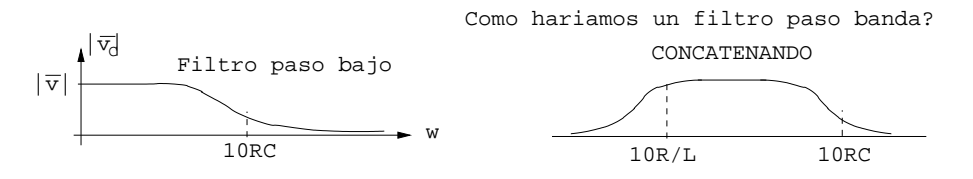

Figura 8.15: Ejemplo

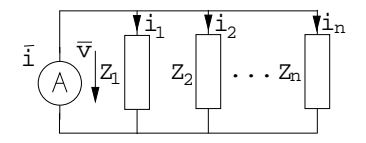

Figura 8.16: Divisor de corriente

# CAPÍTULO 8. CIRCUITOS SIMPLES EN RÉGIMEN PERMANENTE SENOIDAL.

# Capítulo 9

# Potencia en RPS.

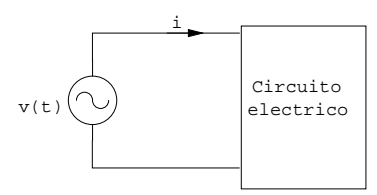

Figura 9.1: Circuito eléctrico

 $v(t) = \sqrt{2}U\cos\omega t$ ;  $i(t) = \sqrt{2}I\cos(\omega t - \varphi)$ ; siendo V el valor eficaz de la  $v(t) = \sqrt{2}U \cos \omega t$ ;  $i(t) = \sqrt{2}I \cos(\omega t - \varphi)$ <br>tensión y  $\sqrt{2}V$  el valor máximo de la tensión.

Si  $\varphi > 0 \longrightarrow i(t)$  retrasada respecto a v(t)  $\longrightarrow$ carga inductiva.

Si  $\varphi$  < 0 → i(t) adelantada respecto a v(t) → carga capacitiva.

# 9.1. Definiciones.

#### 9.1.1. Potencia instantánea.

 $p(t) = v(t)i(t) = 2VI \cos \omega t \cos(\omega t - \varphi) = VI(\cos(2\omega t - \varphi) + \cos \varphi) =$  $VI \cos(2\omega t - \varphi) + VI \cos \varphi$ VI cos(2ωt −  $\varphi$ ) → término fluctuante a frecuencia doble que u(t) e i(t)  $VI \cos \varphi$  → término cte.  $\cos \alpha \cos \beta = \frac{1}{2} (\cos(\alpha + \beta) + \cos(\alpha - \beta))$ 

# 9.1.2. Potencia media.

 $P = \frac{1}{T} \int_{0}^{T} p(t)dt = \frac{1}{T} \int_{0}^{T} \left[ VI\cos(2\omega t - \varphi) + VI\cos\varphi \right] dt = \frac{1}{T} \int_{0}^{T} VI\cos(2\omega t - \varphi) dt$  $\varphi)dt + \frac{1}{T} \int_0^T V I \cos \varphi dt = \frac{1}{T} \left[ VI \cos \varphi * t \right]_0^T = VI \cos \varphi$  ← coincide con el término cte de la potencia instantánea. $\longrightarrow p(t) = VI \cos(2\omega t - \varphi) + P$ 

Potencia activa (= potencia media) =  $P = VI \cos \varphi$  [W]

#### 9.1.3. Potencia reactiva.

 $Q = VI \sin \varphi$  [V.Ar]

Así,  $p(t) =$  potencia instantánea =

 $VI \cos \varphi + VI \cos(2\omega t - \varphi) = P + VI \cos(2\omega t - \varphi) = P + VI \cos \varphi \cos 2\omega t +$  $VI \sin \varphi \sin 2\omega t = P + P \cos 2\omega t + Q \sin 2\omega t = P(1 + \cos 2\omega t) + Q \sin 2\omega t$ 

Se puede ver que la potencia instantánea absorbida o generada por un circuito que consta de: Término cte (Potencia activa) y término oscilante con dos pulsaciones (pulsación 2w)

#### 9.1.4. Potencia aparente.

Potencia aparente  $S = VI = \sqrt{P^2 + Q^2}$  [V.A.]

## 9.1.5. Factor de potencia.

$$
F.P. = \frac{P}{S} = \cos \varphi \, [0 \le F.P. \le 1] \, \text{(figura 9.2)}
$$

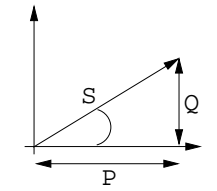

Figura 9.2: Factor de potencia

#### 9.1.6. Potencia en una resistencia.

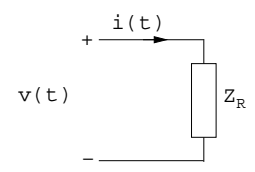

Figura 9.3: Potencia en una resistencia

 $Z_R = R$  (figura 9.3)  $\overline{V} = R\overline{I} \longrightarrow \overline{I} = Ie^{j\varphi_i} = \frac{V}{R} = \frac{V}{R}e^{j\varphi_v} \longrightarrow \varphi_i = \varphi_v \longrightarrow \varphi_i = 0 \longrightarrow \varphi = 0$  $\varphi_v - \varphi_i$  (consume potencia activa, no consume potencia reactiva).<br>  $v(t) = \sqrt{2}V \cos \omega t$  $v(t) = \sqrt{2}V \cos \omega t$  $U(t) = \sqrt{2}V\,\cos\omega t$ <br> $I(t) = \sqrt{2}I\cos\omega t$  $P_{ACTIVA} \longrightarrow P = VI \cos \varphi = VI = RI^2$  $P_{REACTIVA} \longrightarrow Q = VI \sin \varphi = 0$  $P_{APARENTE} \longrightarrow S = VI (= P)$ 

#### 9.1. DEFINICIONES. 87

 $P_{INSTANTANEA} \longrightarrow p(t) = VI \cos \varphi + VI \cos(2\omega t - \varphi) = VI + VI \cos 2\omega t \longrightarrow \text{la}$ potencia instantánea varía entre 0 y 2P

#### 9.1.7. Potencia en una bobina.

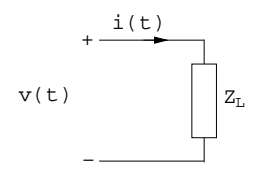

Figura 9.4: Potencia en una bobina

 $\overline{Z_L} = j\omega L$  (figura 9.4)  $\overline{V} = j\omega L\overline{I} \longrightarrow \overline{I} = Ie^{j\varphi_i} = \frac{V}{R} = \frac{V}{R}e^{j\varphi_i} \longrightarrow \varphi_i = \varphi_v - \pi/2 \longrightarrow \varphi_i = -\pi/2$ (no consume potencia activa, consume potencia reactiva). consume potencia<br>  $v(t) = \sqrt{2}V \cos \omega t$ 

 $v(t) = \sqrt{2}V \cos \omega t$ <br>  $I(t) = \sqrt{2}I \cos(\omega t - \pi/2)$  $P_{ACTIVA} \longrightarrow P = VI \cos \varphi = 0$  $P_{REACTIVA} \longrightarrow Q = VI \sin \varphi = VI = \omega LI^2 = XI^2$ (siendo X la reactancia).

 $P_{APARENTE} \longrightarrow S = VI (= P)$ 

 $P_{INSTANTANEA} \longrightarrow p(t) = VI \cos \varphi + VI \cos(2\omega t - \varphi) = VI \sin 2\omega t \longrightarrow \text{La}$ potencia reactiva oscila entre la fuente y la bobina. La potencia media es 0, no existe disipación de energía.

## 9.1.8. Potencia en un condensador.

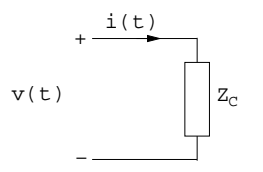

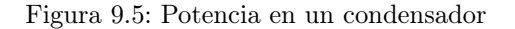

$$
Z_C = \frac{1}{j\omega C}(\text{figura } 9.5)
$$
  
\n
$$
\overline{V} = \frac{1}{j\omega C} \overline{I} \longrightarrow V = \frac{1}{\omega C} I \longrightarrow \varphi = 90^o \longrightarrow \overline{I} = \overline{V}j\omega C e^{j\varphi_v} = Ve^{j\pi/2} \omega C e^{j\varphi_v} \longrightarrow
$$
  
\n
$$
\varphi_v = 0 \longrightarrow \varphi = \varphi_v - \varphi_i = -\pi/2 \longrightarrow \varphi_i = \pi/2 + \varphi_v = \pi/2
$$
  
\n
$$
v(t) = \sqrt{2}V \cos \omega t
$$
  
\n
$$
i(t) = \sqrt{2}I \cos(\omega t + \pi/2)
$$
  
\n
$$
P_{ACTIVA} \longrightarrow P = VI \cos \varphi = 0
$$
  
\n
$$
P_{REACTIVA} \longrightarrow Q = VI \sin \varphi = -VI = \frac{-1}{\omega C} I^2 = -XI^2 \text{(cede potencia reaction)}
$$
.

 $P_{APARENTE} \longrightarrow S = VI (= Q)$ 

 $P_{INSTANTANEA} \longrightarrow p(t) = VI \cos \varphi + VI \cos(2\omega t - \varphi) = -VI \sin 2\omega t \longrightarrow$ La potencia reactiva oscila entre la fuente y el condensador. La potencia media es 0, no existe disipación de energía.

# 9.1.9. Resumen P y Q.

- P (potencia activa) representa el consumo de energía en las resistencias. P es el valor medio de la potencia disipada.

- Q representa el intercambio de energía entre bobinas y condensadores y la fuente. Q es la amplitud de la energía intercambiada.

 $Q < 0 \longrightarrow$ Comportamiento capacitivo.

 $Q > 0 \longrightarrow$ Comportamiento inductivo.

## 9.1.10. Potencia compleja.

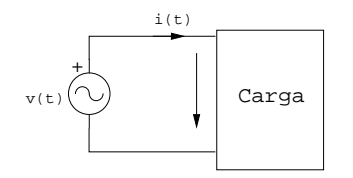

Figura 9.6: Potencia compleja

 $v(t) = \sqrt{2}V\cos\omega t \longrightarrow \overline{V} = V\angle 0^{\circ}$  $i(t) = \sqrt{2}I \cos(\omega t - \varphi) \longrightarrow \overrightarrow{I} = I \angle -\varphi$ Se define potencia compleja:  $\overline{S} = \overline{VI} * = V \angle 0^{\circ} \cdot I \angle \varphi = VI \angle \varphi = VI \cos \varphi +$  $jVI \sin \varphi = P + jQ$  (figura 9.6)

## 9.1.11. Triángulo de potencias.

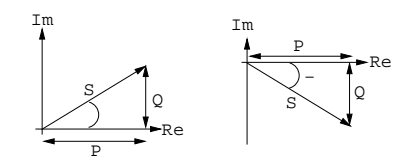

Figura 9.7: Triángulo de potencias

Ver figura 9.7.  $0^o < \varphi < 90^o \Leftrightarrow Q > 0$  (carga inductiva)  $P > 0$  $90^{\circ} < \varphi < 0^{\circ} \Leftrightarrow Q < 0$  (carga capacitiva)  $P > 0$ 

# 9.1.12. Principio de conservación de la potencia compleja. Teorema de Boucherot.

Teorema de Boucherot: las potencias activa y reactiva totales en un circuito, vienen dadas por la suma de las potencias activa y reactiva, respectivamente, de cada una de sus cargas, (figura 9.8).

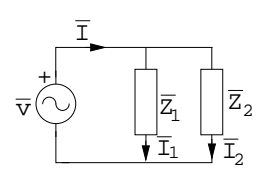

Figura 9.8: Teorema de Bourcherot

$$
\overline{S} = \overline{VI} * = \overline{V}(\overline{I_1} + \overline{I_2}) * = \overline{VI_1} * + \overline{VI_2} * = \overline{S_1} + \overline{S_2}
$$

## 9.1.13. Importancia del factor de potencia. (cos  $\varphi$ )

El factor de potencia interesa que sea lo mas alto posible.

 $\frac{P}{S} = \frac{VI \cos \varphi}{VI}$ <br>P→Potencia consumida en resistencias.

Q−→No requiere aportación de energía por parte de la fuente, pero hace circular corriente que produce pérdidas.−→interesa limitar el consumo de potencia reactiva.

 $p(t) = P(1 + \cos 2\omega t) + Q(\sin 2\omega t)$ 

### 9.1.14. Compensación del factor de potencia.

Situación típica; Motores (= bobinas)→Compensar con condensadores. Sea el circuito de la figura 9.9:

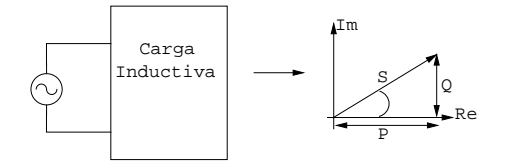

Figura 9.9: Factor de potencia

Si colocamos en paralelo un condensador de capacidad C el circuito queda según la figura 9.10 en la página siguiente:

 $\tan \varphi' = \frac{Q'}{P}$ tan  $\varphi = \frac{Q}{P}$ <br> $Q_C = -\omega CV^2$  $Q' = Q + Q_C$ 

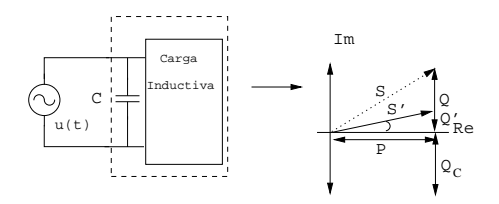

Figura 9.10: Factor de potencia

Ejemplo: Dado el circuito de la figura 9.11 9.2 en la página 86:

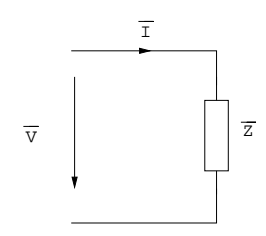

Figure 9.11: Ejemplo

La potencia consumida por  $\overline{Z}$ es:  $P = 7KW; \, Q = 7KWAr$  $\overline{V} = 1000\angle 0^o$  $f = 50Hz$  $1$  - Calcular  $\overline{I}$ 2 - Capacidad del condensador paralelo para conseguir  $\cos \varphi = 0, 8$ 

Solución:

1  
\n
$$
\overline{P} = 7000 + j7000
$$
  
\n $\overline{P} = \overline{VI} * \longrightarrow \overline{I} = \frac{\overline{P} *}{\overline{V} *} = \frac{7000 - j7000}{1000} = 7 - j7 = 7\sqrt{2}\angle - 45^o$   
\n $\overline{P} = 7000 + j7000 \longrightarrow \overline{P} = 7000\sqrt{2}\angle 45^o$  (figura 9.12)

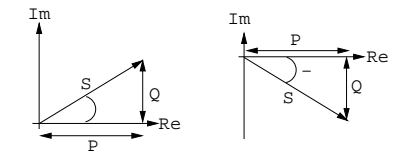

Figura 9.12: Triángulo de potencias

 $\varphi = \arctan \frac{Q}{P} = 45^o$ 

 $2 -$ 

 $FP = 0, 8 \longrightarrow \cos \varphi' = 0, 8 \longrightarrow \varphi' = \arccos 0, 8 = 36, 87^o \text{(figura 9.13 en)}$ la página siguiente 9.2 en la página 86)

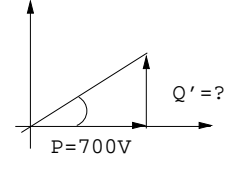

Figura 9.13: Ejemplo

$$
\tan \varphi' = 0,75 = \frac{Q'}{P} \longrightarrow Q' = 5250
$$
\n
$$
Q_C = \omega C V^2 = Q - Q' = 7000 - 5250 = 1750 \longrightarrow C = \frac{1750}{\omega V^2} = \frac{1750}{2\pi 50(1000)^2} = 5,57 \cdot 10^{-6} F
$$

# 9.1.15. Nueva definición de fasor de tensión, corriente.

Antes:  $v(t) = V \cos(\omega t + \phi) \longrightarrow \overline{v} = Ve^{j\varphi}$ Antes:  $v(t) = V \cos(\omega t + \phi) \rightarrow v = Ve^{i\theta}$ <br>Ahora:  $v(t) = \sqrt{2}V \cos(\omega t + \phi) \rightarrow \text{siendo } \sqrt{2}V$  la tensión de pico y V la tensión eficaz.

# 9.1.16. Resumen de Potencia.

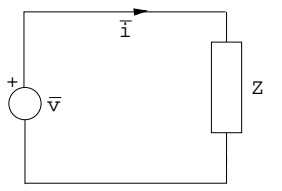

Figura 9.14: Resumen de potencia

```
p(t) = P(1 + \cos(2\omega t)) + Q\sin(2\omega t) \longrightarrowPotencia instantánea.
P = VI \cos \varphi Potencia activa, potencia media [W]
Q = VI \sin \varphi ^Potencia reactiva [VAr]
S = VI = \sqrt{P^2 + Q^2} Potencia aparente [VA]
Z=\frac{V}{\overline{I}}\frac{V}{I} = \frac{V}{I}e^{j(\varphi_v - \varphi_i)} = \frac{V}{I}e^{j\varphi}Resistencia (R)
P = VI = RI^{2} = V^{2}/RQ=0\dot{S} = PBobina (L)
P=0Q = VI = \omega L I^2 = \frac{V^2}{\omega I}\overline{\omega L}S = QCondensador (C)
{\cal P}=0
```

$$
Q = VI = \frac{I^2}{\omega C} = V^2 \omega C
$$

# 9.1.17. Potencia compleja.

Dado el circuito de la figura 9.15, se calcula la potencia compleja:

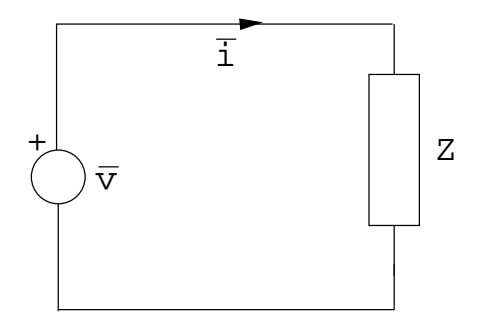

Figura 9.15: Potencia compleja

 $\overline{S} = \overline{VI} * = Ve^{j\varphi_v} - Ie^{-j\varphi_i} = VIe^{j(\varphi_v - \varphi_i)} = VIe^{j\varphi} = VI\cos\varphi + jVI\sin\varphi =$  $P + jQ$ 

# 9.1.18. Triángulo de potencias.

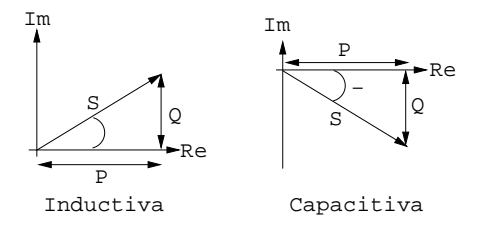

Figura 9.16: Triángulo potencias

## 9.1.19. Situación real.

 $Z = R + jX_L$  =bobinas de motores y ........... calefactores y bombillas, (figura 9.17 en la página siguiente).

Los cables disipan una parte importante de Q.−→Disminuir Q conectando un condensador en paralelo procurando que sea del mismo valor que  $X_{\mathcal{L}}.$ 

Problema:  $X_L$  es  $X_L(t) \longrightarrow$ sólo puede disminuir el Q, pero no anularlo, (figura 9.18 en la página siguiente).

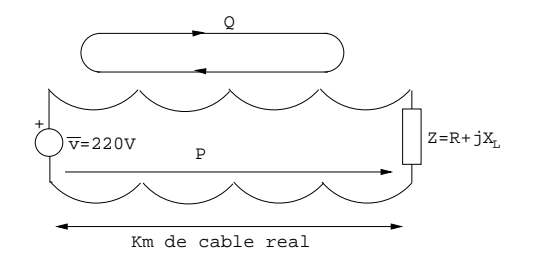

Figura 9.17: Situacón real

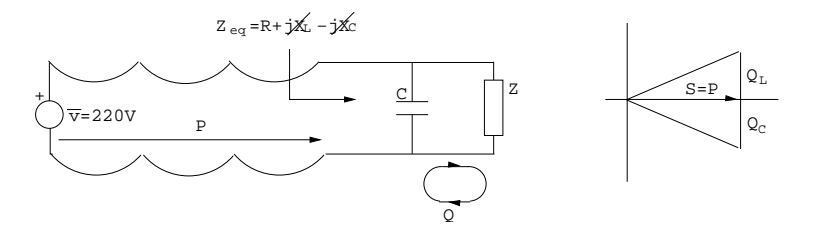

Figura 9.18: Situacón real

Ejemplo: Dado el circuito de la figura 9.19 en la página siguiente:  $P = 7KW.$ 

 $Q = 7KVAr$  $f = 50Hz$ a - Calcular  $\overline{I}$ 

b - Capacidad del condensador para conseguir un FP de 0,8.

## Solución:

a -  $\overline{S} = P + jQ = VI e^{j\varphi} = 7000 + j7000$  $\overline{S} = \overline{VI} * \longrightarrow \overline{i} = \frac{S*}{\overline{V}}$  $\frac{\overline{S}_*}{\overline{V}_*} = \frac{7000 - j7000}{1000} = 7 - j7 = 7\sqrt{2}\angle - 45^\circ$  $<sub>b</sub>$ </sub>  $cos(\varphi') = 0, 8 \longrightarrow \varphi' = 36,87^{\circ}$ (figura 9.20 en la página siguiente).  $Q' = P \tan \varphi' = 5250$  $Q - Q_C = 5250 \longrightarrow Q_C = 1750 = V^2 \omega C$  $C = \frac{1750}{V^2 \omega} = 5{,}57 \mu F$  (figura 9.21 en la página 95).

# 9.2. Ejercicios:

# 9.2.1. Ejercicio 1:

Hallar  $v_{L2}(t)$ del circuito de la figura 9.22 en la página 95.

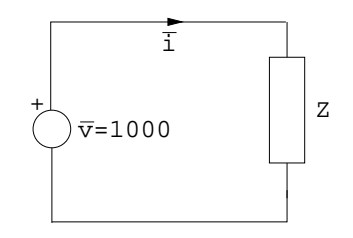

Figura 9.19: Ejemplo

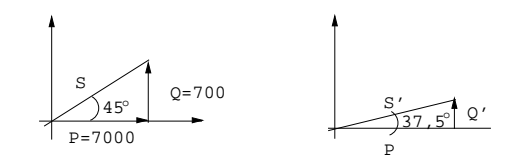

Figura 9.20: Ejemplo

$$
e_1 = 10\sqrt{2}\cos 100t
$$
  

$$
e_2 = -20\sqrt{2}\cos 100t
$$

# Solución:

Equivalente fasorial (figura 9.23 en la página 96):

$$
\begin{pmatrix}\n1+3j & -2j \\
-2j & 0\n\end{pmatrix}\n\begin{pmatrix}\n\overline{i_a} \\
\overline{i_b}\n\end{pmatrix} = \begin{pmatrix}\n-10 \\
20\n\end{pmatrix}
$$
\n
$$
\overline{i_a} = \frac{40j}{4} = 10j
$$
\n
$$
\overline{i_b} = \frac{20+40j}{4} = 5 + 10j
$$
\n
$$
\overline{v_{L2}} = (\overline{i_a} - \overline{i_b})j2 = -j10
$$
\n
$$
v_{L2} = 10\sqrt{2}\cos(100t - 90^\circ)
$$

# 9.2.2. Ejercicio 2:

Calcular el equivalente Thevenin del circuito de la figura 9.24 en la página 96. a - Tensión ${\mathcal V}_{AB}$ 

Solución:

$$
V_A = I_A 5K\Omega = \frac{12}{10K\Omega} 5K\Omega = 6V
$$
  

$$
V_B = I_B 3K\Omega = \frac{12}{9K\Omega} 3K\Omega = 4V
$$
  

$$
V_{AB} = 6 - 4 = 2V
$$

b - Corriente en cortocircuito $({\cal I}_{CC}).$ 

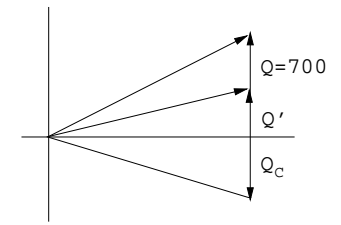

Figura 9.21: Ejemplo

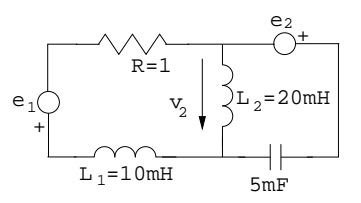

Figura 9.22: Ejercicio 1

#### Solución:

Anular las fuentes independiente y calcular la Req, (figura 9.26 en la página 97)..

 $R_{eq} = 5||5 + 6||3 = 2, 5 + 2 = 4, 5K\Omega$ 

## 9.2.3. Ejercicio 3:

Encontrar el equivalente de Thevenin del circuito de la figura 9.27 en la página 98.<br> $v_1(t) = \sqrt{\frac{v_1(t)}{c_1}}$ 

$$
v_1(t) = \sqrt{2}100\cos(1000t)
$$

 $v_2(t) = 150V$ 

a - Tensión en AB. Aplicamos superposición (figuras 9.28 en la página 98 y figura 9.29 en la página 99).

### Solución:

$$
i = 0 \longrightarrow v_{AB} = 0
$$
  
\n
$$
\begin{pmatrix}\n10 - 15j & 5j \\
5j & 50 + 25j\n\end{pmatrix}\n\begin{pmatrix}\n\overline{i_a} \\
\overline{i_b}\n\end{pmatrix} = \begin{pmatrix}\n100 \\
0\n\end{pmatrix}
$$
  
\n
$$
\overline{i_B} = \frac{-500j}{900 - 500j} 0,4856e^{-j29^o}
$$
  
\n
$$
\overline{v_{AB}} = \overline{i_B} \cdot 30 = 14,56e^{-j61^0}
$$
  
\n
$$
v_{AB} = 0 + \sqrt{214},56 \cos(10^3 t - 61^0)
$$

b - Intensidad en cortocircuito ( $I_{CC}$ ). Basta con eliminar la resistencia de  $30\Omega$ (figura 9.30 en la página 99).

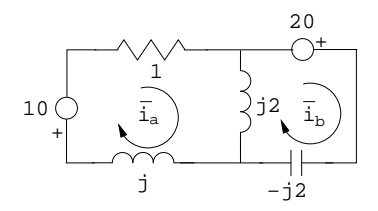

Figura 9.23: Ejercicio 1

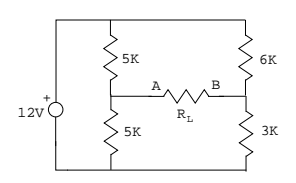

Figura 9.24: Ejercicio 2

Solución:

$$
\begin{pmatrix}\n10 - 15j & 5j \\
5j & 50 + 25j\n\end{pmatrix}\n\begin{pmatrix}\n\overline{i_a} \\
\overline{i_b}\n\end{pmatrix} = \begin{pmatrix}\n100 \\
0\n\end{pmatrix}
$$
\n
$$
\overline{I_{CC}} = \overline{i_B} = 0,83e^{-j1,488rad}
$$
\n
$$
Z_{th} = \frac{\overline{v_{AB}}}{\overline{i_{CC}}} = 17,54e^{j0,324} = 17,54\cos(0,324) + j17,54\sin(0,324)
$$
\n
$$
\omega = 1000^{rad/s} \text{ se comporta como si fuera una bibina.}
$$
\n
$$
R = 17,54\cos(0,324)\Omega \text{ en serie con una bobina } L = 17,54\cos(0,324) mH
$$

# 9.2.4. Ejercicio 4:

a - Determinar si con $\omega=1000^{rad/s}$ ,<br/>la impedancia equivalente del circuito (figura 9.31 en la página 100) es inductiva o capacitiva.

### Solución:

$$
Z_1 = \frac{-25j}{5-5j} = 2, 5-2, 5j
$$
  
\n
$$
Z_2 = 2, 5+0, 5j
$$
  
\n
$$
Z_3 = \frac{(-10j)Z_2}{Z_2-10j} = 2,5907 - 0,155j
$$
  
\n
$$
Z_{eq} = 2 + Z_3 = 4,5907 - 0,155j \longrightarrow Capacitiva
$$

b - El factor de potencia (fp)

### Solución:

 $fp = \cos \varphi = \cos(\arctan[\frac{-0.155}{4.59}]) = 0,9994c$ 

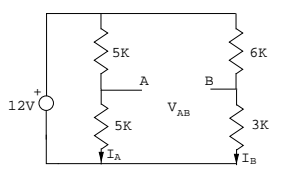

Figura 9.25: Ejercicio 2

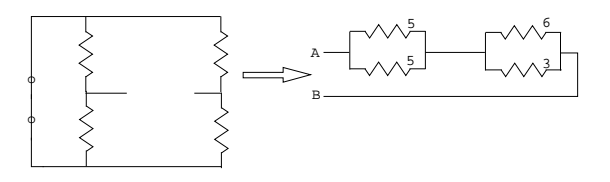

Figura 9.26: Ejercicio 2

# 9.2.5. Ejercicio 5:

Dado el circuito de la figura 9.34 en la página 101 a - Valores de las intensidades de mallas. b - Potencia S, P, Q consumidas y generadas por las fuentes. v<sub>1</sub>(t) = √2100 cos(1000t)<br>
v<sub>2</sub>(t) = √2200 sin(1000t) = 200√2 cos(1000t –  $\pi$ /2) a - Trabajamos con el circuito fasorial.

# Solución:

$$
Z_{C1} = \frac{-j}{\omega C_1} = \frac{-j}{10^3 \cdot 50 \cdot 10^{-6}} = -20j\Omega
$$
  
\n
$$
Z_{C2} = \frac{-j}{\omega C_2} = \frac{-j}{10^3 \cdot 14, 28 \cdot 10^{-6}} \approx -70j\Omega
$$
  
\n
$$
Z_{L1} = j\omega L_1 = 20j\Omega
$$
  
\n
$$
Z_{L2} = j\omega L_3 = 30j\Omega
$$
  
\n
$$
\overline{v_1} = 100
$$
  
\n
$$
\overline{v_2} = 200e^{-j\pi/2} = -j200
$$
  
\nEcuaciones de mallas.  
\n
$$
\begin{pmatrix} 20 + 20j - 20j & -20j \\ -20j & 20 + 50j - 70j \end{pmatrix} \begin{pmatrix} \overline{I_1} \\ \overline{I_2} \end{pmatrix} = \begin{pmatrix} 100 \\ 200j \end{pmatrix}
$$
  
\n
$$
\overline{I_1} = -1 - 3j = 3, 16e^{-j1, 89rad} \longrightarrow i_1(t) = \sqrt{23, 16} \cos(1000t - 108^o)
$$
  
\n
$$
\overline{I_2} = -3 - 6j = 6, 71e^{-j2, 03rad} \longrightarrow i_2(t) = \sqrt{26, 71} \cos(1000t + 116^o)
$$

b - Potencia generada.

$$
\overline{S_1} = \overline{v_1 v_2} * = -100 + 300j \text{ VA}
$$
  
\n
$$
\overline{S_2} = \overline{v_1}(-\overline{v_2}) * = (-j200)(3-6j) * = 1200 - 600j \text{ VA}
$$

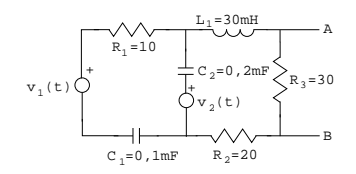

Figura 9.27: Ejercicio 3

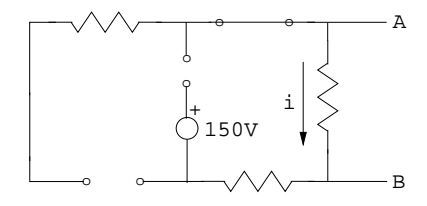

Figura 9.28: Ejercicio 3

Potencia consumida.

$$
R\overline{I_1}^2 + R\overline{I_2}^2 = 20((3, 16)^2 + (6, 71)^2) = 1100W \longrightarrow \text{CONCIDEN}
$$

# 9.2.6. Ejercicio 6:

Calcular el valor de I<sup>4</sup> directamente (ecuaciones de nodos) y aplicando el principio de superposición en el circuito de la figura 9.36 en la página 102.

#### Solución:

Deberíamos sustituir la fuente de tensión por una fuente deintensidad equivalente, pero, el circuito es tan simple que vamos a intentar plantear las ecuaciones de nodos directamente.

$$
A \longrightarrow \frac{V_A}{3} + i_F = 10
$$
  
\n
$$
B \longrightarrow \frac{V_B}{4} + 2 - i_F = 0
$$
  
\n
$$
\Rightarrow \frac{V_A}{3} + \frac{V_B}{4} - 8 = 0
$$
  
\npor otra parte  $6 + V_B = V_A \longrightarrow \frac{6 + V_B}{3} + \frac{V_B}{4} = 8 \longrightarrow V_B = 10,29V$   
\ny en consecuencia  $\longrightarrow I_4 = \frac{V_B}{4} = 2,57A$   
\n
$$
I_4 = \frac{-6}{7}A
$$
  
\n
$$
v = 10\frac{3 \cdot 4}{3+4} = \frac{120}{7}V \longrightarrow I_4 = \frac{120}{4 \cdot 7} = \frac{30}{7}A
$$
  
\n
$$
v = -2\frac{3 \cdot 4}{3+4} = \frac{-24}{7}V \longrightarrow I_4 = \frac{-24}{4 \cdot 7} = \frac{-6}{7}A
$$
  
\n
$$
I_4 = \frac{30 - 6 - 6}{7} = \frac{18}{7}A
$$

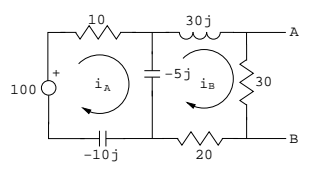

Figura 9.29: Ejercicio 3

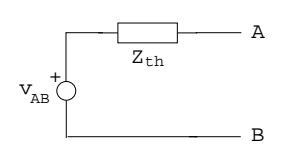

Figura 9.30: Ejercicio 3

# 9.2.7. Ejercicio 7:

Dado el circuito de la figura 9.40 en la página 104, calcular aplicando el método de mallas la caida de tensión en el condensador.

#### Solución:

$$
\begin{pmatrix} 12+7j & -(10+6j) \\ -(10+6j) & 13+6j \end{pmatrix} \begin{pmatrix} \frac{i_1}{i_2} \end{pmatrix} = \begin{pmatrix} 40e^{j60^{\circ}} \\ 0 \end{pmatrix}
$$
  
Resolviendo  
 $\overline{i_1} = 6, 29 + 6, 04j$   
 $\overline{i_2} = 4, 52 + 5, 44j$   
Por lo tanto  
 $\overline{v_C} = (-4j)(\overline{i_2}) = 21, 76 - 18, 08j = 28, 29e^{j(-0, 693 rad)}$   
 $v_C = \sqrt{228, 29 \cos(\omega t - 0, 693)}$  V

# 9.2.8. Ejercicio 8:

Escribir las ecuaciones de mallas del circuito de la figura 9.41 en la página 105.

#### Solución:

(1) Cuidado: No estamos necesariamente en RPS  $\longrightarrow$ Las L y C no satisfacen la ley de Ohm sino:  $v_L = L \frac{di_L}{dt}$ ;  $i_C = C \frac{dv_C}{dt}$ 

(2) Hay fuentes dependientes de tensión y de corriente.

$$
E_{g1}(t) = i_a R_2 - E_{g3}(t) + L_1 \frac{d(i_a - i_e)}{dt}
$$

$$
-E_{g3}(t) = i_b R_1 + L_2 \frac{d(i_b - i_c)}{dt}
$$

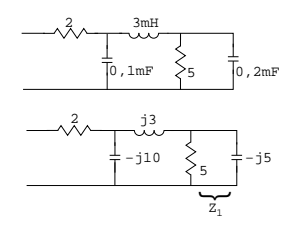

Figura 9.31: Ejercicio 4

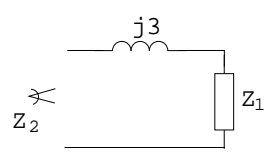

Figure 9.32: Ejercicio 4

 $0 = L_2 \frac{d(i_b - i_c)}{dt} + \frac{1}{C_2} \int_0^t i_c(\rho) d\rho + V_{\alpha I_F} + V_{I_g(t)} \longrightarrow i_c = \alpha I_F = -\alpha (i_a (i_b) - i_d \longrightarrow$ siendo  $\bar{V}_{\alpha I_F}, V_{I_g(t)}$  valores desconocidos. Presisamente por ello hay que sustituirlo por su equivalente de tensión.

$$
0 = L_3 \frac{d}{dt} i_d + \frac{1}{C_1} \int_0^t i_i(\rho) - i_f(\rho) d\rho - V_{I_g(t)}
$$
  
\n
$$
i_g(t) = i_c - i_d = -\alpha(i_a - i_b) - i_d
$$
  
\n
$$
-E_{g2}(t) = L_4 \frac{d}{dt} i_e + L_1 \frac{d}{dt} (i_e - i_a) + R(i_e - i_f)
$$
  
\n
$$
0 = R_3 (i_f - i_e) + \frac{1}{C_1} \int_0^t i_f(\rho) - i_d(\rho) d\rho + R_4 i_f + \gamma V_a \longrightarrow \text{siendo} V_a =
$$
  
\n
$$
R_3 (i_e - i_f)
$$
  
\n
$$
A - 0 = \frac{V_A + E_{g1}(t) - V_B}{R_2} + \frac{1}{L_4} \int V_A + E_{g2}(t) + \frac{1}{L_1} \int V_A - V_D
$$
  
\n
$$
B - 0 = \frac{V_B - E_{g1}(t) - V_A}{R_2} + \frac{V_B - V_C}{R_1} + I_F \longrightarrow \text{siendo } I_F \text{ un valor desconocido}
$$
  
\n(generador de tensión sin impedancia en serie).  
\n
$$
V_D - V_D = -E_{g3}(t)
$$
  
\n
$$
C - 0 = \alpha I_F + \frac{1}{L_2} \int V_C - V_D + \frac{V_B - V_C}{R_1}
$$
  
\n
$$
D - 0 = I_g(t) + \frac{1}{L_2} \int V_C - V_D + I_F + \frac{1}{L_1} \int V_D - V_A + \frac{-V_D}{R_3} + C_1 \frac{d}{dt}(V_F - V_D)
$$
  
\n
$$
F - 0 = \frac{1}{L_3} \int V_F - V_E + \frac{V_F - \gamma V_A}{R_4} + C_1 \frac{d}{dt}(V_F - V_D) \longrightarrow \text{siendo } V_A = V_D
$$

# 9.2.9. Ejercicio 9:

Determinar las ecuaciones de mallas del circuito de la figura 9.42 en la página 105.

A- 
$$
E_{g1} - i_a R_2 + E_{g3} + R_5 (i_a - i_e) = 0
$$

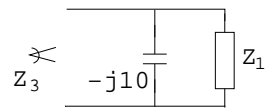

Figura 9.33: Ejercicio 4

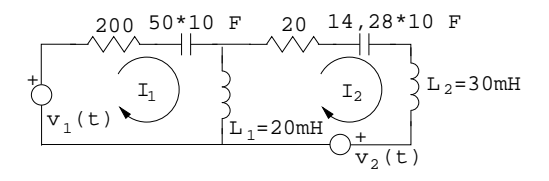

Figura 9.34: Ejercicio 5

B- 
$$
E_{g3}
$$
 +  $L_1 \frac{d}{dt}i_b$  +  $R_1i_b$  +  $L_2 \frac{d}{dt}(i_b - i_c) = 0$   
\nC-  $\frac{1}{C_2} \int_0^t i_c d\rho$  +  $R_6i_c$  +  $E_{g2}$  +  $L_2 \frac{d}{dt}(i_c - i_b) = 0$   
\nD-  $E_{g2}$  +  $L_2 \frac{d}{dt}i_d$  -  $\gamma[i_F R_4] = 0$   
\nE-  $\frac{1}{C_1} \int_0^t i_e d\rho$  +  $L_4 \frac{d}{dt}i_e$  +  $R_5(i_e - i_a)$  +  $R_3(i_e - i_f) = 0$   
\nF-  $i_f = -i_g$   
\n $R_3(i_f - i_e) - \gamma[i_F R_4] + i_f R_4$  +  $V_{Ig}$ ????

# 9.2.10. Ejercicio 10:

Determinar las ecuaciones de nodos y verificar que coinciden con las resultantes al aplicar el método de nodos del circuito de la figura 9.43 en la página 106.

A- 
$$
\frac{V_A - V_D - E_{g1}}{R_1} + \frac{V_A - V_B}{R_2} = 0 \longrightarrow V_A(\frac{1}{R_1} + \frac{1}{R_2}) - \frac{V_B}{R_2} - \frac{V_D}{R_1} = \frac{E_{g1}}{R_1}
$$
  
\nB-  $\frac{V_B - V_A}{R_3} + \frac{V_B - V_E}{R_4} + \frac{V_B - V_C}{R_3} = 0 \longrightarrow -\frac{V_B}{R_2} + V_B(\frac{1}{R_2} + \frac{1}{R_3} + \frac{1}{R_4}) - \frac{V_C}{R_3} - \frac{V_E}{R_4} = 0$   
\nC-  $\frac{V_C - V_B}{R_3} + \frac{V_C - V_F}{R_5} - I_{g1} = 0 \longrightarrow -\frac{V_B}{R_3} + V_C(\frac{1}{R_5} + \frac{1}{R_3}) - \frac{V_F}{R_5} = I_{g1}$   
\nD-  $\frac{V_D}{R_8} + \frac{V_D - V_E}{R_6} + \frac{E_{g1}}{R_1} + \frac{V_D - V_A}{R_1} = 0 \longrightarrow -\frac{V_A}{R_1} + V_D(\frac{1}{R_8} + \frac{1}{R_6} + \frac{1}{R_1}) - \frac{V_E}{R_6} = \frac{I_{g1}}{R_1}$   
\nE-  $\frac{V_E - V_D}{R_6} + \frac{V_E - V_D}{R_4} + \frac{V_E}{R_9} + \frac{V_E - V_F}{R_7} + I_{g1} = 0 \longrightarrow -\frac{V_B}{R_4} - \frac{V_D}{R_6} + V_E(\frac{1}{R_6} + \frac{1}{R_9} + \frac{1}{R_4} + \frac{1}{R_7}) - \frac{V_F}{R_7} = -I_{g1}$   
\nF-  $\frac{V_F - V_E}{R_7} + \frac{V_F - V_C}{R_5} - I_{g2} = 0 \longrightarrow -\frac{V_C}{R_5} - \frac{V_E}{R_7} + V_F(\frac{1}{R_5} + \frac{1}{R_7}) = -I_{g2}$ 

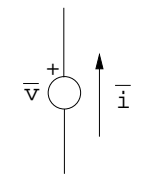

Figura 9.35: Ejercicio 5

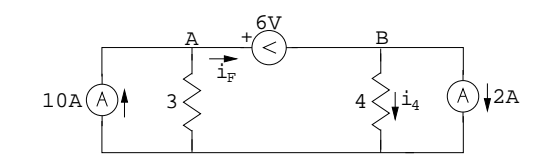

Figura 9.36: Ejercicio 6

# 9.2.11. Ejercicio 11:

Determinar las ecuaciones de nodos del circuito de la figura 9.44 en la página 106.

#### Solución:

A- 
$$
\frac{V_{AG} - (V_{DG} - E_{g1})}{R_1} + \frac{1}{L_1} \int_0^t (V_{AG} - V_{BG}) d\rho = 0
$$
  
\nB- 
$$
\frac{1}{L_1} \int_0^t (V_{BG} - V_{AG}) d\rho + \frac{1}{L_2} \int_0^t (V_{BG} - V_{EG}) d\rho + C_1 \frac{d}{dt} (V_{BG} - V_{CG}) = 0
$$
  
\nC- 
$$
C_1 \frac{d}{dt} (V_{CG} - V_{BG}) - I_{g1} + \frac{1}{L_3} \int_0^t (V_{CG} - V_{FG}) d\rho = 0
$$
  
\nD- 
$$
\frac{V_{DG} - E_{g1} - V_{AB}}{R_1} + \frac{V_{DG} - V_{EG}}{R_2} + \frac{1}{L_4} \int_0^t V_{DE} d\rho = 0
$$
  
\nE- 
$$
\frac{V_{EG} - V_{DG}}{R_2} + \frac{V_{EG}}{R_3} + \frac{V_{EG} - V_{FG}}{R_4} \int_0^t \frac{V_{EG} - V_{BG}}{L_2} d\rho = 0
$$
  
\nF- 
$$
\frac{V_{FG} - V_{EG}}{R_4} + \int_0^t \frac{V_{FG} - V_{CG}}{L_3} d\rho - I_{g2} = 0
$$

# 9.2.12. Ejercicio 12:

Determinar las ecuaciones de mallas del circuito de la figura 9.45 en la página 107.

A- 0 = 
$$
E_{g1} - i_a R_1 - L_1 \frac{d}{dt} i_a - L_2 \frac{d}{dt} (i_a - i_b) - R_2 (i_a - i_b)
$$
  
\nB- 0 =  $-\frac{1}{C_1} \int_0^t i_b d\rho - E_{g2} - L_2 \frac{d}{dt} (i_b - i_a)$   
\nC- 0 =  $E_{g2} - L_3 \frac{d}{dt} i_c - R_4 (i_c - i_e)$   
\nD- 0 =  $R_4 (i_e - i_c) - R_5 i_e - R_6 (i_e - i_f) - R_3 (i_e - i_d)$   
\nF-  $i_f = -E_{g1}$ 

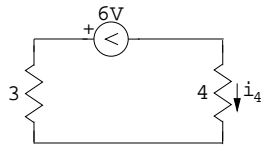

Figura 9.37: Ejercicio 6

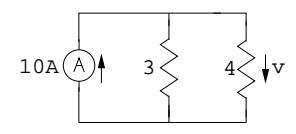

Figura 9.38: Ejercicio 6

# 9.2.13. Ejercicio 13:

Dado el siguiente circuito (figura 9.46 en la página 107) determinar las exuaciones de mallas y verificar que coinciden con las resultantes al aplicar el método de mallas.

#### Solución:

A- 0 = 
$$
E_{g1} - i_a R_1 - i_a R_2 - R_4(i_a - i_b) - R_6(i_a - i_d)
$$
  
\n $i_a(R_1 + R_2 + R_4 + R_6) - i_b R_4 - R_6 i_d = E_{g1}$   
\nB- 0 =  $i_b R_3 - E_{g2} - R_4(i_b - i_a) \longrightarrow i_a R_4 + i_6(R_3 + R_4) = -E_{g2}$   
\nC- 0 =  $E_{g2} + R_5 i_c - R_7(i_c - i_e) \longrightarrow i_c(R_5 + R_7) - i_e R_7 = E_{g2}$   
\nD- 0 =  $-R_6(i_d - i_a) - R_9(i_d - i_e) - R_8 i_d \longrightarrow -i_a R_6 - i_e R_9 + i_d(R_6 + R_8 + R_9) = 0$   
\nE- 0 =  $-R_7(i_e - i_c) - R_{10} i_e - R_{11} i_e - I_{g1} R_{11} - R_6(i_e - i_d) \longrightarrow -i_c R_7 - i_d R_9 + i_e(R_7 + R_{10} + R_{11} + R_9) = -I_{g1} R_{11}$ 

# 9.2.14. Ejercicio 14:

Para el circuito de la figura 9.47 en la página 108 determinar:

- A- Las ecuaciones de mallas.
- B- Las ecuaciones de nodos.
- C- Resolver ambos sistemas y determinar el valor de  $i_k$ .
- A-

Solución:

Malla A.

 $0, 5i_A + 1·(i_A - i_C) + 0, 25(i_A - i_B) = -3$ Malla B

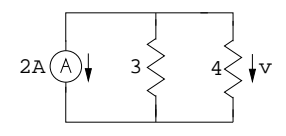

Figura 9.39: Ejercicio 6

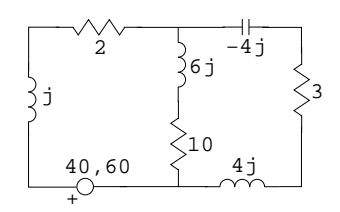

Figura 9.40: Ejercicio 7

$$
i_B = 3i_K = 3(i_C - i_A)
$$
  
Malla C  

$$
1 \cdot (i_C - i_B) + 1 \cdot (i_C - i_A) + 0, 5i_C = 0
$$

B-

Solución:

Nodo A- $\frac{V_A+3}{0.5} + \frac{V_A-V_B}{1} + \frac{V_A-V_C}{0.5} = 0$ Nodo B- $\frac{V_A+V_B}{1} + \frac{V_B}{0.25} + \frac{V_B-V_C}{1} = 0$ Nodo C- $\frac{V_C + V_B}{1} + \frac{V_C - V_A}{0.5} + 3\frac{V_B - V_A}{1} = 0$ 

 $C-$ 

Solución:

$$
\begin{pmatrix} 1,75 & -0,25 & -1 \ 3 & 1 & -3 \ -1 & -1 & 2,5 \end{pmatrix} \begin{pmatrix} i_A \ i_B \ i_C \end{pmatrix} = \begin{pmatrix} -3 \ 0 \ 0 \end{pmatrix} \longrightarrow \begin{pmatrix} i_A = 0,667A \ i_B = 6A \ i_C = 2,667A \end{pmatrix}
$$
  

$$
\begin{pmatrix} 5 & -1 & -2 \ -1 & 6 & -1 \ -5 & 2 & 3 \end{pmatrix} \begin{pmatrix} V_A \ V_B \ V_C \end{pmatrix} = \begin{pmatrix} -6 \ 0 \ 0 \end{pmatrix} \longrightarrow \begin{pmatrix} V_A = -3,33 \ V_B = -1,33 \end{pmatrix} \longrightarrow i_K = \begin{pmatrix} \frac{V_B - V_A}{1} = 2A \end{pmatrix}
$$

Mallas tradicionales (figura 9.48 en la página 108):

$$
\begin{pmatrix} 1/2 + 1 + 1/4 & -1 \ -1 & 1 + 1 + 1/2 \end{pmatrix} \begin{pmatrix} i_A \ i_B \end{pmatrix} = \begin{pmatrix} -3 + 3i_B/4 \ 3i_B \end{pmatrix}
$$

Nodos tradicionales (figura 9.49 en la página 109):

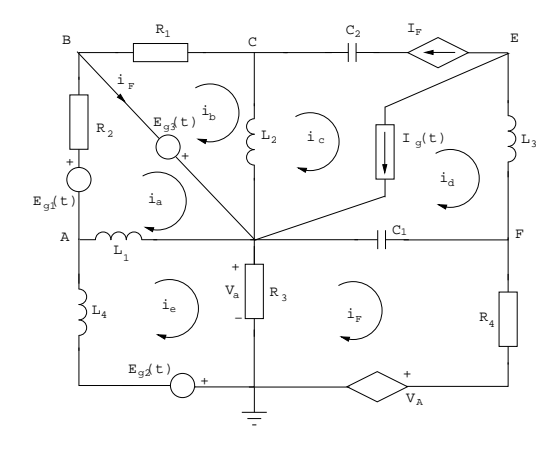

Figura 9.41: Ejercicio 8

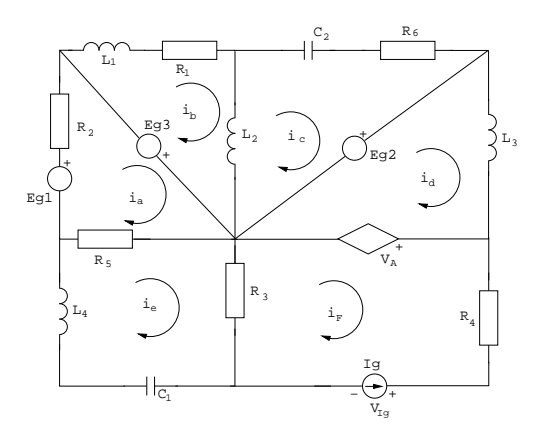

Figura 9.42: Ejercicio 9

# 9.2.15. Ejercicio 15:

Calcular por el método de superposición o de Thevenin el valor de  $i_{R}(t)$ en el circuito de la figura 9.50 en la página 109.

$$
i_{g1}(t) = 5\sin(10^4 t)
$$
  
\n
$$
i_{g2}(t) = 2A
$$
  
\n
$$
e_{g1}(t) = \sqrt{210\cos(10^3 t)}
$$

# Solución:

- Primer esquema de superposición (figura 9.51 en la página 109):

 $i_R^{(1)} = -i_{g2}(t) = -2A$ 

- Segundo esquema de superposición (figura 9.41 9.52 en la página 109):

Ecuación de malla:

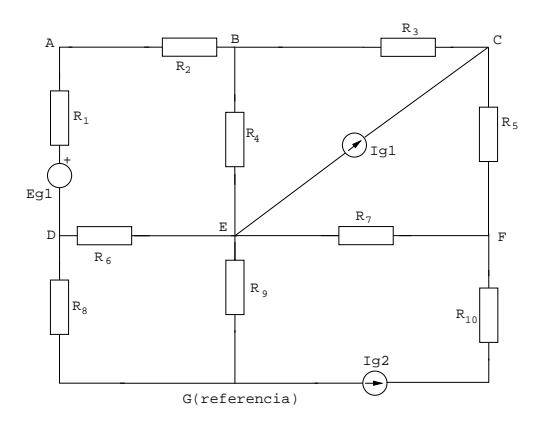

Figure 9.43: Ejercicio 10

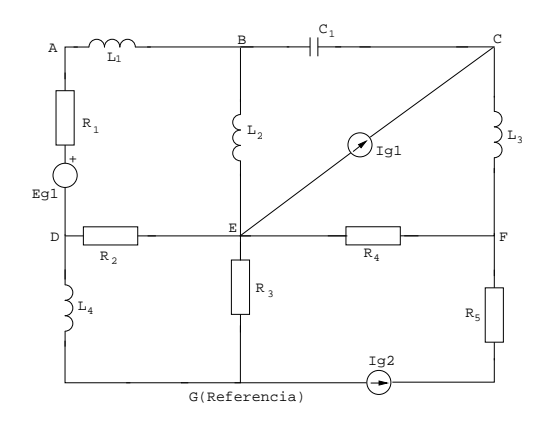

Figura 9.44: Ejercicio 11

$$
2\left(\frac{5}{\sqrt{2}}\overline{I_R^{(2)}}\right) + (10j - j + 3)\overline{I_R^{(2)}} - 6\overline{I_R^{(2)}} = 0
$$
  

$$
-\frac{10}{\sqrt{2}} = (-1 + 9j)\overline{I_R^{(2)}}
$$
  

$$
\overline{I_R^{(2)}} = 0,086 + 0,776j = 0,781e^{j1,46rad}
$$
  

$$
i_R^{(2)}(t) = \sqrt{2}\cdot 0,781\sin(10000t + 1,46)
$$
A  
- Tercer esquema de superposición (figura 9.53 en la página 109):  
Ec. malla:

$$
(2+j-10j+3)\overline{I_R^{(3)}} - 6\overline{I_R^{(3)}} = 10
$$

$$
(-1-9j)\overline{I_R^{(3)}} = 10
$$

$$
\overline{I_R^{(3)}} = 1, 104e^{j1,68rad}
$$

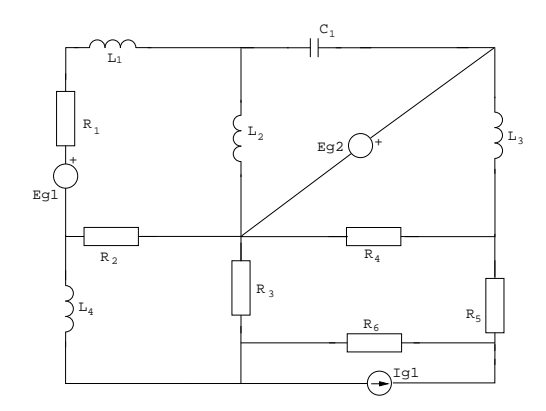

Figura 9.45: Ejercicio 12

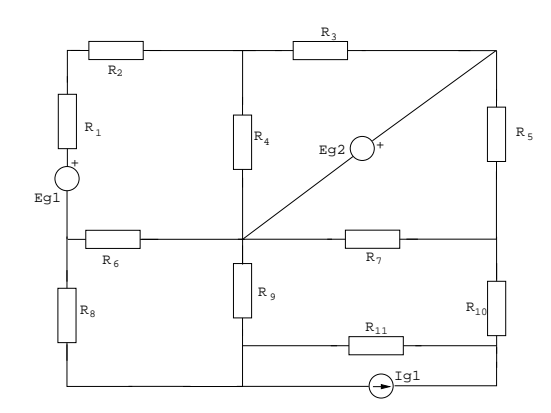

Figura 9.46: Ejercicio 13

# 9.2.16. Ejercicio 16:

En el circuito mostrado en la figura 9.54 en la página 110, determinar: A- Tensión de vacío (figura 9.55 en la página 110).

```
I_b = 6AMalla a:
2 = (I_a - I_b)1 + 2(I_a - I_c)Malla c:
v_0 = 1(I_b - I_C) + 2(I_a - I_c)Resolviendo
I_a = \frac{2}{3} = 2,66Av_0 = 11,33V
```
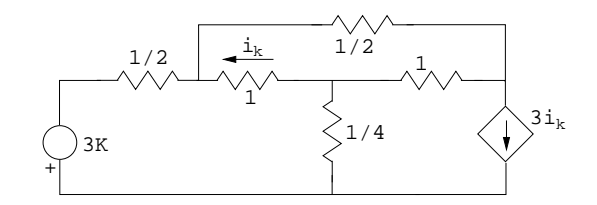

Figura 9.47: Ejercicio 14

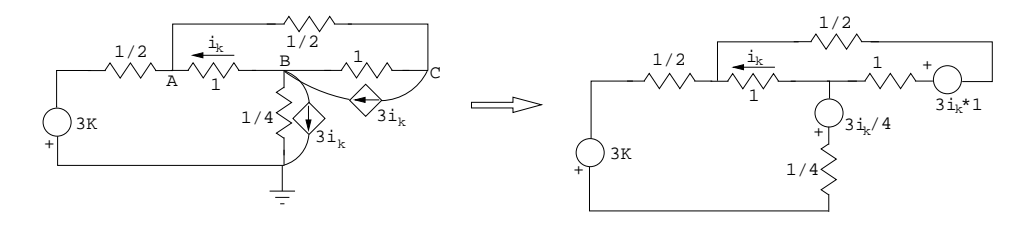

Figura 9.48: Ejercicio 14

B- Impedancia equivalente (figura 9.56 en la página 110):

# Solución:

 $Z_{eq} = 1 + \frac{1 \cdot 2}{1 + 2} = 1,67 \Omega$ 

C- Intensidad en cortocircuito (figura 9.57 en la página 110).

Malla a:  
\n
$$
2 = (I_a - 6) + 2(I_a - I_{CC})
$$
\nMalla cc:  
\n
$$
0 = 2(I_{CC} - I_a) + 1(I_{CC} - 6)
$$
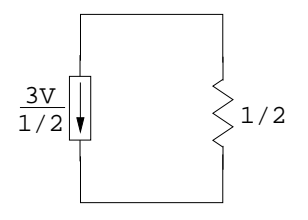

Figura 9.49: Ejercicio 14

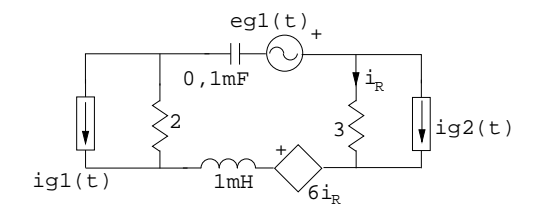

Figura 9.50: Ejercicio 15

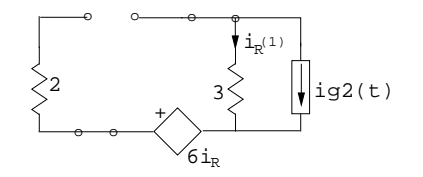

Figura 9.51: Ejercicio 15

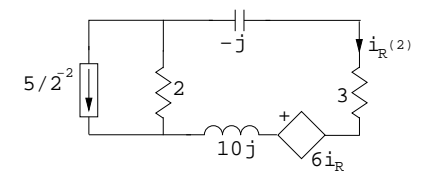

Figura 9.52: Ejercicio 15

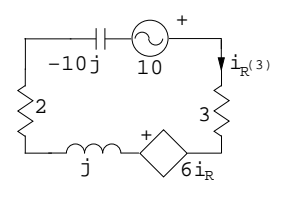

Figura 9.53: Ejercicio 15

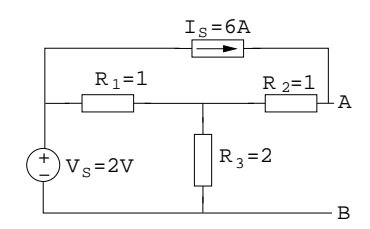

Figura 9.54: Ejercicio 16

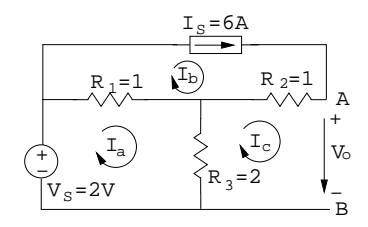

Figura 9.55: Ejercicio 16

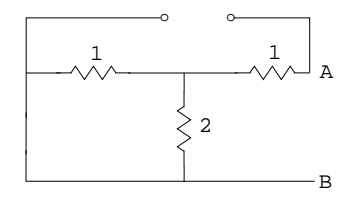

Figura 9.56: Ejercicio 16

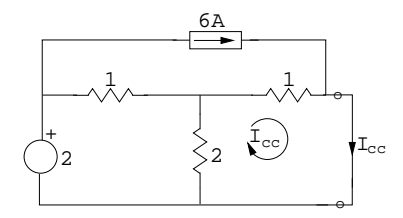

Figure 9.57: Ejercicio 16

# Capítulo 10

# Filtros.

## 10.1. Introducción.

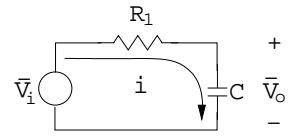

Figura 10.1: Introducción

$$
\overline{v_0} = iZ_C = \overline{v_i} \frac{Z_C}{R + Z_C} = \overline{v_i} \frac{1/j\omega c}{R_1 + 1/j\omega c} = \overline{v_i} \frac{1}{1 + j\omega RC}
$$

$$
\frac{\overline{v_0}}{\overline{v_i}} = \frac{1}{\sqrt{1 + (R_1 C \omega)^2}} \angle \arctan[\omega RC]
$$

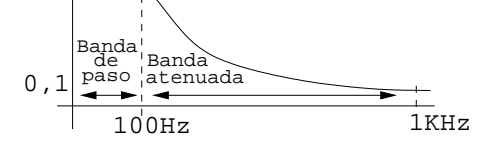

Figura 10.2: Filtro paso bajo

$$
R_1 = 8\Omega
$$
  
\n
$$
C = 0, 2mF
$$
  
\n
$$
f_C = \frac{1}{2\pi R_1 C} = 100Hz
$$
  
\n
$$
\frac{\overline{v_0}}{\overline{v_i}} = \frac{j\omega L}{R_2 + j\omega L} = \frac{1}{1 - j\frac{R_2}{L}\frac{1}{\omega}} = \frac{1}{\sqrt{1 + (\frac{R_2}{L\omega})^2}} \angle \arctan[\frac{R_2}{L\omega}]
$$
  
\n
$$
R_1 = 8\Omega
$$
  
\n
$$
L = 0, 1mH
$$

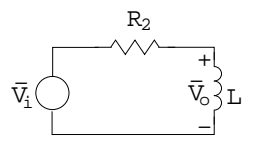

Figura 10.3: Ejemplo

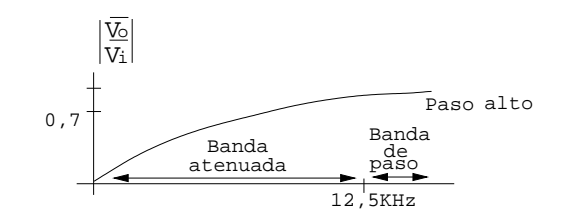

Figura 10.4: Filtro paso alto

$$
f_C = \frac{R_2}{L} \frac{1}{2\pi} = 12,5KHz
$$

 $i$ Cómo sustituir un filtro con  $f_c$  variable?

#### Ejemplo.

—————-

Construir un filtro banda-banda (100Hz a 10KHz)

$$
\bar{V}_{i}\left(\begin{array}{c|c}R_{1}&R_{2}\\ \hline\\ \bar{U}_{i}\end{array}\begin{array}{c}\bar{R}_{1}\\ \hline\\ \bar{U}_{i}\end{array}\begin{array}{c}\bar{R}_{2}\\ \hline\\ \bar{U}_{i}\end{array}\begin{array}{c}\bar{R}_{2}\\ \hline\\ \bar{U}_{i}\end{array}\begin{array}{c}\bar{V}_{0}\\ \hline\\ \bar{V}_{i}\end{array}\begin{array}{c}\bar{V}_{0}\\ \hline\\ \bar{V}_{i}\end{array}\end{array}\right)
$$

Figura 10.5: Ejemplo

#### Solución:

$$
\begin{bmatrix}\nR_1 - \frac{j}{C\omega} & \frac{j}{C\omega} \\
\frac{j}{C\omega} & R_2 + j\omega L - \frac{j}{C\omega}\n\end{bmatrix}\n\begin{bmatrix}\ni_a \\
i_b\n\end{bmatrix} =\n\begin{bmatrix}\nv_i \\
0\n\end{bmatrix}
$$
\n
$$
D = (R_1 R_2 + \frac{L}{C}) + j(\omega L R_1 - \frac{R_1 + R_2}{C\omega})
$$
\n
$$
i_b = \frac{-v_i \frac{j}{C\omega}}{D} \longrightarrow v_0 = i_b j\omega L = \frac{v_i \frac{L}{C}}{D}
$$

#### 10.1.1. Filtro banda eliminada.

Comportamineto a bajas frecuencias, comprotamiento a altas frecuencias −→Banda eliminada.

Frecuencia de resonancia:  $\omega L = \frac{1}{\omega C} \longrightarrow v_0 = 0$ 

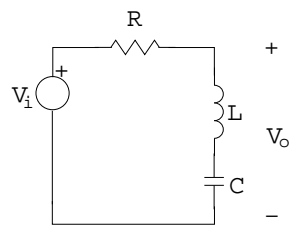

Figura 10.6: Banda eliminada

Es la frecuencia a la que queremos ——- la salida  $f_R = \frac{1}{2\pi} \frac{1}{\sqrt{LC}} = 2,5KHz$ En general  $v_0 = v_i \frac{j(\omega L - \frac{1}{C\omega})}{R + j(\omega L - \frac{1}{C\omega})} \longrightarrow \frac{|v_0|}{|v_i|} = \frac{|\omega L - \frac{1}{C\omega}|}{\sqrt{R^2 + (\omega L - \frac{1}{C\omega})^2}}$ ¿Cómo aumentar/disminuir la selectividad del filtro? - Banco de elementos L,C sintonizados a $\omega_R.$ 

- Elementos sintonizables no lineales.

## Capítulo 11

# Sistemas trifásicos.

Se utilizan para la dispribución de la energía eléctrica por parte de las compañias eléctricas.

Pequeña reseña histórica:

1882: Nikola Tesla inventa los motores y generadores de alterna (campo magnético rotatorio).

1885: George Westinghouse compra las patentes de Tesla.

1896: Los 3 primeros generadores trifásicos de corriente (cataratas de Niágara) empiezan a funcionar (16 de noviembre).

## 11.1. ¿Cómo se genera?

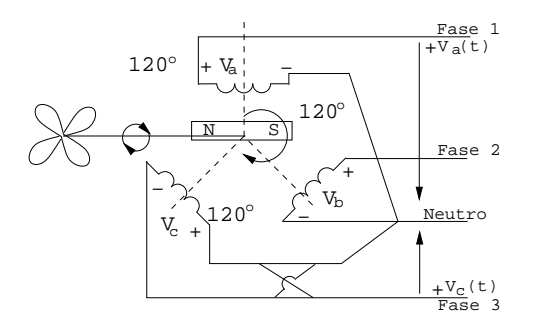

Figura 11.1: Genearación de sistemas trifásicos

Representación (figura 11.2 en la página siguiente). —Valores (figura 11.3 en la página siguiente).  $v_a(t) = \sqrt{2}V \cos(\omega t) \rightarrow \overline{v_a} = V$ <br>  $v_b(t) = \sqrt{2}V \cos(\omega t - 120^0) \rightarrow \overline{v_b} = Ve^{-j120}$ <br>  $v_c(t) = \sqrt{2}V \cos(\omega t - 240^0) = \sqrt{2}V \cos(\omega t + 120^0) \rightarrow \overline{v_c} = Ve^{j120}$ 

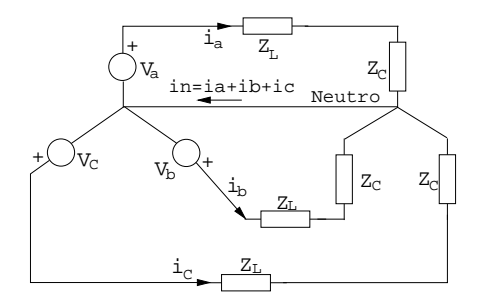

Figura 11.2: Representación sistemas trifásicos

 $v_a+v_b+v_c=0$  —→Si $Z_c$ son iguales —→  $i_\pi=0$  —→ No es necesario cablear el neutro.

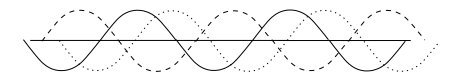

Figura 11.3: Representación sistemas trifásicos

## 11.2. ¿Cómo se transmite?

Vease figura 11.4

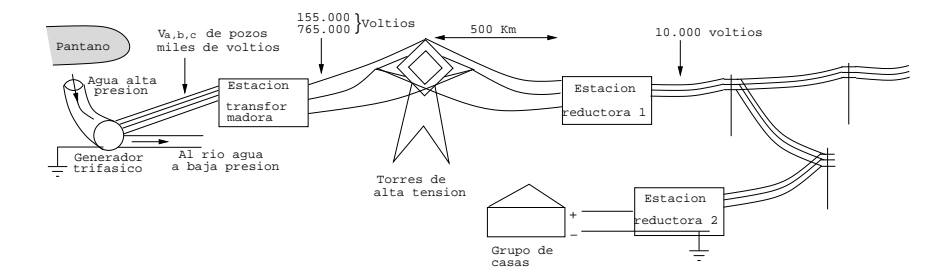

Figura 11.4: Transmisión sistemas trifásicos

## 11.3. Ventajas (Con respecto a monofásicos)

- Con un mismo generador, tengo tres tensiones.

- Los motoresde alterna, si se quieren que tengan un par cte, que no vibren y que no necesiten arrancadores hay que alternarlos con tres fases.

- Normalmente, las industrias reciben las tres fases porque utilizan motores de alterna.

- Normalmente, los grandes centros (Hospitales, UPCT, AGA) reciben las tres fases y son responsables de equilibrarlas.

## 11.4. Tensión de fase (ó tensión simple)

Tensión entre cada conductor y el neutro (figura 11.5).  $\overline{v_a} = V$  $v_a = v$ <br>  $\overline{v_b} = Ve^{-j120} = V[\cos(-120) + j\sin(-120)] = V[-\frac{1}{2} - j\frac{\sqrt{3}}{2}]$  $\overline{v_c} = Ve^{j120} = V\left[-\frac{1}{2} + j\frac{\sqrt{3}}{2}\right]$ 

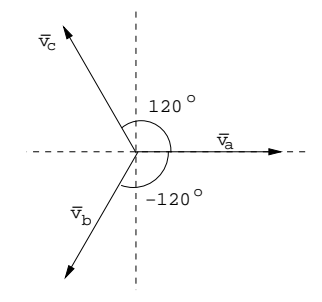

Figura 11.5: Tensión de fase

## 11.5. Tensión de línea.

Tensión entre dos fases (figura 11.6).

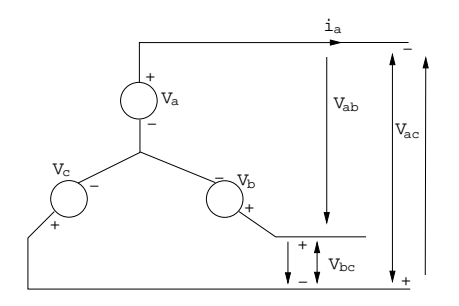

Figura 11.6: Tensión de línea

 $\overline{V_{ab}} = V_a - V_b = V - V[-\frac{1}{2} - j\frac{\sqrt{3}}{2}] = \sqrt{3}V[\frac{\sqrt{3}}{2} + j\frac{1}{2}] = \sqrt{3}Ve^{j30^0}$  $V_{bc} =$  $v_a$ <sup>v<sub>b</sub> –</sup><br> $\sqrt{3}Ve^{-j90^0}$  $V_{ca} =$  $\sqrt{3}Ve^{j150^0}$ Al tener más voltaje,la industria prefiere utilizar las tres tensiones en línea. √  $v_a = \sqrt{2220 \cos(\omega t)}$  $v_b =$  $\sqrt{2}$ 220 cos( $\omega t$  – 120<sup>0</sup>)

 $v_c =$  $\sqrt{2}220 \cos(\omega t + 120^0)$  $v_{ab} =$  $\sqrt{2}380 \cos(\omega t + 120^\circ)$ <br> $\sqrt{2}380 \cos(\omega t + 30^\circ)$  $v_{bc} =$  $\sqrt{2380} \cos(\omega t + 30^{\circ})$ <br> $\sqrt{2380} \cos(\omega t - 90^{\circ})$  $v_{ca} =$  $\sqrt{2380} \cos(\omega t - 90^\circ)$ <br> $\sqrt{2380} \cos(\omega t + 150^\circ)$ 

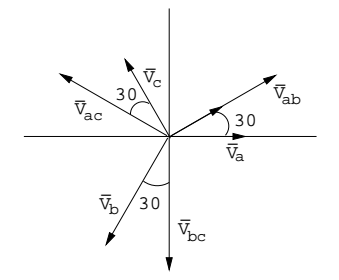

Figura 11.7: Ejemplo

Corrientes de línea 
$$
\equiv
$$
 (fase)  
\n $i_a = \frac{v_a}{Z_Y} = \frac{V}{|Z_Y|}e^{-j\varphi}$   
\n $i_b = \frac{v_b}{Z_Y} = \frac{V}{|Z_Y|}e^{j(-120-\varphi)}$   
\n $i_c = \frac{v_c}{Z_Y} = \frac{V}{|Z_Y|}e^{j(120-\varphi)}$ 

## 11.6. Posible configuración Generación-Carga

$$
Y-Y
$$
la más común (estrella-estrella)  
 $Y-\triangle$   
 $\triangle-Y$   
 $\triangle-\triangle$ 

## 11.6.1. Generador en  $\triangle$  (triángulo)

Vease figura 11.8:

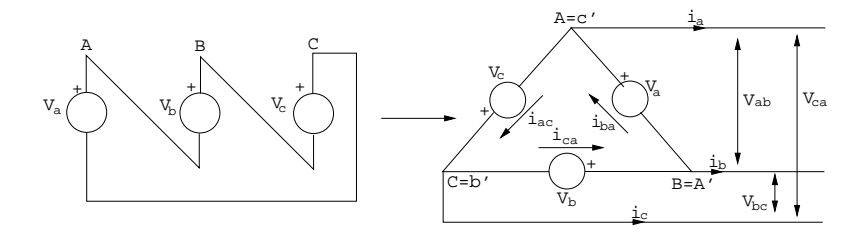

Figura 11.8: Grnerador en triángulo

 $V_{ab} \equiv V_a$  $V_{ca} \equiv V_c$  $V_{bc} \equiv V_b$ 

La tensión de línea y de fase coinciden.

Las —- antes de línea son distintas que las de fase.

#### 11.6.2. Carga en  $\triangle$

Vease figura 11.9:  $Z_\bigtriangleup \equiv 3 Z_Y$ 

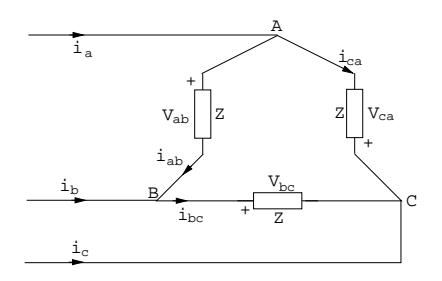

Figura 11.9: Carga en triángulo

 $I=\frac{V}{|Z_Y|}$ Calculados antes. Recordar que es un triángulo equivalente.  $\overline{i_a} = I \angle -\varphi$  $\overline{i_b} = I ∠ -120 - \varphi \longrightarrow$ corrientes de línea  $\overline{i_c} = I\angle 120 - \varphi$ Corrientes de fase Corrientes de lase<br>  $i_{ab} = \frac{V_{ab}}{Z_{\Delta}} = \frac{\sqrt{3}V}{|Z_{\Delta}|}e^{j(30-\varphi)} = \frac{I}{\sqrt{3}}$  $\overline{3}e^{j(30^\circ-\varphi)}$  $i_{bc} = \frac{I}{\sqrt{2}}$  $\overline{3}e^{j(-90^\circ-\varphi)}$  $i_{ca} = \frac{I}{\sqrt{2}}$  $\frac{1}{3}e^{j(150^o-\varphi)}$ ————————

Ejemplo: Una  $R = 50\Omega$  en serie con  $L = 1H$  y un  $C = 0,001 \mu F$ , (figura 11.10)

 $v(t) = 100 \cos(10^4 2\pi t)$ 

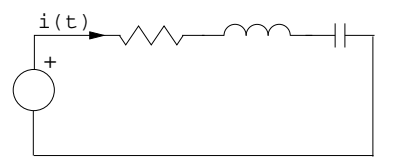

Figura 11.10: Ejemplo

(a) Impedancia equivalente y su ángulo de fase.  $X_C = \frac{1}{2\pi fC} \cong 15900\Omega$  $X_L = 2\pi fL \cong 62800\Omega$  $Z = 50K\Omega + j46900\Omega \cong 68600e^{j(43,2^o)}$ 

(b) La corriente i  $\dot{\vec{i}} = \frac{\bar{v}}{Z_{eq}} = \frac{100}{68600} e^{-j(43,2^o)} m A$ (c) La ombinación R-C o L-C equivalente debe ser del tipo R-L  $\longrightarrow$  R =  $50K\Omega$ ;  $L = \frac{46900}{2\pi 10^4} = 0,745H$ (d) El factor de potencia con  $(43,2^o)$ ≅0,729 (e) Potencia disipada  $------=0,1065wat$  $P = VI \cos \varphi$  $Re[\overline{S}] = Re[VI*] = Re[P + jQ]$ 

### 11.7. Potencia en trifásicos.

Resumen de RPS (el trifásico en RPS). Potencia Activa:  $P = VI \cos \varphi[W]$ Potencia Reactiva:  $Q = VI \sin \varphi |VAr|$ Potencia Aparente:  $S = VI = \sqrt{P^2 + Q^2} [VA]$ Potencia Compleja:  $\overline{S} = \overline{V}(\overline{I})^* = P + jQ = Se^{j\varphi}$ Potencia Compieja:<br>  $v(t) = \sqrt{2}V \cos(\omega t)$  $v(t) = \sqrt{2}V \cos(\omega t)$ <br>  $i(t) = \sqrt{2}I \cos(\omega t - \varphi)$ con  $\varphi = \arctan[\frac{X_L}{R}]$  siendo  $Z = R + jX_L$  $fdp = \cos \varphi = \frac{P}{S}$ 

#### 11.7.1. Potencia consumida por una carga trifásica en  $Y_{EQILIBRADO}$

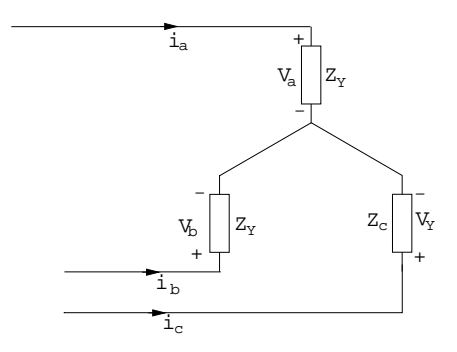

Figura 11.11: Carga trifásica en estrella eq.

$$
P = |\overline{v_a}||\overline{i_a}|\cos\varphi + |\overline{v_b}||\overline{i_b}|\cos\varphi + |\overline{v_c}||\overline{i_c}|\cos\varphi = 3V_F I_F \cos\varphi = \sqrt{3}V_L I_L \cos\varphi
$$
  
\n
$$
Q = 3V_F I_F \sin\varphi = \sqrt{3}V_L I_L \cos\varphi
$$
  
\n
$$
S = 3V_F I_F = \sqrt{3}V_L I_L
$$
  
\n
$$
V_L = \sqrt{3}V_F
$$
  
\n
$$
I_L = I_F
$$
  
\n
$$
\overline{V_a} = V_F
$$

$$
\begin{aligned} & \overline{V_b} = V_F e^{-j120^o} \\ & \overline{V_c} = V_F e^{j120^o} \\ & \overline{V_{ab}} = \sqrt{3} V_F e^{j30^o} \\ & \overline{V_{bc}} = \sqrt{3} V_F e^{-j90^o} \\ & \overline{V_{ca}} = \sqrt{3} V_F e^{j150^o} \\ & \text{Potencia consumida por una carga trifásica en  $\triangle$ equilibrado.} \\ & V_L = V_F \\ & I_L = \sqrt{3} I_F \end{aligned}
$$

## 11.7.2. Potencia instantánea. (Y-Y)

$$
v_a(t) = \sqrt{2}V_F \cos \omega t
$$
  
\n
$$
v_b(t) = \sqrt{2}V_F \cos(\omega t - 120^\circ)
$$
  
\n
$$
v_c(t) = \sqrt{2}V_F \cos(\omega t + 120^\circ)
$$
  
\n
$$
i_a(t) = \sqrt{2}I_F \cos(\omega t - \varphi)
$$
  
\n
$$
i_b(t) = \sqrt{2}I_F \cos(\omega t - 120^\circ - \varphi)
$$
  
\n
$$
i_c(t) = \sqrt{2}I_F \cos(\omega t + 120^\circ - \varphi)
$$
  
\n
$$
p(t) = v_a(t)i_a(t) + v_b(t)i_b(t) + v_c(t)i_c(t) = 2V_F I_F [\cos \omega t \cos(\omega t - \varphi) + \cos(\omega t - 120^\circ) \cos(\omega t - 120^\circ - \varphi) + \cos(\omega t + 120^\circ) \cos(\omega t + 120^\circ - \varphi)] =
$$
  
\n
$$
= V_F I_F [\cos(2\omega t - \varphi) + \cos \varphi + \cos(2\omega t - 240 - \varphi) + \cos \varphi + \cos(2\omega t + 240 - \varphi)]
$$
  
\n
$$
\varphi + \cos \varphi]
$$
  
\n
$$
= V_F I_F [3 \cos \varphi + \cos(2\omega t - \varphi) + \cos(2\omega t - 240 - \varphi) + \cos(2\omega t + 240 - \varphi)]
$$
  
\n
$$
p(t) = 3V_F I_F \cos \varphi \equiv P = cte \text{ potential total de trifásico.}
$$
  
\nLa potencia en cada fase es oscilante.

Círculo monofásico equivalente (figura 11.12):

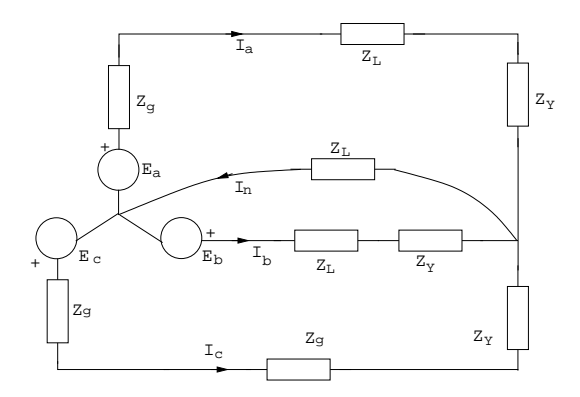

Figura 11.12: Círculo monofásico equivalente

 $E_a = (Z_g + Z_L + Z_Y)I_a + Z_L I_n$ Idem  $E_b, E_c$ 

Una fase (las otras igual  $\pm 120^{\circ}$ ), (figuras 11.13 en la página siguiente y 11.14 en la página siguiente)

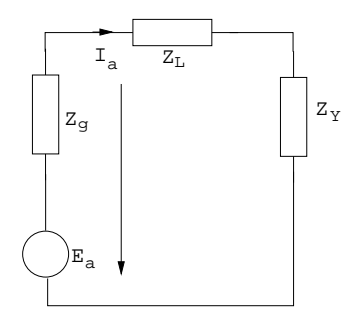

Figura 11.13: Ejemplo

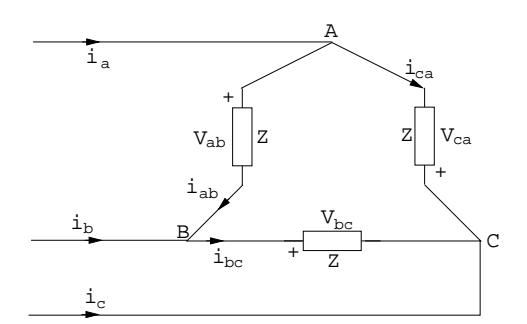

Figure 11.14: Ejemplo

$$
\overline{I_{ab}} = \frac{\overline{V_{ab}}}{\overline{Z_{\Delta}}} = \frac{\sqrt{3}V\angle 30^{\circ}}{\overline{Z_{\Delta}}} = \frac{\sqrt{3}V}{\overline{Z_{\Delta}}}\angle 30 - \varphi = \frac{I_L}{3Z_Y}\angle 30 - \varphi = \frac{I_L}{\sqrt{3}}\angle 30 - \varphi
$$
\n
$$
\overline{I_a} = I_L \angle - \varphi
$$
\n
$$
\overline{I_b} = I_L \angle - 120 - \varphi
$$
\n
$$
\overline{I_b} = I_L \angle 120 - \varphi
$$
\n
$$
I_a = I_b = I_c = I_L
$$
\n
$$
I_{ab} = I_{bc} = I_{ca} = I_F
$$
\n
$$
I_F = \frac{1}{\sqrt{3}}I_L
$$
\n
$$
Pot = V_{ab}I_{ab}\cos\varphi + V_{bc}I_{bc}\cos\varphi + V_{ca}I_{ca}\cos\varphi = V_L \frac{1}{\sqrt{3}}I_L \cos\varphi + V_L \frac{1}{\sqrt{3}}I_L \cos\varphi + V_L \frac{1}{\sqrt{3}}I_L \cos\varphi = \frac{3}{\sqrt{3}}V_L I_L \cos\varphi = \sqrt{3}V_L I_L \cos\varphi = 3V_F I_F \cos\varphi
$$
\n
$$
\text{Estrella: } V_F = V_L; I_F = \frac{I_L}{\sqrt{3}}
$$
\n
$$
Q = 3V_F I_F \sin\varphi = \sqrt{3}V_L I_L \sin\varphi
$$
\n
$$
S = 3V_F I_F = \sqrt{3}V_L I_L
$$
\n
$$
\text{Mismas expressions para calcular la potencia consumida por una carga en}
$$

## $\bigtriangleup$ y en Y

## 11.8. Resumen

Tensión en fase (figura 11.15 en la página siguiente):

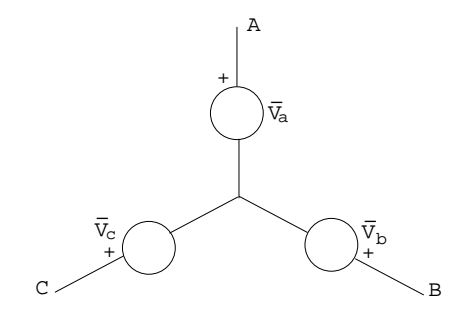

Figura 11.15: Tensión en fase

 $V_a = Ve^{j0^o} = V\angle 0^o = V$  $V_b = Ve^{-j120^\circ} = V\angle -120^\circ = V(-\frac{1}{2} - j\frac{\sqrt{2}}{2})$  $V_c = Ve^{-j240^o} = Ve^{j120^o} = V\angle 120^o = V(-\frac{1}{2} + j\frac{\sqrt{2}}{2})$ Tensión en línea (figura 11.16).  $V_{ab} = V_a - V_b =$ √ 3V ∠30<sup>o</sup>  $\overline{V_{bc}} =$  $\sqrt{3}V\angle -90^\circ$  $V_{ca} =$  $\sqrt{3}V\angle 150^\circ$ 

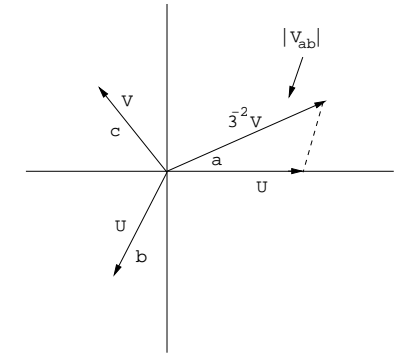

Figura 11.16: Tensión en línea

Carga estrella (figura 11.17 en la página siguiente)  ${\cal I}_L={\cal I}_F$  $V_L =$ √  $3V_F$ Carga triángulo (figura 11.18 en la página siguiente).  $(Z_{\triangle} = 3Z_Y)$  $I_L =$ √  $3I_F$  $V_L = V_F$ 

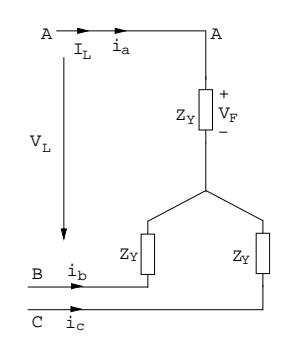

Figura 11.17: Carga en estrella

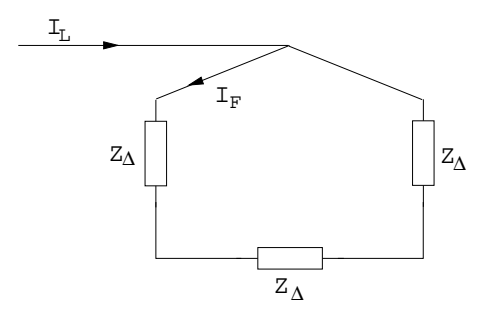

Figura 11.18: Carga en triángulo

## 11.9. Ejercicios:

#### 11.9.1. Ejercicio 1:

Dado el circuito trifásico de la figura 11.19 en la página siguiente:  $Z_{C1} = 10 + j10$  $Z_{C2} = 20 + j20$ <br> $e_{g1}(t) = \sqrt{2120} \cos 800 \pi t$  $R_1 = 1\Omega,$  $L_1 = 0, 4mA$ (a) Obtener el circuito monofásico equivalente, (figura 11.20 en la página siguiente).

#### Solución:

 $Z_{R1}=1\Omega$  $Z_{L1} = j800\pi$ 0, 4 \* 10<sup>-3</sup>  $\simeq j$ 

(b) Obtener la intensidad de línea y fase de la fuente.

#### Solución:

En el caso estrella coinciden.

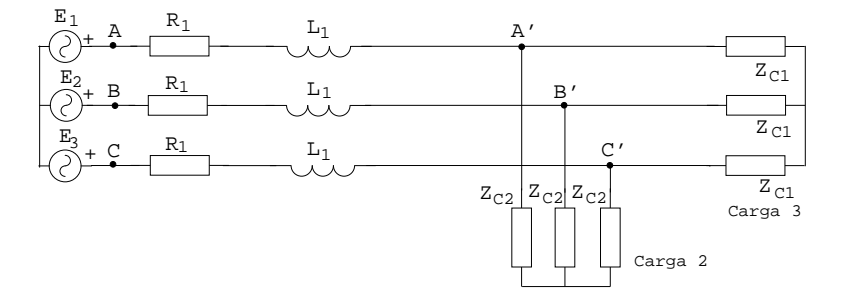

Figura 11.19: Ejemplo

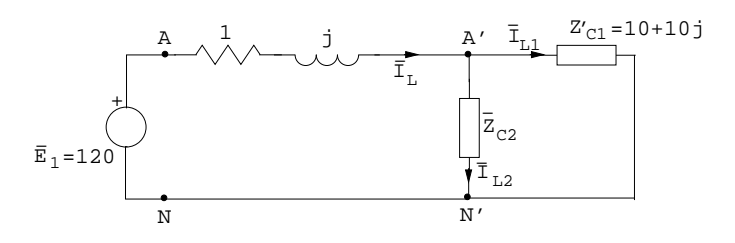

Figura 11.20: Ejemplo

Podemos obtener  $\overline{Z_{C1}}//\overline{Z_{C2}} \longrightarrow \frac{\overline{Z_{C1}Z_{C2}}}{\overline{Z_{C1}+Z_{C2}}} = \frac{(10+j10)(20+j20)}{10+j10+20+j20} = \frac{400j(30-30j)}{30^2+30^2} = \frac{1200+1200j}{1800} = 6,67(1+j) = 9,428\angle\pi/4$ Así,  $\overline{I_L} = \frac{E_1}{1+j+6,67(1+j)} = \frac{120}{6,67+6,67j} = \frac{120}{6,67\sqrt{2}/\sqrt{4}}$ 

(c) Intensidad de fase en cada carga.

#### Solución:

Podemos aplicar el divisor de corriente:

$$
\overline{I_{L1}} = \frac{\overline{Z_{C2}}}{\overline{Z_{C1}} + \overline{Z_{C2}}} \overline{I_L} = \frac{20 + 20j}{30 + 30j} 11,067\angle -\frac{\pi}{4} = \frac{20\sqrt{2}\angle\frac{\pi}{4}}{30\sqrt{2}\angle\frac{\pi}{4}} 11,067\angle -\frac{\pi}{4} = 7,378\angle -\frac{\pi}{4}
$$
\n
$$
\overline{I_{L2}} = \frac{\overline{Z_{C2}}}{\overline{Z_{C1}} + \overline{Z_{C2}}} \overline{I_L} = 3,689\angle -\frac{\pi}{4}
$$

(d) Potencia absorbida por cada carga:

#### Solución:

$$
P_{ZC1} = R_{C1}|I_{L1}|^2 = 10(7,378)^2 = 544,34W
$$
  
\n
$$
P_{ZC1}
$$
trifásico = 3 $P_{ZC1} = 1633,04W$   
\n
$$
P_{ZC2} = R_{C2}|I_{L2}|^2 = 20(3,689)^2 = 272,17W
$$
  
\n
$$
P_{ZC2}
$$
trifásico = 3 $P_{ZC2} = 816,52W$   
\n
$$
P_{R1}
$$
trifásico = 3 $R_1|I_{L2}|^2 = 3 * 1 * (11,067)^2 = 367,43W$ 

(e) Potencia entregada por la fuente

#### Solución:

 $\overline{S_E} = 3\overline{E_1I_L}* = 3*120*11,067\angle \pi/4 = 3984,12\angle \pi/4 = 2817(1+j)W$ 

## 11.9.2. Ejercicio 2:

En el circuito trifásico de la figura 11.21 se necesita que la carga  $Z = 1 + j\Omega$ absorba 10KW de potencia P. Para ello determine:

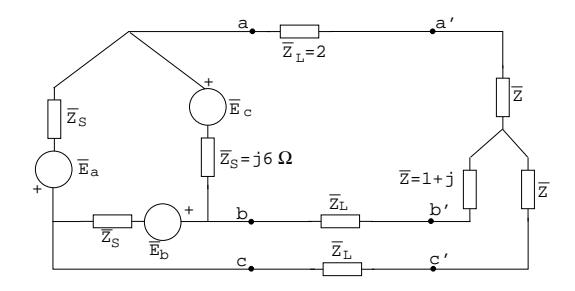

Figura 11.21: Ejemplo

(a) Valor de Q en Z.

#### Solución:

Dado que  $\varphi = \pi/4 \longrightarrow (Z = 1 + i)$  $\sqrt{2}\angle\pi/4$   $\longrightarrow P = Q = 10KVar$ 

(b) Equivalente monofásico del sistema (figura 11.22).

Solución:

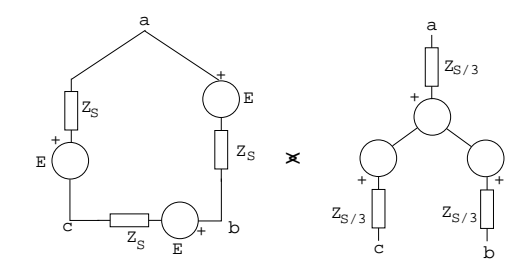

Figura 11.22: Ejemplo

 $1^{\circ} Z_{\triangle} = 3Z_Y(\longrightarrow Z_Y = \frac{Z_{\triangle}}{3})$ 

2<sup>o</sup> Tensión línea en una estrella =  $\sqrt{3}$ \*tensión fase∠30<sup>o</sup>

La tensión de línea debe ser E, por lo que las fuentes de la estrella serán  $E/\sqrt{3}\angle -30^{\circ}$ 

Cogemos  $E/\sqrt{3}\angle 0^{\degree}$  como referencia.

Así, el resultado es (figura 11.23 en la página siguiente):

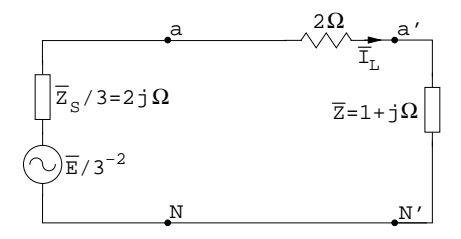

Figura 11.23: Ejemplo

(c) Intensidad de línea en valor eficaz.

#### Solución:

No conocemos E, pero sabemos que la carga trifásica disipa 10KW.

$$
P = R|\overline{I_L}|^2 = 1|\overline{I_L}|^2 \longrightarrow I_L = 57,73A
$$
  

$$
P = \frac{10KW}{3} \text{ (potencia por fase)}
$$

(d) Tensiones del generador,  $E_a, E_b, E_c$ 

#### Solución:

Si aplicamos la eq. de malla al circuito monofásico

$$
\frac{\overline{E}}{\sqrt{3}} = (2+2j+1+j)\overline{I_L}
$$

(Igualdad de complejos −→Igualdad de módulo e igualdad de fase)

tomando módulos:  
\n
$$
\frac{E}{\sqrt{3}} = \sqrt{3^2 + 3^2} I_L = 244,92V \longrightarrow E = 424,22V
$$
\nAsí:  
\n
$$
\overline{E_a} = E e^{j\varphi_e} = 424,22e^{j\varphi_e}
$$
\n
$$
\overline{E_b} = 424,22e^{j(\varphi_e - 120^0)}
$$
\n
$$
\overline{E_c} = 424,22e^{j(\varphi_e - 240^0)} = 424,22e^{j(\varphi_e + 120^0)}
$$
\n
$$
\varphi_e \text{ aún no se conoce.}
$$

(e) Potencia generada por la fuente real trifásica.

#### Solución:

En el equivalente monofásico (figura 11.24 en la página siguiente):

La potencia generada por cada fase será igual a la consumida por las cargas (carga y línea).

$$
\overline{S_F} = \overline{P_F} + jQ_F
$$
  
\n
$$
P_F = 2(I_L)^2 + 1(I_L)^2 = 10KW
$$
  
\n
$$
Q_F = 1(I_L)^2 = 3,33KVAr
$$
  
\nPara el circuito trifásico:

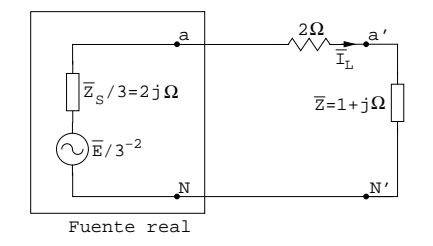

Figura 11.24: Ejemplo

$$
P = 3P_F = 30KW
$$
  

$$
Q = 3Q_F = 10KVAr
$$

(f) Valores eficaces de las tensiones de línea  $V_{ab}$ ,  $V_{a'b'}$  (del trifásico).

#### Solución:

No sabemos la fase de  $I_L$  (sí su valor eficaz). Como queremos obtener valores eficaces, podemos suponer la fase de  $\mathcal{I}_L$ nula.

Asf, 
$$
\overline{V_{a'N'}} = (1+j)\overline{I_L} = 57, 73+57, 73j = 81, 64\angle\pi/4V
$$

Figura 11.25: Ejemplo

Carga en Y  $\longrightarrow V_{a'b'} =$ √  $3V_{a'N'} =$ √  $3 * 81,64 = 141,4V$  (figura 11.25)  $V_{ab} \longrightarrow \overline{V_{aN}} = [2 + (1+j)]\overline{I_L} = 173, 19 + 57, 73jV = 182, 55\angle 18, 43^{\circ}V$ 

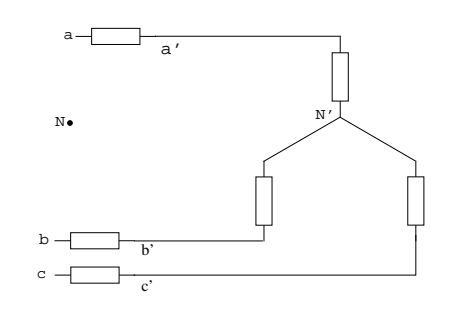

Figura 11.26: Ejemplo

Carga en Y $\longrightarrow V_{ab} =$ √  $3V_{aN} = 316, 18$  (figura 11.26 en la página anterior)

## Capítulo 12

# Análisis de circuitos de primer orden en régimen transitorio.

El conocimiento del régimen transitorio complementa lo visto en temas anteriores, que era, circuitos en régimen permanente. El circuito está en un estado de equilibrio impuesto por los parámetros/elementos de la red.

Ante cualquier maniobra (Conmutación, encendido, apagado, fallos,...), antes de alcanzar el equilibrio estaremos en régimen transitorio.

El régimen transitorio suele ser de corta duración, pero puede ocasionar problemas en circuitos y máquinas eléctricas.

En circuitos con bobinas y condensadores, al aplicar los lemas de Kirchhoff se obtienen ecuaciones diferenciales, a resolver para obtener v e i.

 $a\frac{df(t)}{dt} + bf(t) = g(t)$ 

## 12.1. Circuito RL serie.

Vease elemplo en la figura 12.1

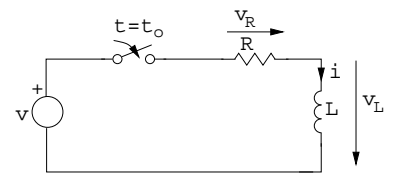

Figura 12.1: Circuito RL serie

Relación v-i:  $v = v_R + v_L$  $v_R = Ri$  $v_L = L \frac{di}{dt}$ 

 $v = Ri + L\frac{di}{dt}$ Solución: - Solución particular: Respuesta forzada (permanente) - Solución de la ecuación homogénea: Respuesta natural del sistema (transitorio) Ec. homogénea:  $Ri + L\frac{di}{dt} = 0$ Solución del tipo:  $i_h(t) = Ae^{\alpha t}$  $R A e^{\alpha t} + L A \alpha e^{\alpha t} = 0 \longrightarrow R + L \alpha = 0 \longrightarrow \alpha = \frac{-R}{L}$ Así:  $i_h(t) = Ae^{\frac{-R}{L}t}$ La solución homogénea es una exponencial decreciente con constante de tiempo  $\vartheta = \frac{L}{R} \longrightarrow i_h(t) = A e^{-t/\vartheta}$ 

Existirá un cierto tiempo donde la respuesta natural coexiste con la forzada.  $t = 4\vartheta \Longleftrightarrow$ valor señal < 2 %

## 12.2. Detalles de la función exponencial decreciente.  $f(t) =$  $Ke^{-t/\vartheta}$

 $f(0^+) = K$  $f(\infty) = 0$  $f(\vartheta) = K * 0,368(= f(0)0,368) \longrightarrow$ decae un 63,2%  $f(4\vartheta) = K * 0,018 \longrightarrow \text{valor} < 2\%$ 

La recta tangente en el origen corta el eje de las abscisas en  $t = \vartheta$  (figura 12.2).

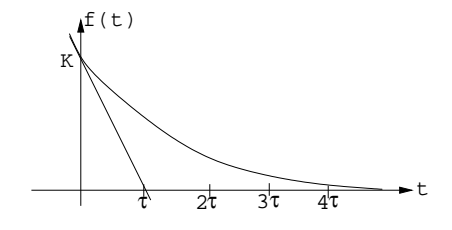

Figura 12.2: Función exponencial decreciente

Solución particular:

 $i_p = i(\infty)$ en nuestro circuito  $i_p = \frac{v}{R} \longrightarrow (v = Ri_p + L \frac{di_p}{dt})$ Solución:  $i(t) = i_h(t) + i_p = Ae^{-\frac{R}{L}t} + i_p = Ae^{-\frac{t}{\vartheta}} + i_p$ Falta obtener A  $\longrightarrow$  Aplicamos condiciones de contorno. En  $t = t_0$ la corriente debe ser continua (sin saltos)  $i(t = t_{0-}) = i(t = t_{0+})$  $i(t = t_{0-}) = i(t_{0-})$  $i(t=t_{0^+})=Ae^{-\frac{t_{0+}}{\vartheta}}+i_p\longrightarrow Ae^{-\frac{t_{0+}}{\vartheta}}+i_p=i(t_{0^-})\longrightarrow A=(i(t_{0^-})-i_p)e^{\frac{t_{0+}}{\vartheta}}$ Así, la solución será:  $[i(t)=(i(t_{0}-)-i_{p})e^{\frac{t_{0}}{\vartheta}}e^{\frac{t}{\vartheta}}+i_{p}=(i(t_{0}-)-i_{p})e^{\frac{-(t-t_{0})}{\vartheta}}+i_{p}]$ 

#### 12.3. CIRCUITO RC PARALELO 133

En nuestro circuito R-L en concreto:  $i(t) = (0 - \frac{v}{R})e^{-\frac{-(t-t_0)}{\theta}} + \frac{v}{R} = \frac{v}{R}(1$  $e^{\frac{-(t-t_0)}{\vartheta}}$  con  $\vartheta = \frac{L}{R}$ <br>NOTA: cualquier circuito de primer orden, por complejo que sea, puede

sustituirse por su equivalente de Thevenin (figura 12.3).

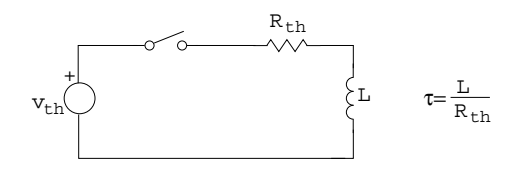

Figura 12.3: Eq. thevenin

## 12.3. Circuito RC paralelo

Vease ejemplo en la figura 12.4:

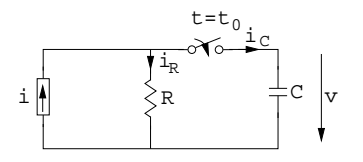

Figura 12.4: Circuito RC paralelo

$$
i = iR + iC \longrightarrow iR = vG = \frac{v}{R} \longrightarrow iC = C\frac{dv}{dt} \longrightarrow i = Gv + C\frac{dv}{dt}
$$

#### Solución:

$$
v(t) = v_p + v_h
$$
  
\n
$$
v_h \longrightarrow Gv + C\frac{dv}{dt} = 0 \longrightarrow \text{comparando con RL} \longrightarrow v_h = Ae^{-\frac{t}{\theta}} \longrightarrow \vartheta = \frac{C}{G} = CR
$$
  
\n
$$
v_p \longrightarrow v_p = v(\infty) \text{ que será constante.}
$$
  
\nSolution  $v(t) = Ae^{-\frac{t}{\theta}} + v_p$ 

La condición de contorno es que la tensión en el condensador es contínua (no puede darse variación brusca).

$$
v(t = t_{0-}) = v(t = t_{0+})
$$
  
\n
$$
v(t = t_{0-}) = v(t_{0-})
$$
  
\n
$$
v(t = t_{0+}) \longrightarrow Ae^{-\frac{t_0}{\vartheta}} + v_p
$$
  
\n
$$
A = (v(t_{0-}) - v_p)e^{\frac{t}{\vartheta}}
$$
  
\nAs  $t v(t) = (v(t_{0-}) - v_p)e^{-\frac{-(t-t_0)}{\vartheta}} + v_p \text{ con } \vartheta = RC.$ 

## 12.4. Resolución sistemática de circuitos en Régimen Transitorio.

#### Pasos:

1- Dibujar el circuito para  $t < t_0$  y calcular el valor de la [corriente/tensión] en régimen permanente en [la bobina/el condensador].

$$
i(t_{0^+}) = i(t_{0^-})
$$

 $v(t_{0+}) = v(t_{0-})$ 

2- Dibujar el circuito para  $t > t_0$  y calcular la  $R_{th}$  vista en bornes de [la bobina/el condensador]. Calcular  $\vartheta$ .

$$
\vartheta_{RL} = \frac{L}{R_{th}}
$$

$$
\vartheta_{RC} = CR_{th}
$$

3- Calcular la respuesta en régimen permanente.

4- Escribir la solución completa.

$$
i(t) = (i(t_{0-}) - i_p)e^{\frac{-(t-t_0)}{\theta}} + i_p
$$
  

$$
v(t) = (v(t_{0-}) - v_p)e^{\frac{-(t-t_0)}{\theta}} + v_p
$$

5- Calcular otras variables de interés del circuito.

## 12.5. Ejercicios:

#### 12.5.1. Ejercicio 1:

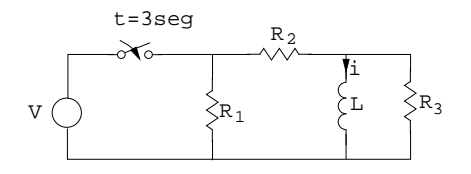

Figura 12.5: Ejercicio 1

#### $R_i = i\Omega$  $L = 6H$

$$
V = 10 Volts
$$

Dado el circuito de la figura 12.5 calcular el valor de la corriente  $i(t)$  en la bobina en  $t = 8s$  y  $t = 23s$ .

#### Solución:

Usando la resolución sistemática:

1- Circuito en t < 3s (figura 12.6 en la página siguiente)

Valor de  $i = 0A$  (en régimen permanente)

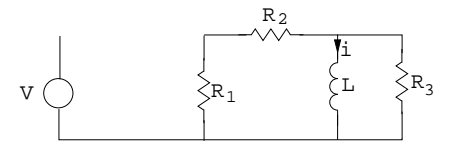

Figura 12.6: Ejercicio 1

$$
i(t_{0^-}) = i(t_{0^+}) = 0A
$$

2- El circuito para  $t > 3s$  será (figura 12.7):

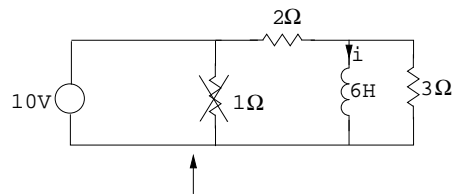

En paralelo con fuente de tension

Figura 12.7: Ejercicio 1

$$
R_{th} = 2//3 = \frac{2*3}{2+3} = \frac{6}{5}\Omega
$$
  

$$
\vartheta = \frac{L}{R_{th}} = \frac{6}{6/5} = 5seg
$$
  
3-  $i_p$ ? (=  $i(\infty)$ )(figura 12.8)

si  $t \to \infty$  la bobina se comportará como un cortocircuito  $v = L \frac{di}{dt} \longrightarrow$  $i_p = \frac{10}{2} = 5A$ 

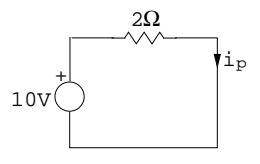

Figura 12.8: Ejercicio 1

4- Solución completa

$$
i(t) = 5(1 - e^{-(t-3)/5})
$$

$$
i(t) = (i(t_{0^-}) - i_p)e^{-(t-3)/\vartheta} + i_p
$$

5- Otras variables

 $i(t = 8s) = i(t = 3 + \vartheta) = 5(1 - 0, 36) = 3,16A$ 

 $i(t = 23s) = i(t = 3 + 4\vartheta) = 5(1 - 0, 01) = 4,9A$ 

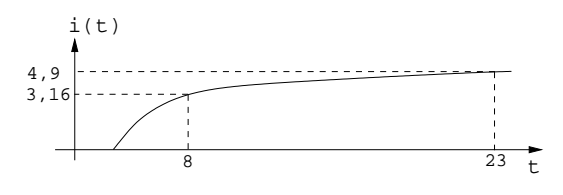

Figura 12.9: Ejercicio 1

#### 12.5.2. Ejercicio 2:

Dado el circuito de la figura 12.7 en la página anterior calcular el valor de la tensión en el condensador en  $t = 9s$  y en  $t = 27s$ .

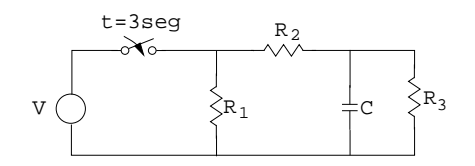

Figura 12.10: Ejercicio 2

 $R_i = i \Omega$  $C = 5F$  $V = 10V$ 

#### Solución:

1-  $v(t_{0+}) = 0 = v(t_{0-})$ 2- (figura 12.11)

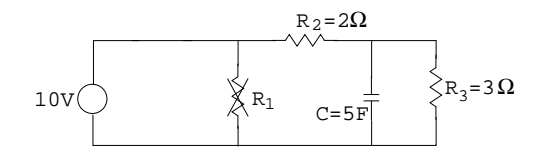

Figure 12.11: Ejercicio 2

 $R_{th} = R_2 / / R_3 = \frac{6}{5} \Omega$ 3-  $v_p$ ? →  $(v(t)|_{t\to\infty})$  → El condensador se comporta como circuito abierto.  $(i = C \frac{dv}{dt})$ . (figura 12.12 en la página siguiente)  $v_p = \frac{R_3}{R_2 + R_3} 10 = \frac{3}{5} 10 = 6V$  $4. v(t) = 6(1 - e^{-(t-3)/6})$  $5\cdot v(t=9) = v(t=3+2) = 6(1-0, 36) = 3,79V$  $v(t = 27) = v(t = 3 + 4\vartheta) = 6(1 - 0.01) = 5,89V$  Le falta menos del 2% para llegar a 6V.

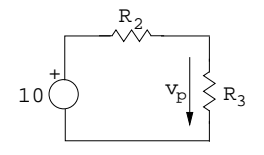

Figura 12.12: Ejercicio 2

## 12.5.3. Ejercicio 3:

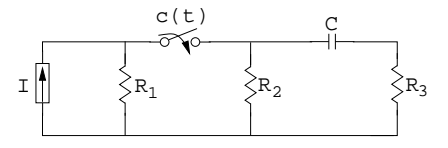

Figura 12.13: Ejercicio 3

Dado el circuito de la figura 12.13, dibujar la curva v(t), con  $C(t) = ON$  3 <  $t$  < 4 y  $t > 6$  $C(t) = OFF$  resto.

#### Solución:

1-  $v(t = 3^{-}) = 0 = v(t = 3^{+})$ 2-

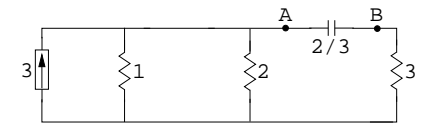

Figura 12.14: Ejercicio 3

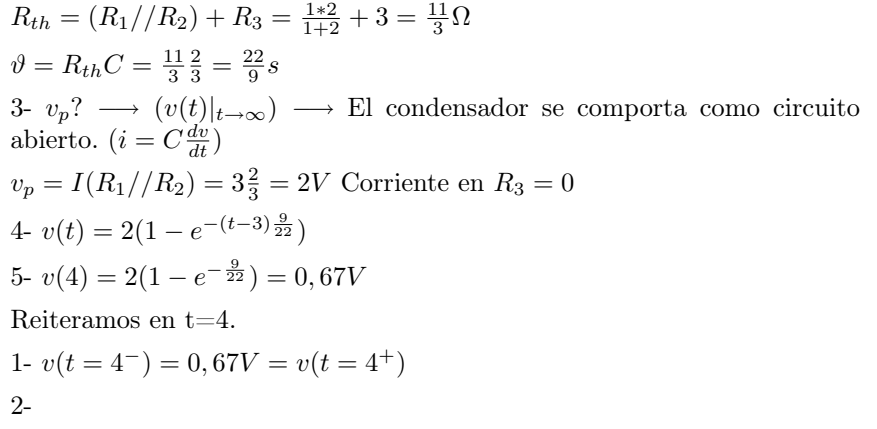

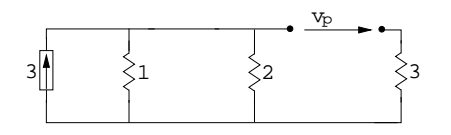

Figure 12.15: Ejercicio 3

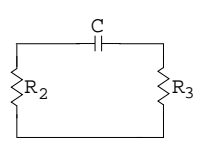

Figura 12.16: Ejercicio 3

 $R_{th} = R_2 + R_3 = 5\Omega$  $\vartheta = R_{th}C = 5\frac{2}{3} = \frac{10}{3}s$ 3-  $v_p = ?$ No existen fuentes  $\longrightarrow v_p = 0$  $4\text{-} v(t) = 0,67e^{-(t-4)\frac{3}{10}}; 4 < t < 6$  $5. v(6) = 0,67e^{-(6-4)\frac{3}{10}} = 0,36V$ Reiteramos en t=6. 1-  $v(t = 6^-) = 0,36V = v(t = 6^+)$ 2-  $R_{th} = \frac{11}{3} \Omega$  Mismo circuito que inicio.  $\vartheta = \frac{22}{9}s$  Mismo circuito que inicio. 3-  $v_p = 2V$  Mismo circuito que inicio.  $4\text{-} v(t) = (0, 36 - 2)e^{-(t-6)\frac{9}{22}} + 2$  $v(t) = (v(t_0^-) - v_p)e^{-(t-t_0)/2} + v_p$ 2 v(t)

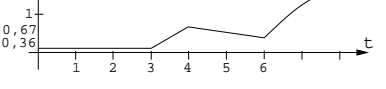

Figura 12.17: Ejercicio 3

 $v(t) = 0; t < 3$  $v(t) = 2(1 - e^{-(t-3)\frac{9}{22}}); t < 3$  $v(t) = 0,67e^{-(t-4)\frac{3}{10}}; 4 < t < 6$  $v(t) = 1,64e^{-(t-6)\frac{9}{22}}; t > 6$ 

#### 12.5.4. Ejercicio 4:

Sea el circuito de la figura 12.18:

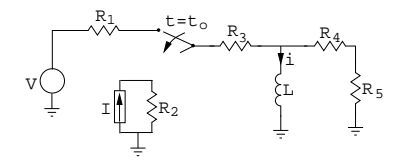

Figura 12.18: Ejercicio 4

1- Hallar la expresión general de la corriente i(t).

2- En el caso particular de  $I\,=\,5A$  y  $R_i\,=\,i\Omega,\;$  ¿Para qué valor de V no existirá ningún régimen transitorio?

3- Dibujar la curva si además $t_0=0, \, V=16V$  y  $L=\frac{45}{14}H$ 

#### Solución:

1-  $i(t = t_{0+}) = i(t = t_{0-})$ 

Antes de continuar, L se comporta como cortocircuito, (figura 12.19).

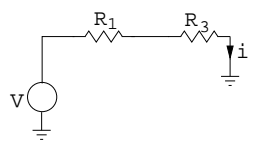

Figura 12.19: Ejercicio 4

 $i = \frac{V}{R_1 + R_3}$ 

2- Una vez conmutado, (figura 12.20):

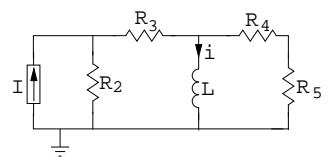

Figura 12.20: Ejercicio 4

$$
R_{th} = (R_2 + R_3) // (R_4 + R_5) = \frac{(R_2 + R_3)(R_4 + R_5)}{R_2 + R_3 + R_4 + R_5}
$$
  
\n
$$
\vartheta = \frac{L}{R_{th}} = \frac{L(R_2 + R_3)(R_4 + R_5)}{R_2 + R_3 + R_4 + R_5}
$$
  
\n
$$
3 \cdot i_p = ? i(t)|_{t \to \infty} \longrightarrow \text{L cortociicuito, (figura 12.21 en la página siguiente).}
$$
  
\n
$$
i_p = \frac{R_2}{R_2 + R_3} I \text{ (divisor corriente)}
$$
  
\n
$$
4 \cdot i(t) = (i(t_0^-) - i_p)e^{-(t - t_0)/\vartheta} + i_p = (\frac{V}{R_1 + R_3} - \frac{R_2 I}{R_2 + R_3})e^{-(t - t_0)\frac{(R_2 + R_3)(R_4 + R_5)}{L(R_2 + R_3 + R_4 + R_5)}} + \frac{R_2 I}{R_2 + R_3}
$$

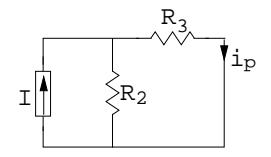

Figura 12.21: Ejercicio 4

2- Para que no exista régimen transtorio $\longrightarrow \frac{V}{R_1+R_3} = \frac{R_2I}{R_2+R_3}$ Además, así  $I = 5A$  y  $R_i = i\Omega \longrightarrow V = \frac{R_2 I(R_1 + R_3)}{R_2 + R_3}$  $\frac{I(R_1+R_3)}{R_2+R_3}=\frac{2*5(1+3)}{2+3}=8V$ 3-

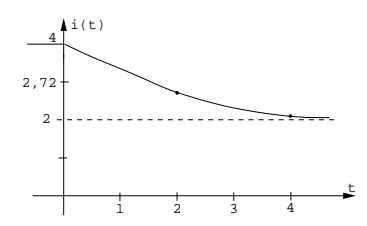

Figura 12.22: Ejercicio 4

$$
i(t)=(\tfrac{16}{1+3}-\tfrac{2*5}{2+3})e^{-(t-0)\frac{(2+3)(4+5)}{\frac{45}{14}(2+3+4+5)}}+\tfrac{2*5}{2+3}=2e^{-t}+2
$$

#### 12.5.5. Ejercicio 5:

En el circuito de la figura 12.23 determine:

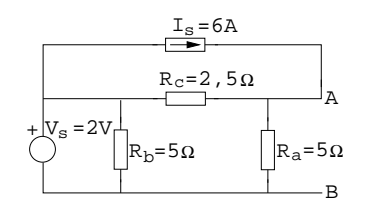

Figura 12.23: Ejercicio 5

- a- Tensión de circuito abierto  $V_0$ .
- b- Impedancia equivalente  $Z_{eq}$ .
- c- Corriente de cortocircuito  $I_{CC}$ .
- d- Comprobar que los resultados son correctos.

e- Dibujar el equivalente Thevenin y el equivalente Norton.

f- Calcular el equivalente en estrella de las resistencias  $R_a, R_b, R_c$ . Dibujar el circuito.

#### Solución:

a- Tensión de circuito abierto, (figura 12.24):

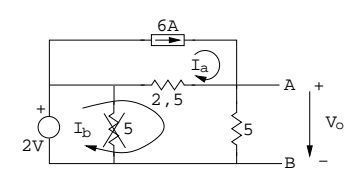

Figura 12.24: Ejercicio 5

Malla A: $I_a=6A$ Malla B:  $2 = 2, 5(I_b - I_a) + 5I_b \longrightarrow 2 = 2, 5(I_b - 6) + 5I_b \longrightarrow I_b = \frac{34}{2}A$  $V_0 = 5\frac{34}{15} = \frac{34}{3} = 11,3V$ 

b- Impedancia equivalente, (figura 12.25):

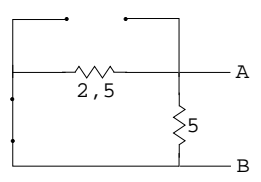

Figura 12.25: Ejercicio 5

$$
Z_{eq} = 2, 5//5 = \frac{5 \times 2.5}{5 + 2.5} = 1,6\Omega
$$

c- Corriente en cortocircuito, (figura 12.26):

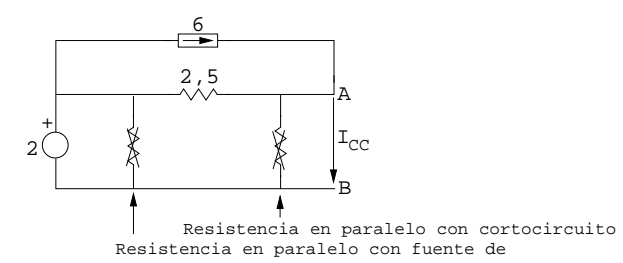

Figure 12.26: Ejercicio 5

1<sup>â</sup> ley de Kirchhoff nodo A.  
\n
$$
I_{CC} = 6 + \frac{2}{2,5} = \frac{30+4}{5} = \frac{34}{5} = 7,2A
$$
  
\nd- Prueba:  $I_{CC} = \frac{V_0}{Z_{eq}} \longrightarrow \frac{34}{5} = \frac{\frac{34}{5}}{\frac{5}{3}}$   
\ne-

Transformación triángulo → estrella.

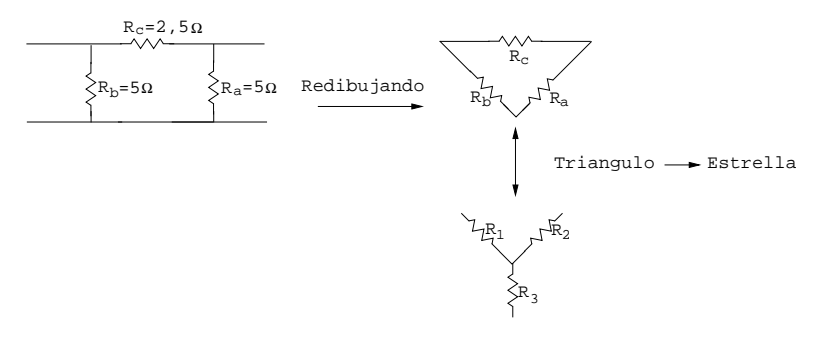

Figura 12.27: Ejercicio 5

$$
R_{iy} = \text{Producto contiguous/Suma total}
$$
\n
$$
R_1 = \frac{R_b R_c}{R_a + R_b + R_c} = \frac{5 \times 2.5}{5 + 5 + 2.5} = 1 \Omega
$$
\n
$$
R_2 = 1 \Omega \left( \text{simetría} \right) \left[ \frac{R_b R_c}{R_a + R_b + R_c} = \frac{5 \times 2.5}{5 + 5 + 2.5} \right]
$$
\n
$$
R_3 = \frac{R_a R_b}{R_a + R_b + R_c} = \frac{5 \times 5}{5 + 5 + 2.5} = \frac{25}{12.5} = 2 \Omega
$$
\nRecordatorio: estrella—triángulo  $R_i \triangle = \sum \text{products binarios}/R_i$   
\nej:  $R_a = \frac{R_1 R_2 + R_1 R_3 + R_2 R_3}{R_1} = \frac{1 \times 1 + 1 \times 2 + 1 \times 2}{1} = 5 \Omega$   
\nEl circuito equivalente en estrella será (figura 12.28):

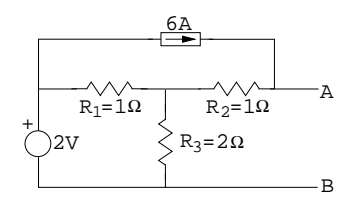

Figura 12.28: Ejercicio 5

## 12.5.6. Ejercicio 6:

Sea el circuito trifásico de la figura 12.29 en la página siguiente:

$$
\frac{\overline{E_a}}{\overline{E_a}} = E e^{j0}
$$
\n
$$
\frac{\overline{E_b}}{\overline{E_b}} = E e^{-j\frac{2\pi}{3}}
$$
\n
$$
\frac{\overline{Z_s}}{\overline{Z_s}} = 12\Omega
$$
\n
$$
\frac{\overline{Z_L}}{\overline{Z_C}} = 1 + 3j\Omega
$$
\n
$$
\overline{Z_C} = 3 + 3j\Omega
$$
\n
$$
E = 220V
$$
\nSe pide:

\n\n- a. Conversion triángulo a estrella de la fuente y de la carga.
\n

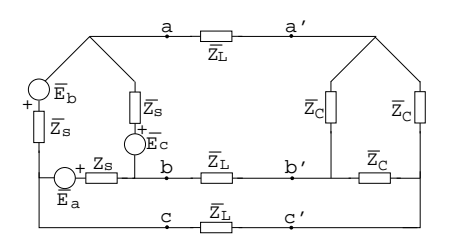

Figura 12.29: Ejercicio 6

- b- Circuito equivalente monofásico.
- c- Intensidad de línea  $\overline{I_L}$ .
- d- Intensidades de fase en el generador  $(\triangle)$ .
- e- Tensión eficaz en el generador  $v_{ab}$ .
- f- Tensión eficaz en la carga  $v_{a'b'}$ .
- g- Potencia P y Q generada por la fuente real.
- h- Potencia consumida por la carga.

#### Solución:

a-

Fuente (figura 12.30):

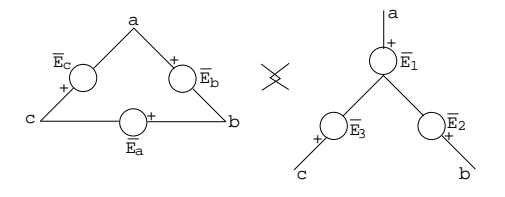

Figura 12.30: Ejercicio 6

La relación entre  $E_1, E_2, E_3$  y  $E_a, E_b, E_c$  se puede representar (figura 12.31).

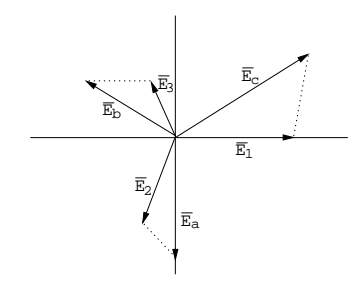

Figura 12.31: Ejercicio 6

$$
v_{ab} = \overline{E_c} = \overline{E_1} - \overline{E_2}
$$

como:  
\n
$$
\overline{E_a} = Ee^{j0}; \overline{E_b} = Ee^{-j\frac{2\pi}{3}}; \overline{E_c} = Ee^{j\frac{2\pi}{3}} \longrightarrow \overline{E_1} = \overline{E_c} \frac{1}{\sqrt{3}} e^{-j\frac{\pi}{6}} \longrightarrow \overline{E_1}
$$
mide  
\n
$$
\frac{1}{\sqrt{3}} \text{ veces } \overline{E_c} \text{ y está } 30^{\circ} \text{ retrasada.}
$$
\n
$$
\overline{E_1} = Ee^{j\frac{2\pi}{3}} \frac{1}{\sqrt{3}} e^{-j\frac{\pi}{6}} = \frac{E}{\sqrt{3}} e^{j(\frac{2\pi}{3} - \frac{\pi}{6})}
$$
\n
$$
\overline{E_2} = \overline{E_a} \frac{e^{-j\frac{\pi}{6}}}{\sqrt{3}} = \frac{E}{\sqrt{3}} e^{-j\frac{\pi}{6}}
$$
\n
$$
\overline{E_3} = \overline{E_b} \frac{e^{-j\frac{\pi}{6}}}{\sqrt{3}} = \frac{E}{\sqrt{3}} e^{j(\frac{2\pi}{3} - \frac{\pi}{6})}
$$
\n
$$
\text{Las cargas: } Z_{\text{estrella}} = \frac{Z_{\text{triangular}}}{3}
$$

b- Circuito monofásico (figura 12.32).

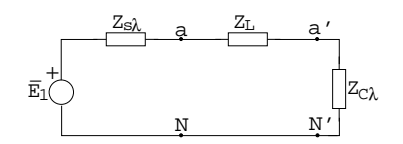

Figura 12.32: Ejercicio 6

$$
Z_{S\perp} = \frac{12}{3} = 4\Omega
$$
  
\n
$$
Z_L = 1 + 3j\Omega
$$
  
\n
$$
Z_{C\perp} = \frac{3+3j}{3} = 1 + j\Omega
$$
  
\n
$$
\overline{E_1} = \frac{E}{\sqrt{3}}e^{j(\frac{2\pi}{3} - \frac{\pi}{6})} = \frac{220}{\sqrt{3}}e^{j\frac{\pi}{2}}
$$

c-Intensidad de línea $\overline{I_L}.$ 

En nuestro equivalente monofásico es $\overline{I_A}.$ 

$$
\overline{I_A} = \frac{E_1}{Z_{S\perp} + Z_L + Z_{C\perp}} = \frac{\frac{220}{\sqrt{3}}e^{j\frac{\pi}{2}}}{4 + (1+3j) + (1+j)} = 9,77 + 14,66j = 17,61e^{j0,982}A
$$

d- El generador tendrá las corrientes de fase siguientes (figura 12.33):

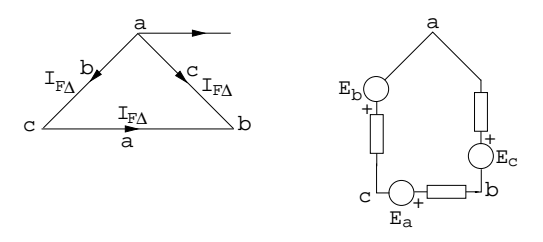

Figura 12.33: Ejercicio 6

Aplicando la 1ª ley de Kirchhoff en el nodo a: $I_L = I_{FA}^c - I_{FA}^b$ Representando $I_{F\bigtriangleup}^a, I_{F\bigtriangleup}^b, I_{F\bigtriangleup}^c$ gráficamente (figura 12.34 en la página siguiente):
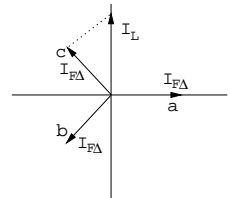

Figura 12.34: Ejercicio 6

Así  $I_{FA}^c$  está 30<sup>o</sup> adelantada y tiene  $\frac{1}{\sqrt{2}}$  $\frac{1}{3}$  la magnitud de  $I_L$ . Así:

$$
I_{F\Delta}^c = I_L \frac{1}{\sqrt{3}} e^{j\frac{\pi}{6}} = 17,61e^{j0,982} \frac{1}{\sqrt{3}} e^{j\frac{\pi}{6}} = 10,16e^{j1,505}
$$
  
\n
$$
I_{F\Delta}^b
$$
irá adelantada  $\frac{2\pi}{3} \longrightarrow I_{F\Delta}^b = 10,16e^{j(1,505+\frac{2\pi}{3})}$   
\n
$$
I_{F\Delta}^a
$$
irá retrasada  $\frac{2\pi}{3} \longrightarrow I_{F\Delta}^a = 10,16e^{j(1,505-\frac{2\pi}{3})}$ 

Idem en la carga, si se pidiera.

e- Tensión eficaz en el generador  $v_{ab}$ .

$$
v_{ab} = \sqrt{3}v_{aN} \, \text{y} \, \overline{v_{aN}} = [Z_L + Z_{C\perp}] \overline{I_A} = [(1+3j) + (1+j)]17,61e^{j0,982} = \sqrt{20}e^{1,107}17,61e^{j0,982} = 78,75e^{j2,089}
$$

 $v_{ab} =$  $378, 75 = 136, 4V$ 

f- Tensión eficaz en la carga  $v_{a'b'}$ .

$$
v_{a'b'} = \sqrt{3v_{a'N'}}
$$
  
\n
$$
\overline{v_{a'b'}} = Z_{C\perp}\overline{I_A} = (1+j)17,61e^{j0,982} = \sqrt{217},61e^{j0,982} = 24,90e^{j1,7674}
$$
  
\n
$$
v_{a'b'} = \sqrt{324,90} = 43,135V
$$

g- Potencia P y Q generada por la fuente real.

Método 1:  $\overline{S}_{G}^{TOTAL} = 3\overline{S}_{G}^{FASE} = 3[(R_L + R_{C\perp})I_A^2 + j(X_L + X_{C\perp})I_A^2] =$  $3[(1+1)(17,61^2) + j(3+1)(17,61^2)] = 1860,6 + j3721,3VA$ Método 2:  $\overline{S}_{G}^{TOTAL} = 3\overline{S}_{G}^{FASE} = 3(\overline{V_{aN}I}_{A}^{*}) = 3(78, 75e^{j}2, 089*17, 60e^{-j0,982}) =$  $4158e^{j1,107} = 1860, 1 + 3718, 8VA$ 

h- Potencia consumida por la carga.

 $\overline{S}_{CARGA}^{TOTAL} = 3\overline{S}_{CARGA}^{FASE} = 3[R_{C\perp}I_A^2 + jX_{C\perp}I_A^2] = 3[1(17,61^2) + j1(17,61^2)] =$  $930, 3 + j930, 3VA$ 

### CAPÍTULO 12. ANÁLISIS DE CIRCUITOS DE PRIMER ORDEN EN RÉGIMEN TRANSITORIO.

## Capítulo 13

# Exámenes.

#### 13.1. Examen 1

Preg 1 Sea un sistema trifásico en estrella. Si el valor eficaz de la tensión de línea es 220, el valor eficaz de la tensión de fase será aproximadamente:

a- 0V

b- 125V

c- 220V

d- 380V

Preg 2 Sea un sistema trifásico en estrella. La diferencia de fase entre las tensines de línea y las de fase es de:

a- 30V b- -30V c- 120V d- -120V

Preg 3 En un sistema trifásico con una carga en esfera de valor ZL, ¿Cuál es el valor de la carga del equivalente triángulo? √

a-  $Z_L/\sqrt{3}$ b-  $Z_L\sqrt{3}$ c- $3\mathbb{Z}_L$ d-  $Z_L/3$ 

Preg 4 En un sistema trifásico con neutro. La corriente que circula por el neutro es 0 cuando:

- a- Cuando las impedancias de carga están equilibradas.
- b- Sólo cuando las impedancias de carga están en triángulo.
- c- Sólo cuando las impedancias de carga están en estrella.

d- Siempre.

Preg 5 La impedancia trifásica de carga de los sistemas trifásicos de distribución eléctrica suele ser:

- a- Resistiva y capacitiva.
- b- Resistiva e inductiva.
- c- Resistiva pura.
- d- Capacitiva e inductiva.

Preg 6 La corriente del circuito RL de la figura 13.1 seguirá una función del tipo:

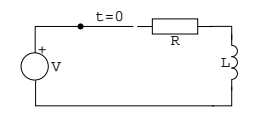

Figure 13.1: Pregunta 6

a-  $(V/R)(1-e^{-Rt/L})$ a-  $(V/R)(e^{-Rt/L})$ a-  $(V/R)(1 - e^{Rt/L})$ a-  $(V/R)(e^{Rt/L})$ 

Preg 7 La tensión en la bobina del circuito RL de la figura anterior seguirá una función del tipo:

a-  $(V)(-e^{-Rt/L})$ a-  $(V)(1-e^{-Rt/L})$ a-  $(V)(1 - e^{Rt/L})$ a-  $(V)(e^{Rt/L})$ 

**Preg 8** En un circuito eléctrico que se conecta en  $t=0$ , la tensión en uno cualquiera de sus componentes en el instante de tiempo t es:

a-  $V_P(t) - V_T(t)$ , con  $V_P(t)$  la respuesta en permanente y  $V_T(t)$  la respuesta en transitoria.

- b- Aproximadamente  $V_P(t)$  si t $>>0$ .
- c- Aproximadamente  $V_T(t)$  si t $>>0$ .
- d- Aproximadamente  $V_P(t)$  si t≈0.

Preg 9 Dado el circuito de la figura 13.2 , ¿cuál es la resistencia de Thevening en bornes del condensador con el interruptor abierto?:

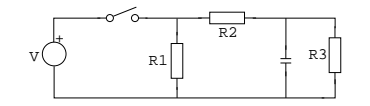

Figure 13.2: Pregunta 9

a-  $(R_1||R_3) + R_2$ b-  $R_1 + R_2 + R_3$ c-  $(R_1||R_2) + R_3$ d-  $R_2||R_3$ 

Preg 10 Dado el circuito de la figura anterior, ¿cuál es la resistencia Thevening en bornes del condensador con el interruptor cerrado?:

a-  $(R_1||R_3) + R_2$ b-  $R_1 + R_2 + R_3$ c-  $(R_1||R_2) + R_3$ d-  $R_2||R_3$ 

#### 13.2. Examen 2

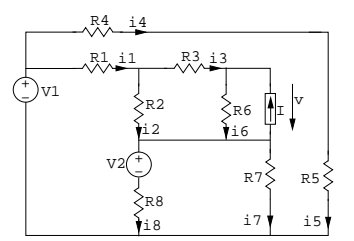

Figure 13.3: Prolema

**Problema:** Dado el circuito de la figura 13.3 y siendo  $R_i = i\Omega$ ,  $V_i = iV$  y  $I = 1A$ 

a- Convertir la fuente real de intensidad en su equivalente de tensión. Dibujar el nuevo circuito y comprobar que está formado por cuatro mallas.

b- Calcular el valor de  $I_4$ .

c- Calcular todas y cada una de las intensidades que circulan por las resistencias aplicando el método de mallas. ¿Es posible simplificar el circuito y reducirlo a tan sólo tres mallas?

d- Calcular la caída de tensión v de la fuente independiente de intensidad.

#### 13.3. Examen 3

**Preg 1** Sea un condensador de capacidad  $10\mu F$  con una tensión entre terminales de cos(10<sup>5</sup> t) mV. ¿Cuál es el valor máximo de la intensidad que circula por el condensador?

a- 0, 001A b- 10nA a-  $-1A$ a-  $10\mu A$ 

**Preg 2** Dado el siguiente cuadripolo (figura 13.4), y sabiendo que  $V_{AB} = a$ ,  $V_{CB} = b$ y  $V_{AD} = c$  ¿Cuánto vale $V_{CD}$ ?

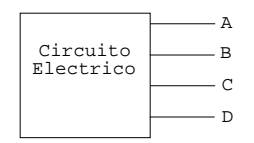

Figure 13.4: Pregunta 2

a-  $V_{CD} = a + b - c$ b-  $V_{CD} = c + b - a$ c-  $V_{CD} = -c + b - a$ d-  $V_{CD} = c + b + a$ 

**Preg 3** Dado el siguiente circuito (figura 13.5 ) ¿Cuánto vale  $I_1$  e  $I_2$ ?

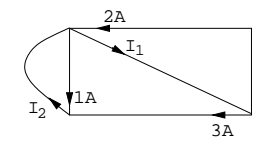

Figure 13.5: Pregunta 2

a-  $I_1 = 5A, I_2 = 4A$ b-  $I_1 = 1A, I_2 = 4A$ c-  $I_1 = 5A, I_2 = 2A$ d-  $I_1 = -5A, I_2 = -4A$ 

Preg 4 Una bobina de inductancia 1mH es excitada por una fuente de tensión cuya evolución temporal se representa en la figura 13.6 . ¿Cuál es el valor de la corriente i(t) en el instante  $t=4s$ ?

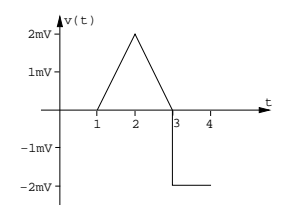

Figure 13.6: Pregunta 4

a- 2A b- 1A c- 0A d- -1A

Preg 5 Sean el par de bobinas representadas en la figura 13.7 . El valor de la tensión  $v_2$  es:

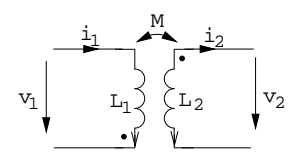

Figure 13.7: Pregunta 5

a-  $L_2di_2/dt + Mdi_1/dt$ b-  $-L_2di_2/dt - Md_i/dt$ c-  $L_2di_2/dt - Md_i/dt$ d-  $-L_2di_2/dt + Mdi_1/dt$ 

Preg 6 Sean el par de bobinas acopladas representadas en la figura anterior.

El valor de la tensión  $v_1$  es: a-  $L_1di_1/dt + Mdi_2/dt$ b-  $L_1di_1/dt - Mdi_2/dt$ c-  $-L_1di_1/dt + Mdi_2/dt$ d-  $-L_1di_1/dt - Mdi_2/dt$ 

Preg 7 ¿Cuál es la capacidad equivalente delcircuito representado en la figura 13.8  $(C_i = iF)$ ?

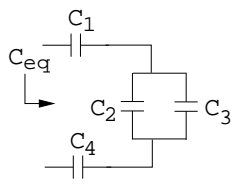

Figure 13.8: Pregunta 7

a- 29/20 F b- 20/29 F c- 31/5 F d- 10 F

Preg 8 Calcular la resistencia equivalente del circuito de la figura 13.9 en la página siguiente aplicando previamente la equivalencia estrella-triángulo adecuada  $(R_i = i\Omega)$ .

a-  $15\Omega$ b- 78/96Ω c-  $187/62\Omega$ d- 137/60Ω

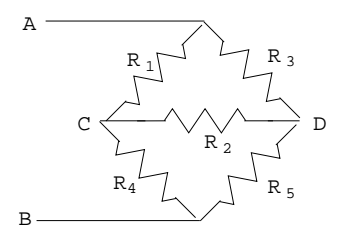

Figure 13.9: Pregunta 8

Preg 9 ¿Cuál es la capacidad equivalente vista desde los terminales 1-1'? (figura 13.10 13.1 en la página 148 )

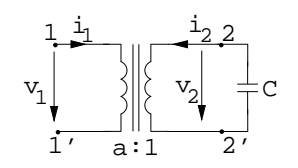

Figure 13.10: Pregunta 9

a-  $C/a^2$  F b-  $Ca^2$  F c-  $C/a$  F d- Ca F

Preg 10 Calcular la inductancia equivalente del dipolo representado en la figura 13.11 ( $L_i = i$  H,  $M = 1$  H) considerando que las bobinas L1 y L2 están acopladas positivamente.

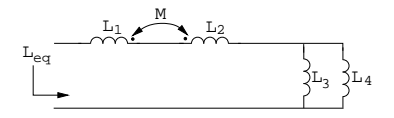

Figure 13.11: Pregunta 10

a- 33/7 H b- 67/12 F c- 23/3 F d- 47/7 F

Preg 11 Calcular el rendimiento de la fuente de tensión (potencia recibida por la carga dividido entre la potencia total suministrada), (figura 13.12 en la página siguiente ).

a- 
$$
R_g/(R_L+R_g)
$$

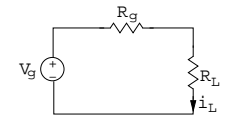

Figure 13.12: Pregunta 11

b-  $R_L/(R_L + R_g)$ c-  $(R_L + R_g)/R_L$ d-  $(R_L + R_g)/R_g$ 

**Preg 12** Calcular la energía en un condensador de  $C=10$  pF en el tiempo  $t=6$ s, sabiendo que la tensión entre sus terminales es  $sin(2\pi t)$  V.

a-  $10^{-11}$  J b-  $10^{-11}/8$  J c-  $10^{-11}/4$  J d- 0 J

Problema Circuito 1(figura 13.13 ):

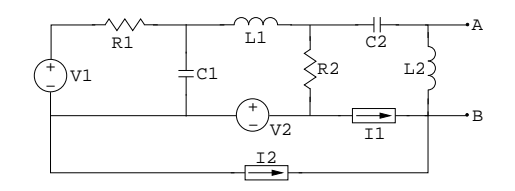

Figure 13.13: Problema

Siendo:  $R_1 = R_2 = 1K\Omega$ ,  $L_1 = L_2 = 1H$ ,  $C_1 = C_2 = 1\mu F$  $K_1 = K_2 = 1$ A M,  $L_1 =$ <br> $V_1 = -10\sqrt{2} \cos 1000t$  $V_1 = -10\sqrt{2} \cos 1000t$ <br>  $V_2 = 10\sqrt{2} \cos(1000t - 45^\circ)$  $I_1 = 10\sqrt{2} \cos(1000t - 45^\circ)$ <br>  $I_2 = 10\sqrt{2} \cos(1000t + 135^\circ)$ Carga 1(figura 13.14 ):

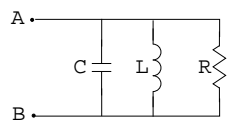

Figure 13.14: Problema

Siendo:

 $R = 500\Omega, L = 1H, C = 1\mu F$ 

a- Obtener el equivalente de Norton del Circuito 1 visto desde los terminales A-B.

Pista: Obtener en el dominio fasorial la corriente de cortocircuito $\mathcal{I}_0$ y la impedancia equivalente  $Z_{eq}$ .

b- Si al Circuito 1 se le conecta la Carga 1, para calcular la Potencia S (potencia compleja) entregada por las fuentes y la potencia disipada en la resistencia R.